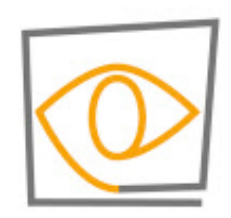

**MIT CSAIL** 

6.869: Advances in Computer Vision

**Antonio Torralba, 2016**

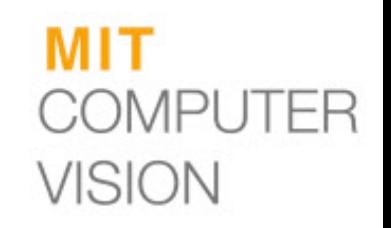

#### **Lecture 7**

#### Intro to convolutional neural networks

To compute the gradients, we could start by wring the full energy E as a function of the network parameters.

$$
E(\theta) = \sum_{m=1}^{M} C\bigg(F_n\bigg(F_{n-1}\bigg(F_2\bigg(F_1\bigg(x_0^m, w_1\bigg), w_2\bigg), w_{n-1}\bigg), w_n\bigg), y^m\bigg)_{\infty}
$$

And then compute the partial derivatives… instead, we can use the chain rule to derive a compact algorithm: **back-propagation**

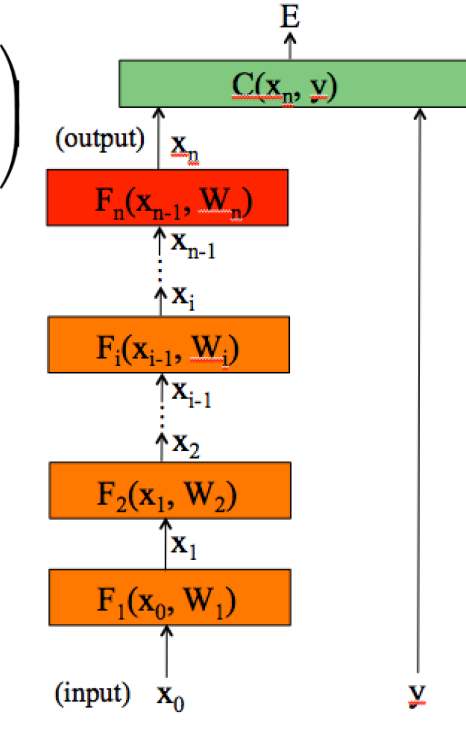

The energy E is the sum of the costs associated to each training example x<sup>m</sup>, y<sup>m</sup>

$$
E\left(\theta\right) = \sum_{m=1}^{M} C\left(x_n^m, y^m; \theta\right)
$$

The energy E is the sum of the costs associated to each training example x<sup>m</sup>, y<sup>m</sup>

$$
E\left(\theta\right) = \sum_{m=1}^{M} C\left(x_n^m, y^m; \theta\right)
$$

Its gradient with respect to each of the networks parameters  $\theta_i$  is:

$$
\frac{\partial E}{\partial \theta_i} = \sum_{m=1}^M \frac{C(x_i^m, y^m; \theta)}{\partial \theta_i}
$$

is how much E varies when the parameter  $\theta_i$  is varied.

We could write the cost function to get the gradients:

$$
C(x_n, y; \theta) = C(F_n(x_{n-1}, w_n), y)
$$
  
with 
$$
\theta = [w_1, w_2, \dots, w_n]
$$

If we compute the gradient with respect to the parameters of the last layer (output layer)  $w_n$ , using the chain rule:

$$
\frac{\partial C}{\partial w_n} = \frac{\partial C}{\partial x_n} \cdot \frac{\partial x_n}{\partial w_n} = \frac{\partial C}{\partial x_n} \cdot \frac{\partial F_n(x_{n-1}, w_n)}{\partial w_n}
$$

(how much the cost changes when we change  $w_n$ : is the product between how much the cost changes when we change the output of the last layer and how much the output changes when we change the layer parameters.)

# Computing gradients: cost layer

If we compute the gradient with respect to the parameters of the last layer (output layer)  $w_n$ , using the chain rule:

$$
\frac{\partial C}{\partial w_n} = \frac{\partial C}{\partial x_n} \cdot \frac{\partial x_n}{\partial w_n} = \frac{\partial C}{\partial x_n} \cdot \frac{\partial F_n(x_{n-1}, w_n)}{\partial w_n}
$$

For example, for an Euclidean loss:

$$
C(x_n, y) = \frac{1}{2} \|x_n - y\|^2
$$

Will depend on the layer structure and non-linearity.

The gradient is:

$$
\frac{\partial C}{\partial x_n} = x_n - y
$$

# Computing gradients: layer i

We could write the full cost function to get the gradients:

$$
C(x_n, y; \theta) = C\bigg(F_n\bigg(F_{n-1}\bigg(F_2\bigg(F_1(x_0, w_1\bigg), w_2\bigg), w_{n-1}\bigg), w_n\bigg), y\bigg)
$$

If we compute the gradient with respect to  $w_i$ , using the chain rule:

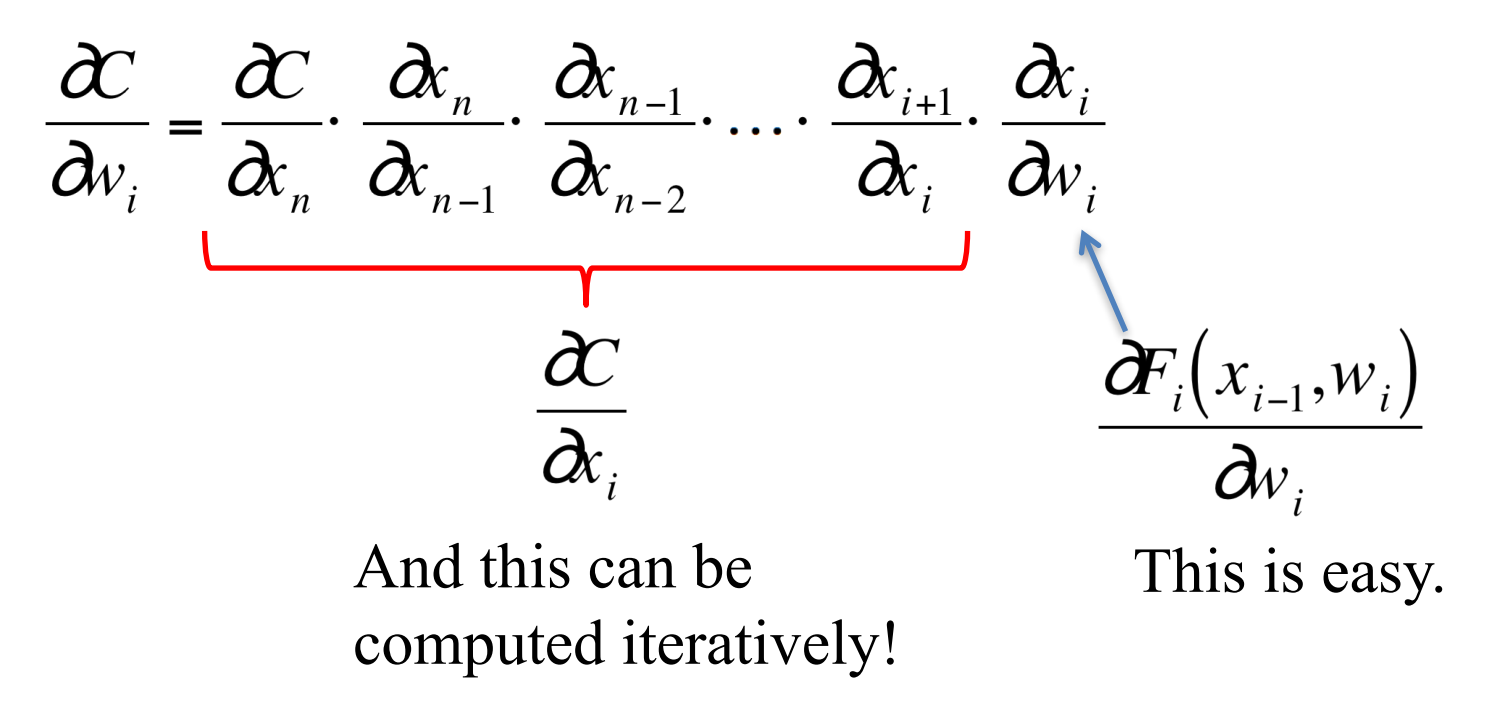

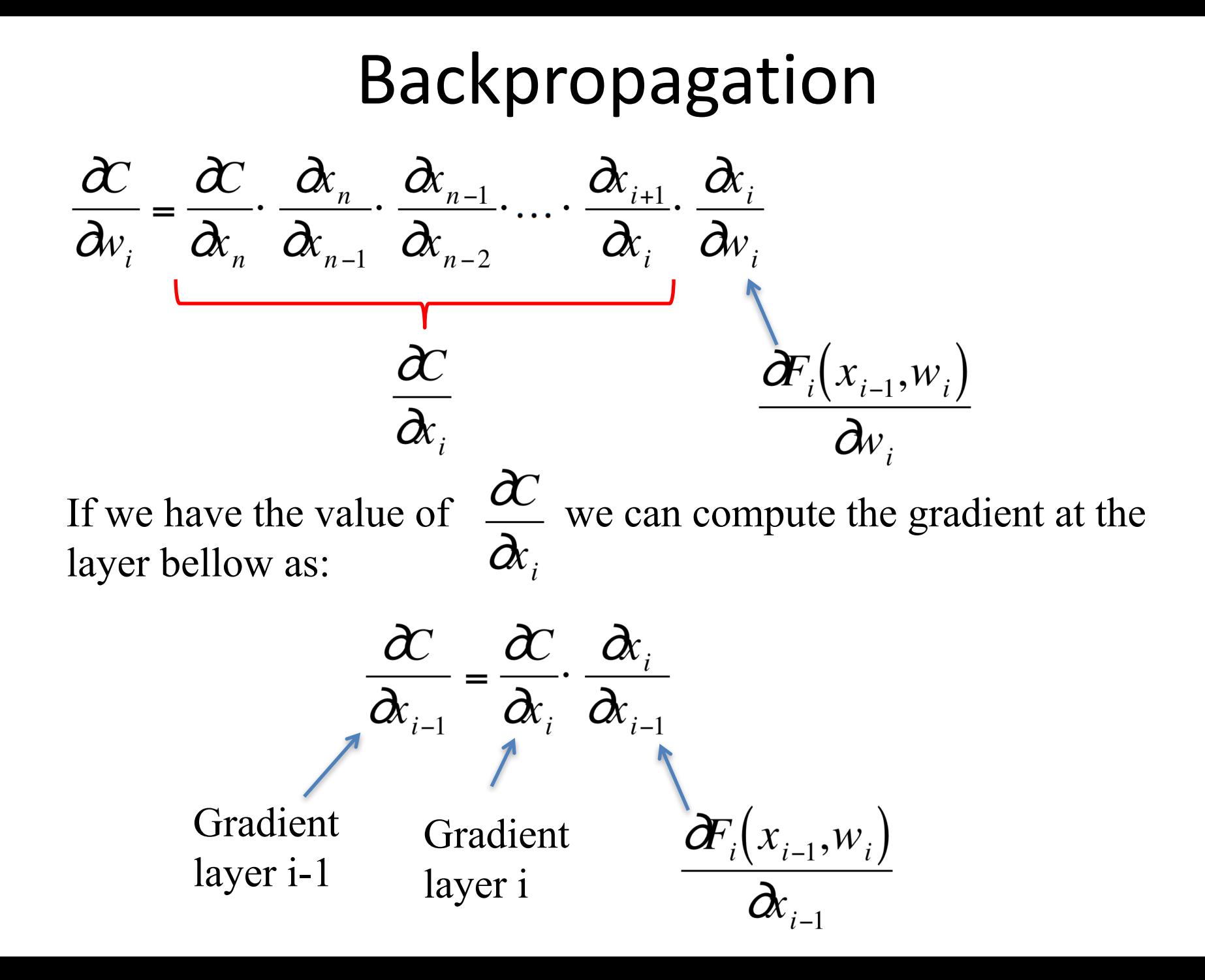

### Backpropagation Goal: to update parameters of layer i

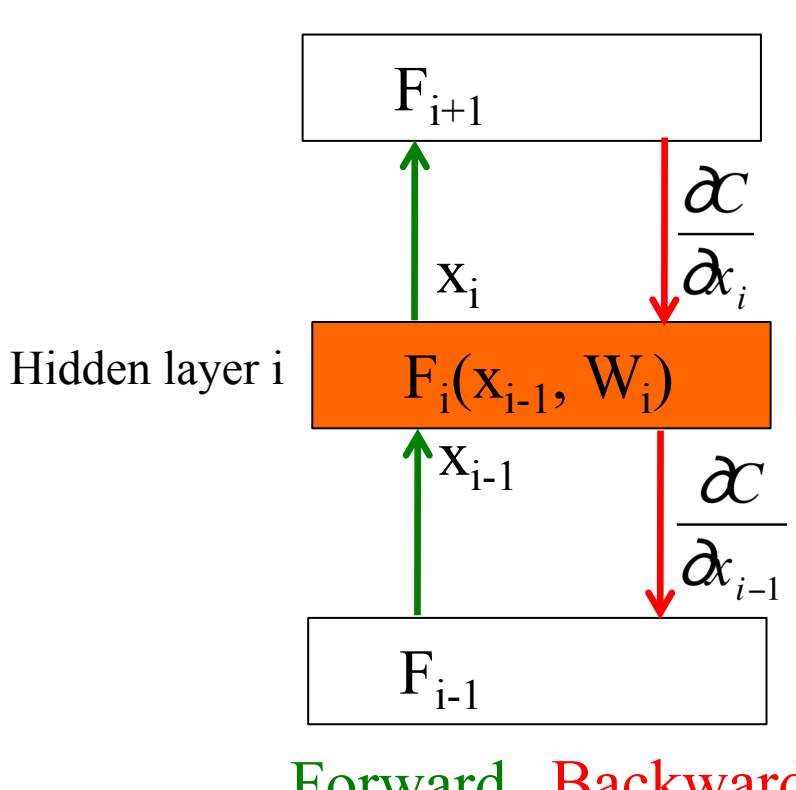

Forward Backward pass pass

• Layer i has two inputs (during training)  $X_{i-1}$   $\frac{\partial C}{\partial x_i}$ • For layer i, we need the derivatives:  $\frac{\partial F_i(x_{i-1}, w_i)}{\partial x_{i-1}}$   $\frac{\partial F_i(x_{i-1}, w_i)}{\partial w_i}$ • We compute the outputs  $x_i = F_i(x_{i-1}, w_i)$ 

$$
\frac{\partial C}{\partial x_{i-1}} = \frac{\partial C}{\partial x_i} \cdot \frac{\partial F_i(x_{i-1}, w_i)}{\partial x_{i-1}}
$$

• The weight update equation is:

 $\frac{\partial C}{\partial v_i} = \frac{\partial C}{\partial x_i} \cdot \frac{\partial F_i(x_{i-1}, w_i)}{\partial v_i}$  $w_i^{k+1} \leftarrow w_i^k + \eta \frac{\partial E}{\partial x_i}$ (sum over all training examples to get E)

#### E Backpropagation: summary

• Forward pass: for each training example. Compute the outputs for all layers

 $x_i = F_i(x_{i-1}, w_i)$ 

• Backwards pass: compute cost derivatives iteratively from top to bottom:

$$
\frac{\partial C}{\partial x_{i-1}} = \frac{\partial C}{\partial x_i} \cdot \frac{\partial F_i(x_{i-1}, w_i)}{\partial x_{i-1}}
$$

Compute gradients and update weights.

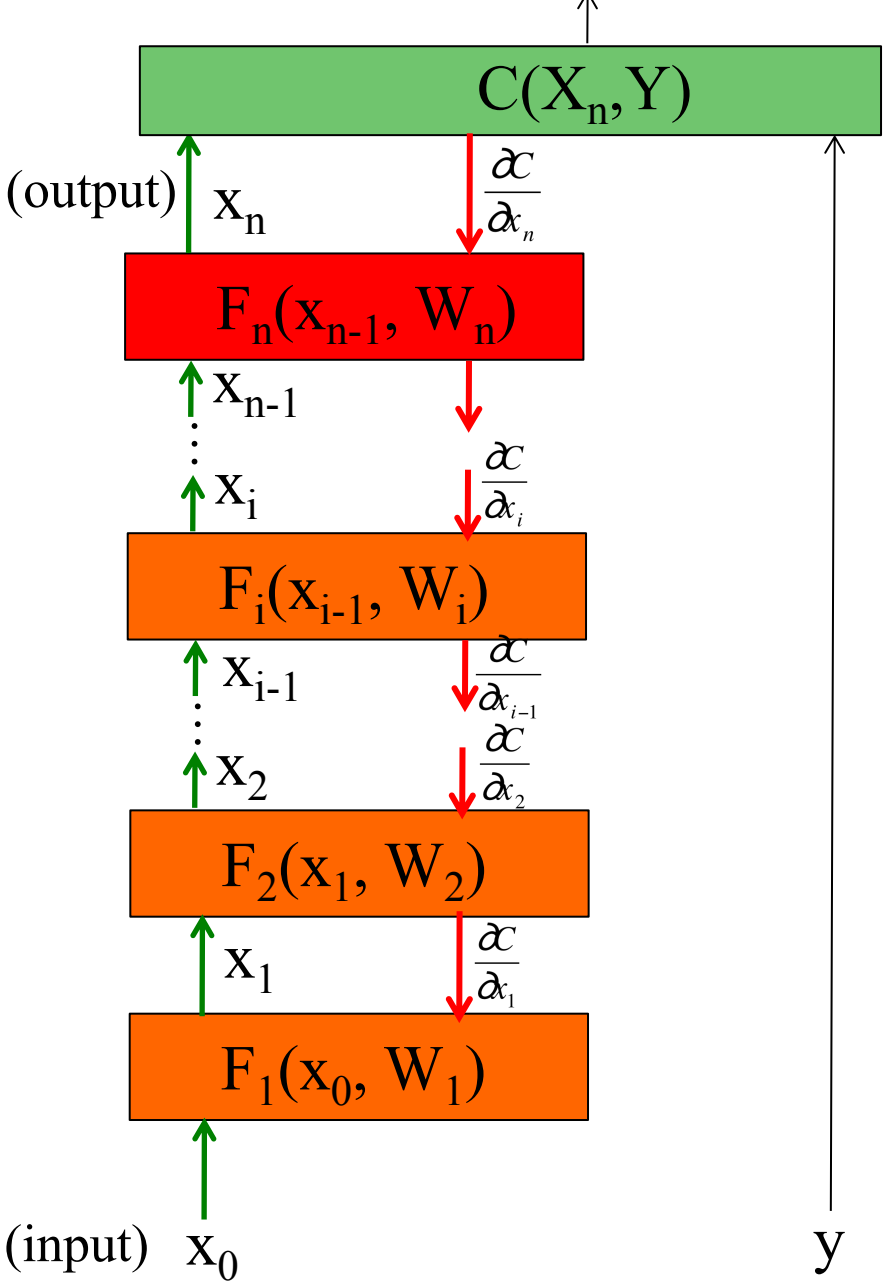

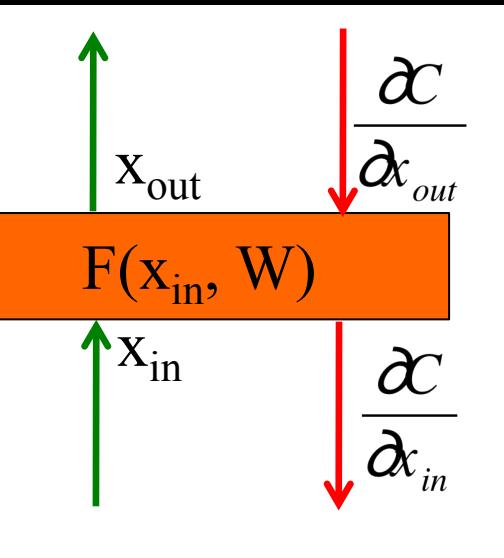

# Linear Module

• Forward propagation:  $x_{out} = F(x_{in}, W) = Wx_{in}$ 

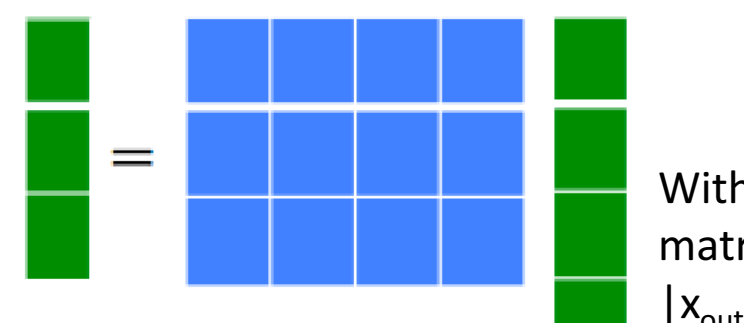

With W being a matrix of size  $|x_{\text{out}}| \times |x_{\text{in}}|$ 

• Backprop to input:

$$
\frac{\partial C}{\partial x_{in}} = \frac{\partial C}{\partial x_{out}} \cdot \frac{\partial F(x_{in}, W)}{\partial x_{in}} = \frac{\partial C}{\partial x_{out}} \cdot \frac{\partial x_{out}}{\partial x_{in}}
$$

If we look at the j component of output  $x_{\text{out}}$ , with respect to the i component of the input,  $x_{\text{in}}$ :

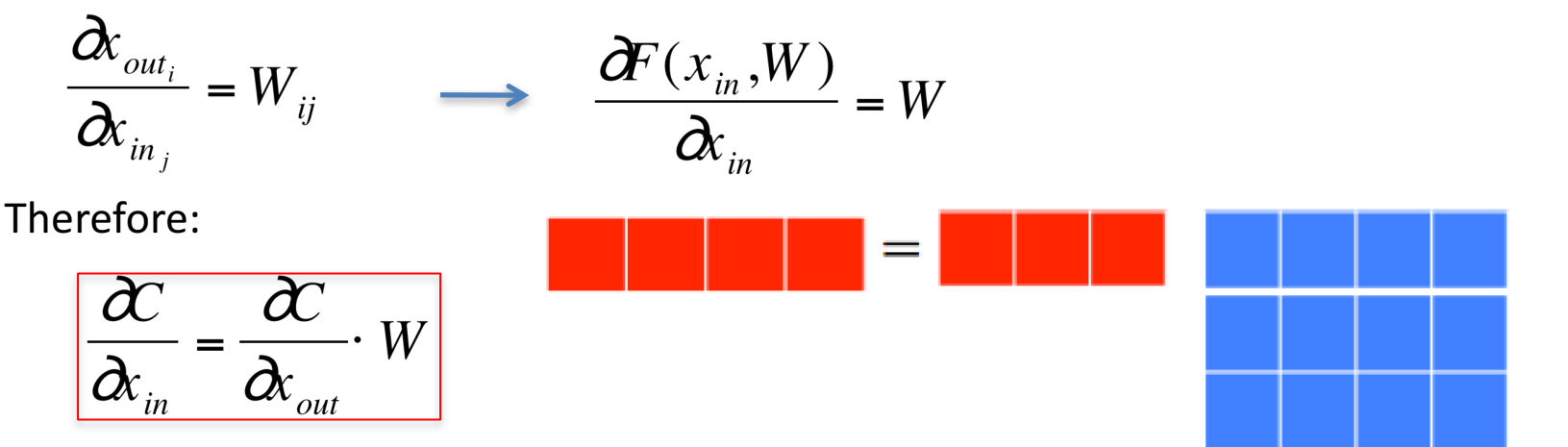

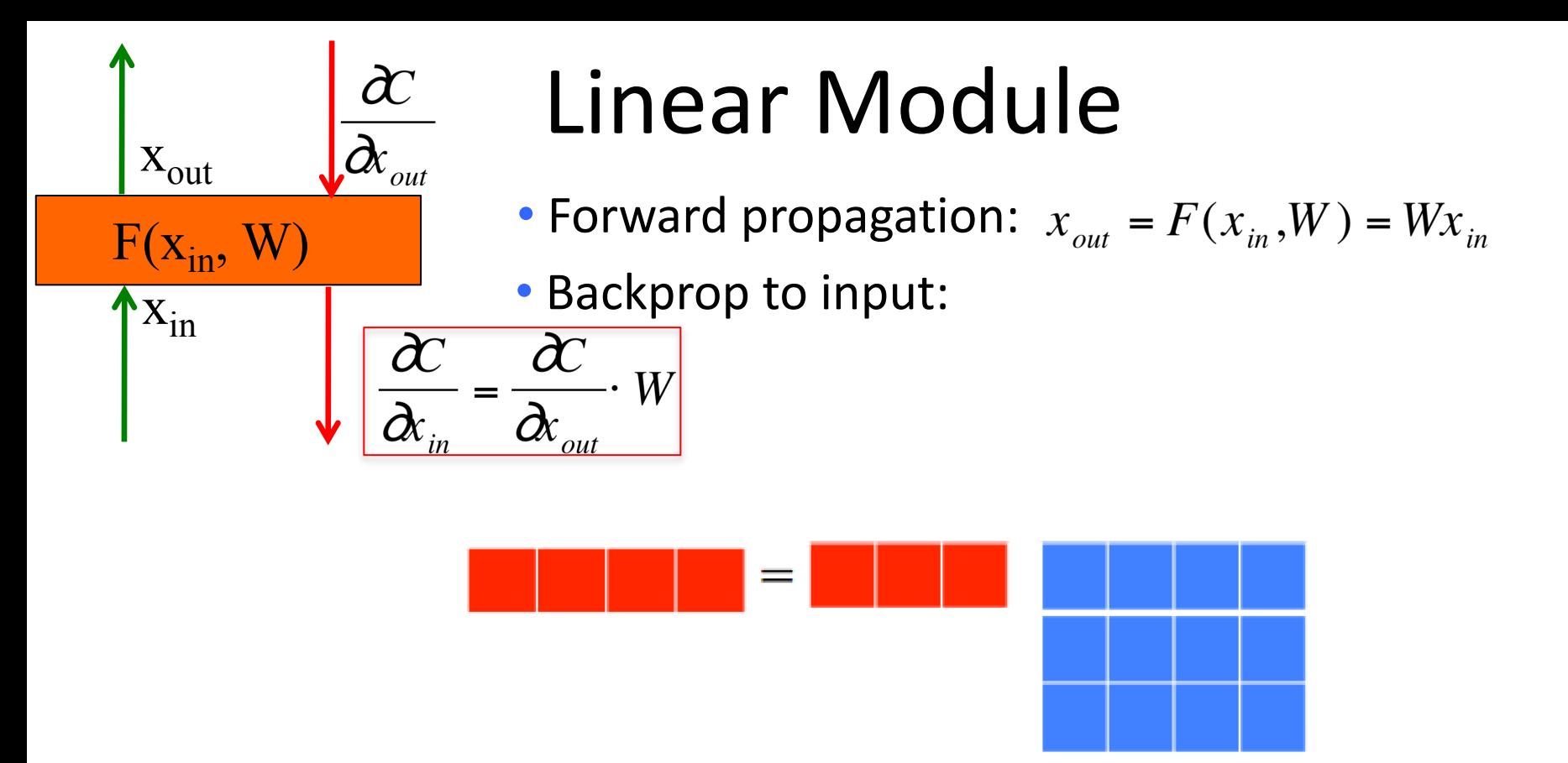

Now let's see how we use the set of outputs to compute the weights update equation (backprop to the weights).

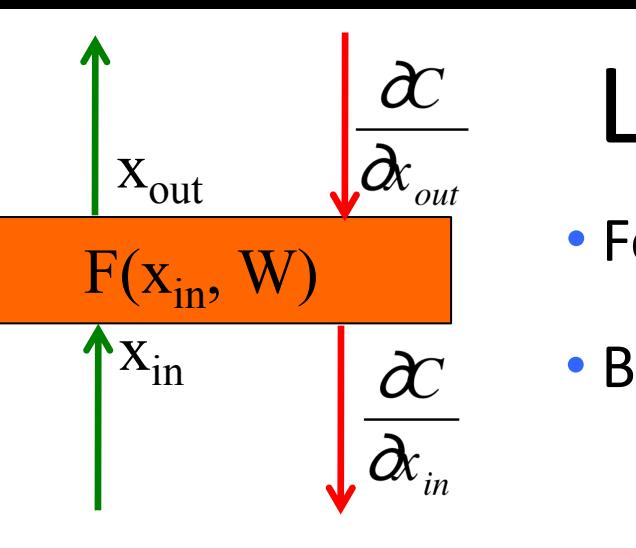

# Linear Module

- Forward propagation:  $x_{out} = F(x_{in}, W) = Wx_{in}$
- Backprop to weights:  $\frac{\partial C}{\partial W} = \frac{\partial C}{\partial x} \cdot \frac{\partial F(x_{in}, W)}{\partial W} = \frac{\partial C}{\partial x_{out}} \cdot \frac{\partial x_{out}}{\partial W}$

If we look at how the parameter  $W_{ij}$  changes the cost, only the i component of the output will change, therefore:

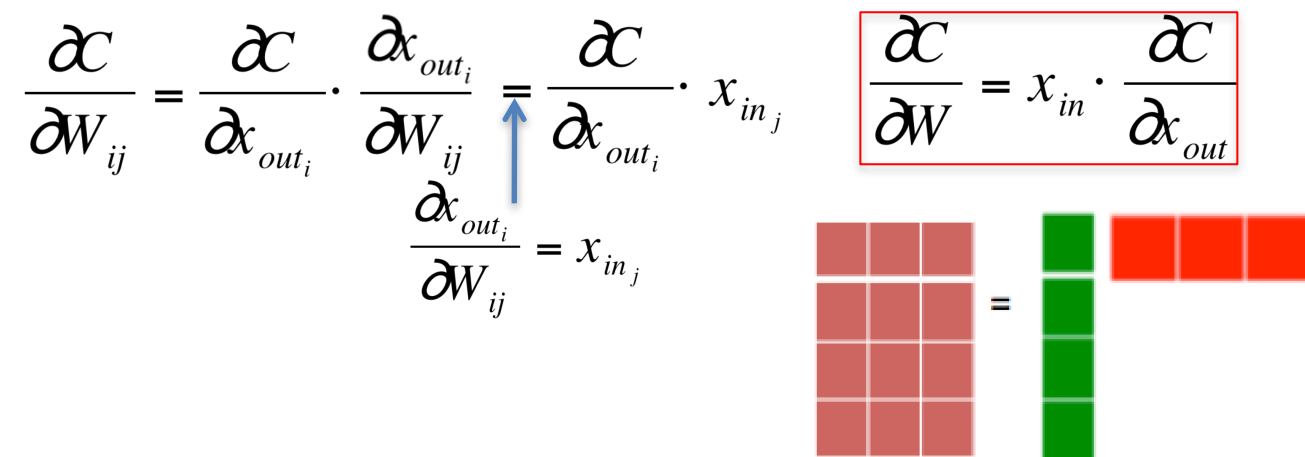

And now we can update the weights (by summing over all the training examples):

$$
W_{ij}^{k+1} \leftarrow W_{ij}^k + \eta \frac{\partial E}{\partial W_{ij}} \quad \stackrel{\text{(sum over alltraining examples}}{\text{to get E}}
$$

# Linear Module

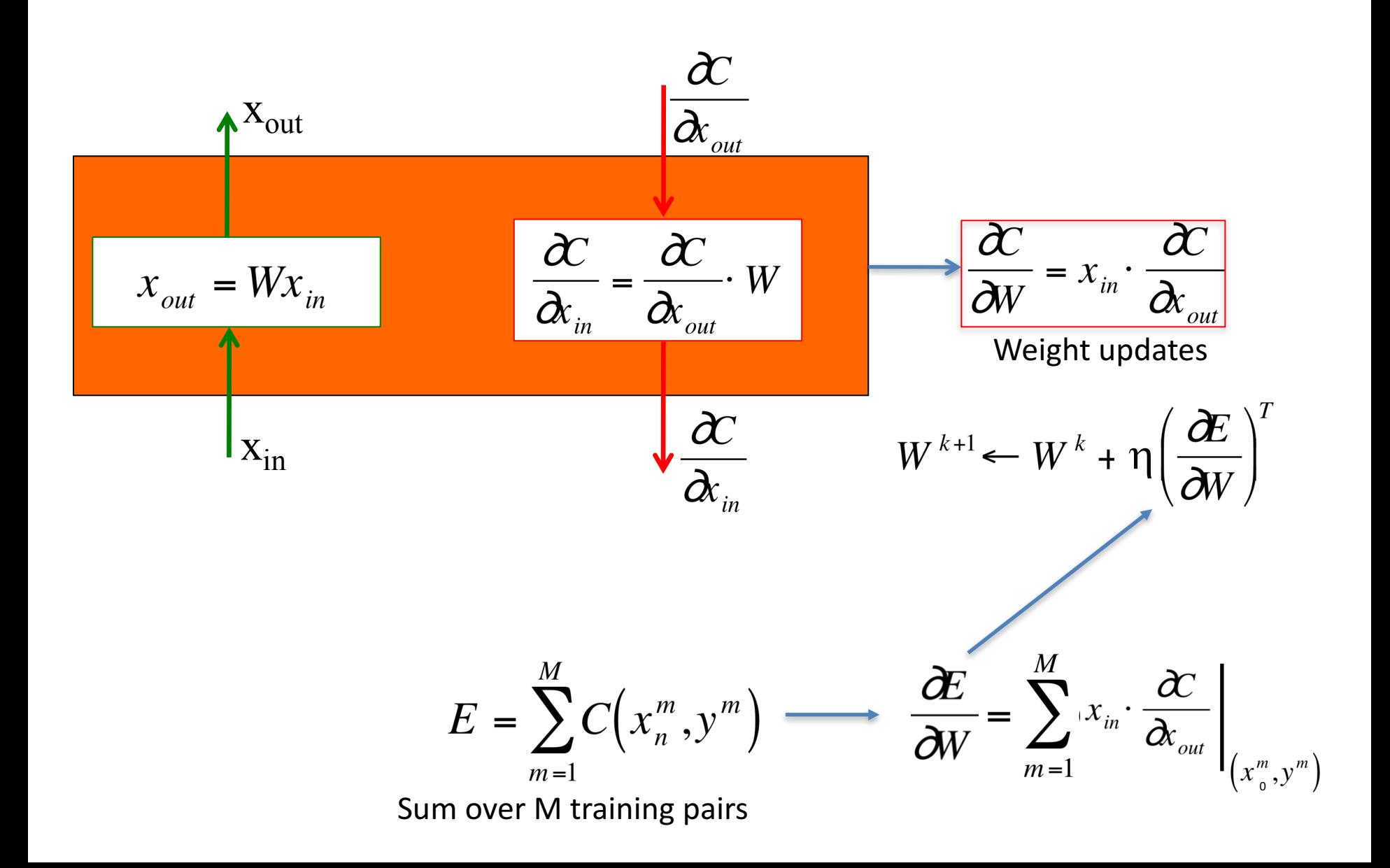

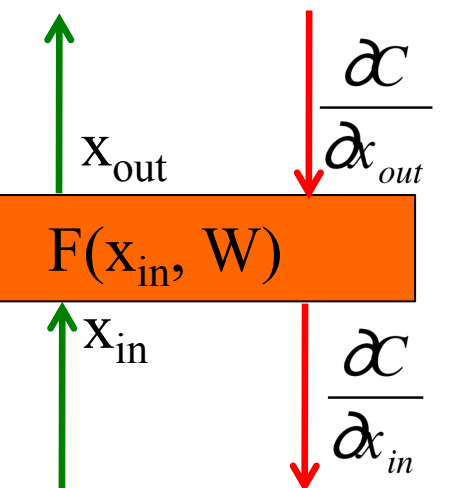

# $\frac{\alpha}{2}$  Pointwise function

• Forward propagation:

 $x_{out_i} = h(x_{in_i} + b_i)$ 

 $h =$  an arbitrary function,  $b_i$  is a bias term.

• Backprop to input:  $\frac{\partial C}{\partial x_{in}} = \frac{\partial C}{\partial x_{out}} \cdot \frac{\partial x_{out}}{\partial x_{in}} = \frac{\partial C}{\partial x_{out}} \cdot h'(x_{in_i} + b_i)$ • Backprop to bias:  $\frac{\partial C}{\partial b} = \frac{\partial C}{\partial x} \cdot \frac{\partial x_{out_i}}{\partial b} = \frac{\partial C}{\partial x_{out}} \cdot h'(x_{in_i} + b_i)$ 

We use this last expression to update the bias.

Some useful derivatives:

For hyperbolic tangent:  $\tanh'(x) = 1 - \tanh^2(x)$ 

For ReLU:  $h(x) = max(0,x)$   $h'(x) = 1$  [x>0]

## Pointwise function

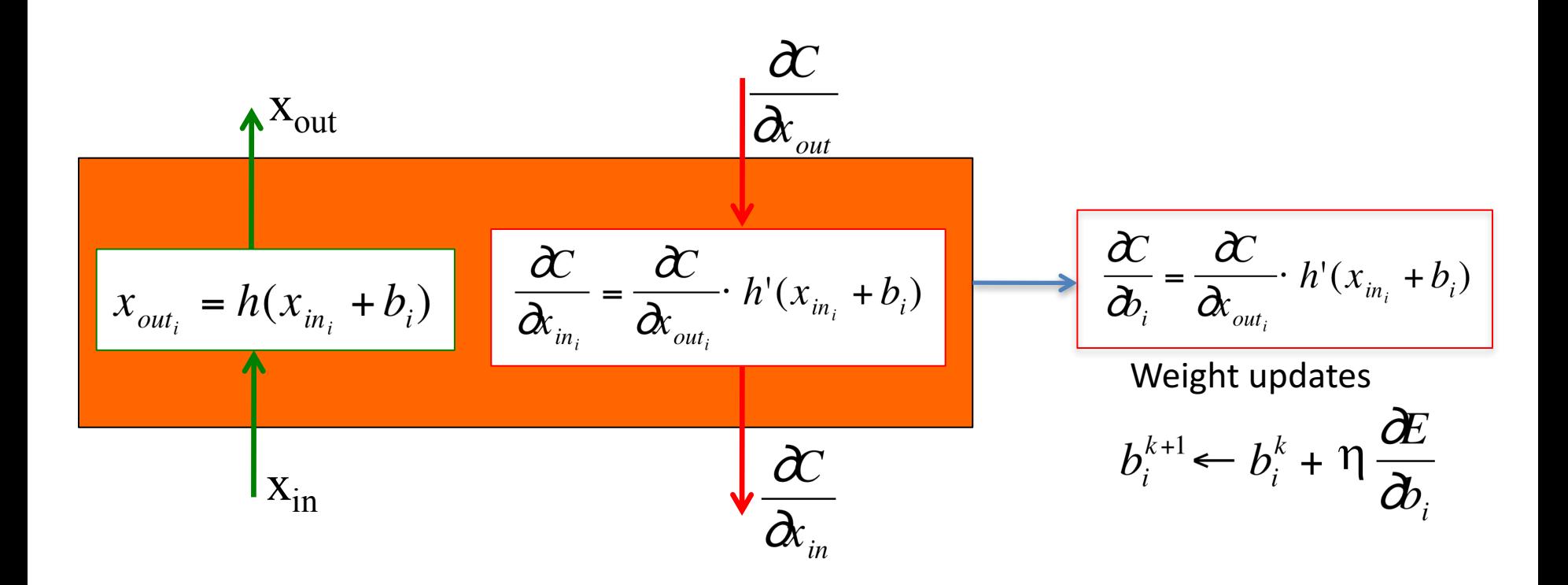

### Euclidean cost module

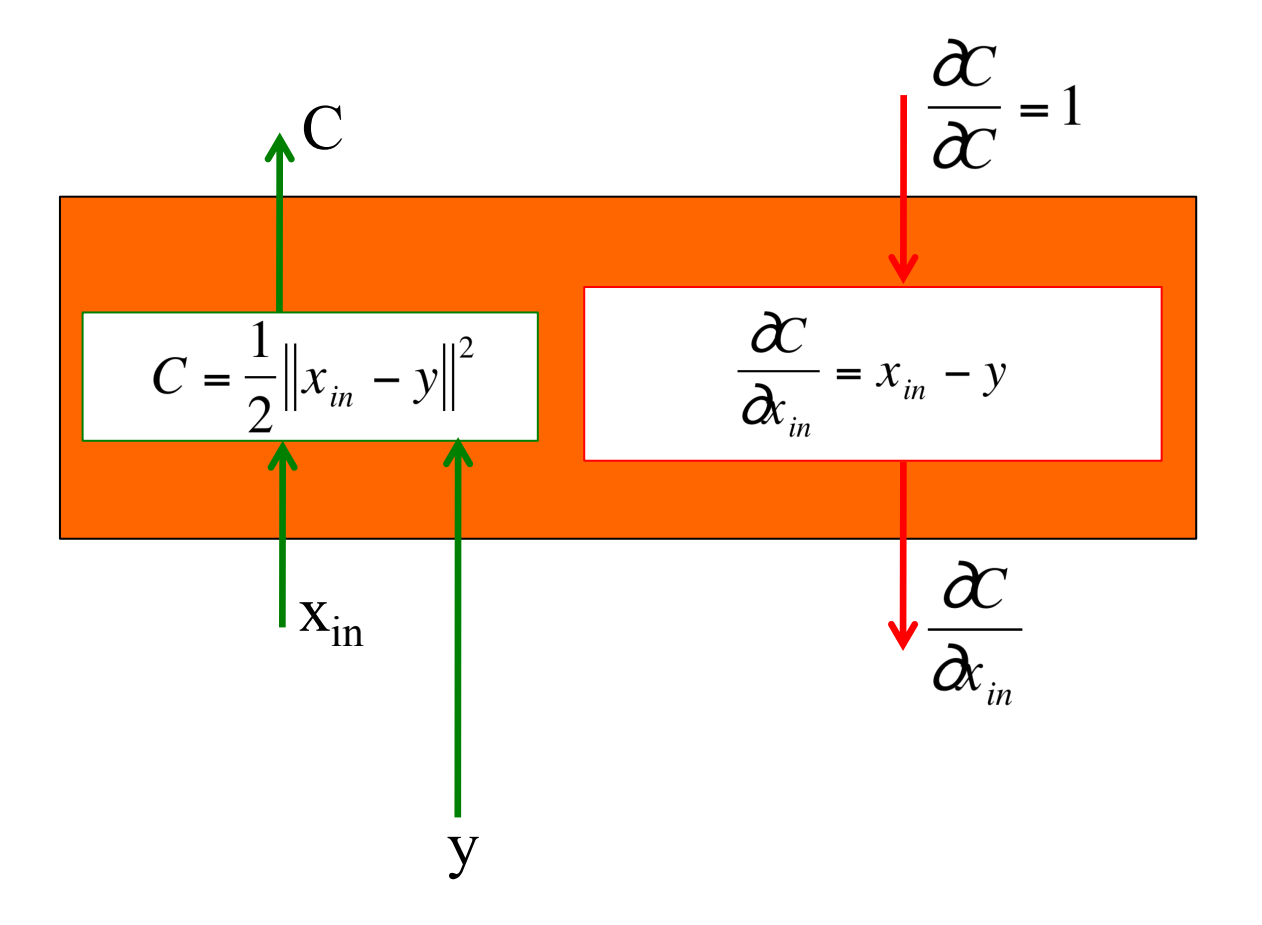

## Back propagation example

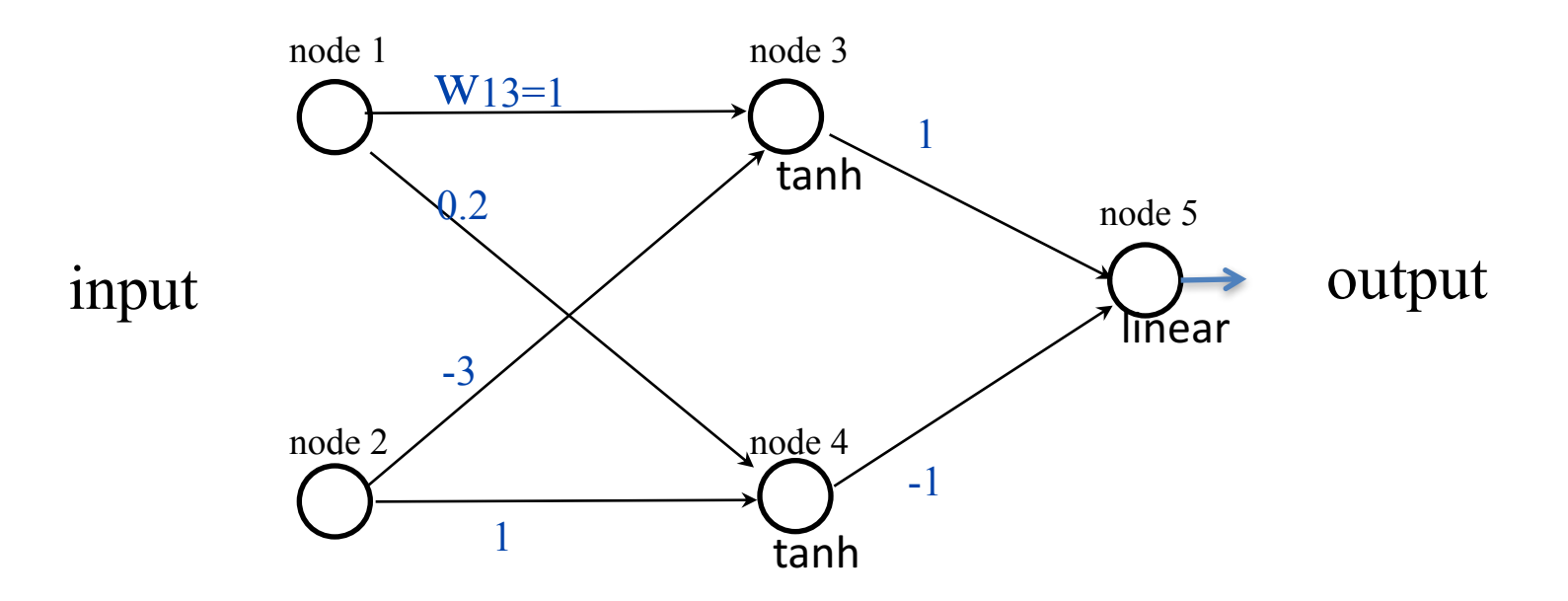

Learning rate  $\eta$  = -0.2 (because we used positive increments)

#### Euclidean loss

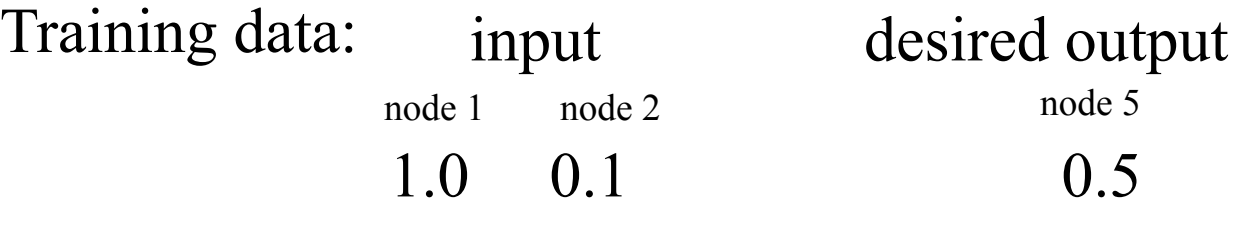

Exercise: run one iteration of back propagation

- How many boxes? 1, 2, 3, 4, 5?
- Let's compute the forward pass
- Let's compute the backwards pass
- Let's update the weights!

## Back propagation example

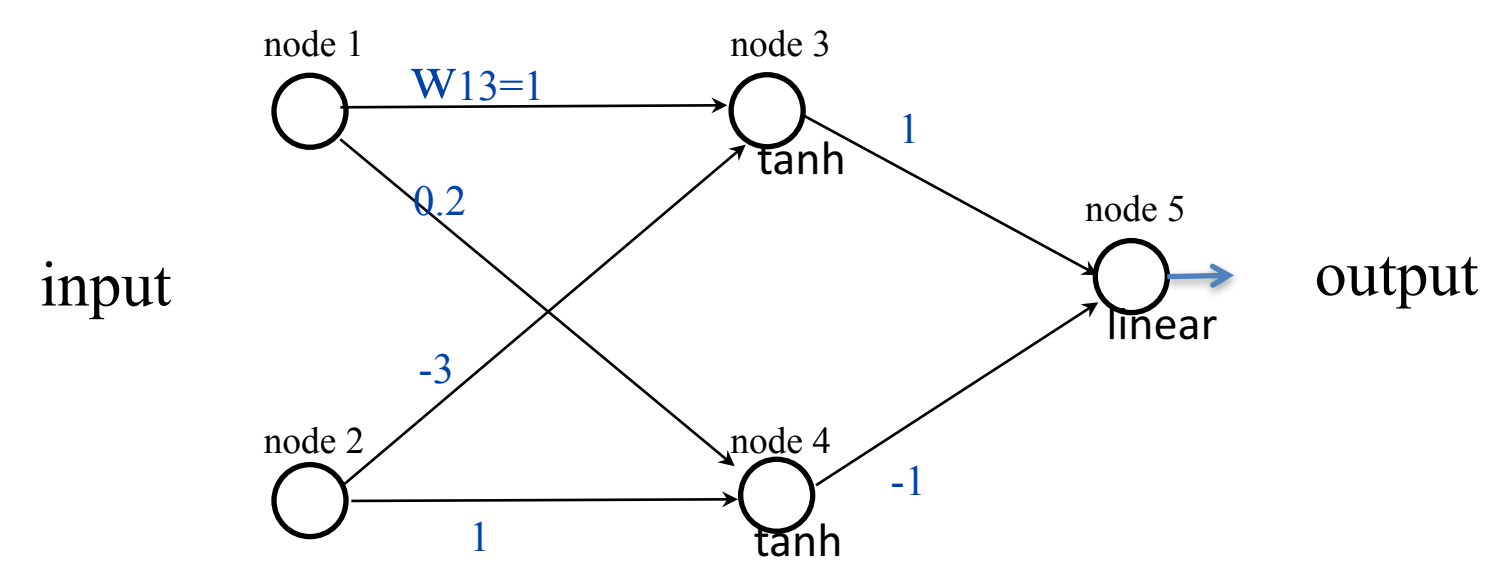

After one iteration (rounding to two digits):

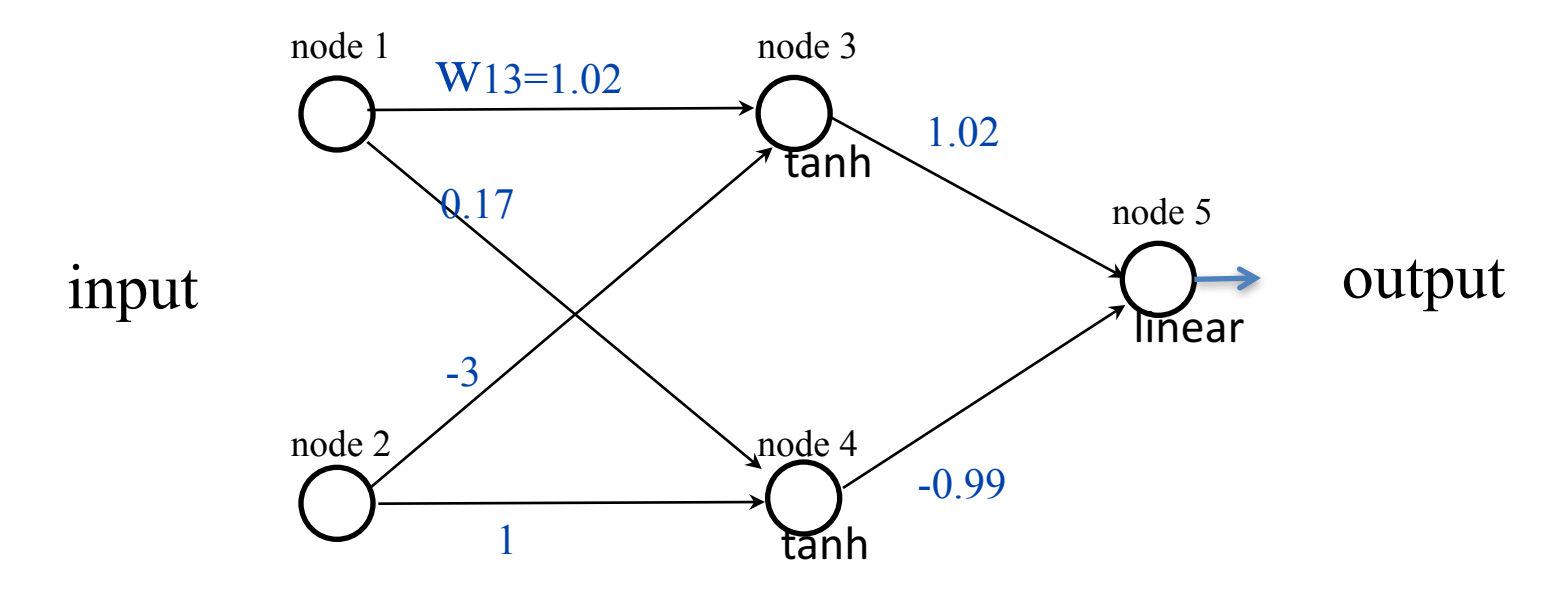

# Dealing with images

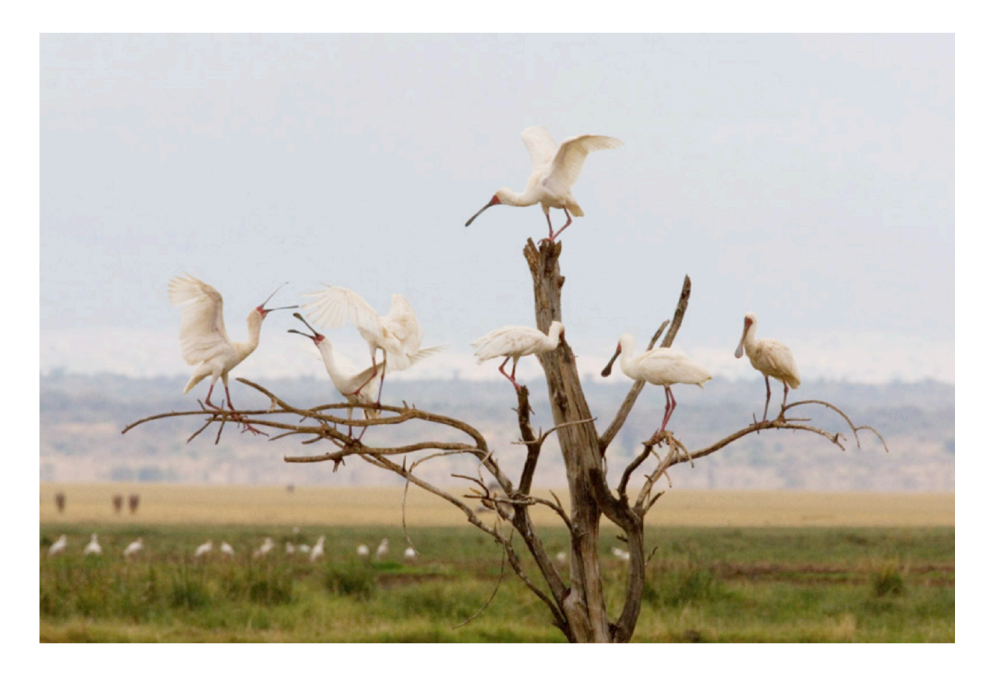

# Neocognitron

Fukushima (1980). Hierarchical multilayered neural network

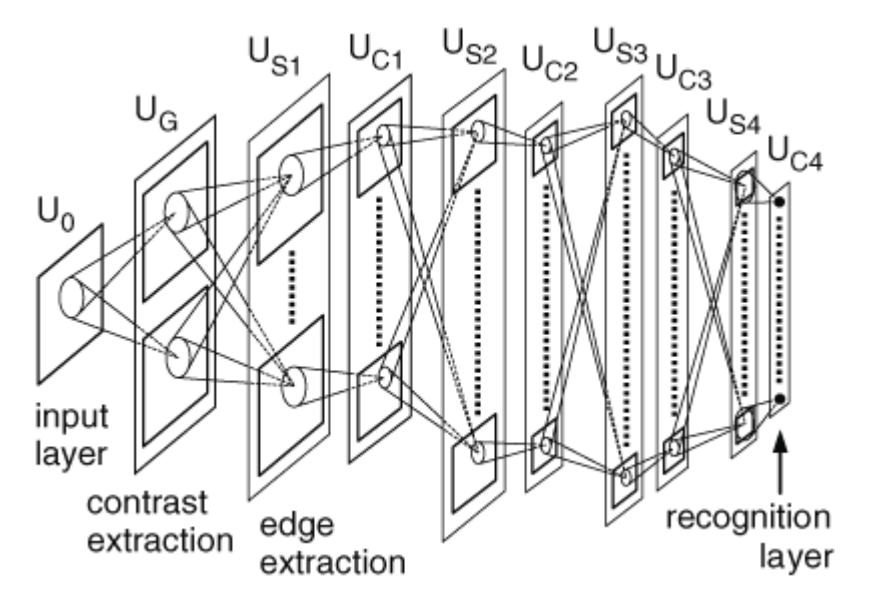

S-cells work as feature-extracting cells. They resemble simple cells of the primary visual cortex in their response.

C-cells, which resembles complex cells in the visual cortex, are inserted in the network to allow for positional errors in the features of the stimulus. The input connections of C-cells, which come from S-cells of the preceding layer, are fixed and invariable. Each C-cell receives excitatory input connections from a group of S-cells that extract the same feature, but from slightly different positions. The C-cell responds if at least one of these S-cells yield an output.

# Neocognitron

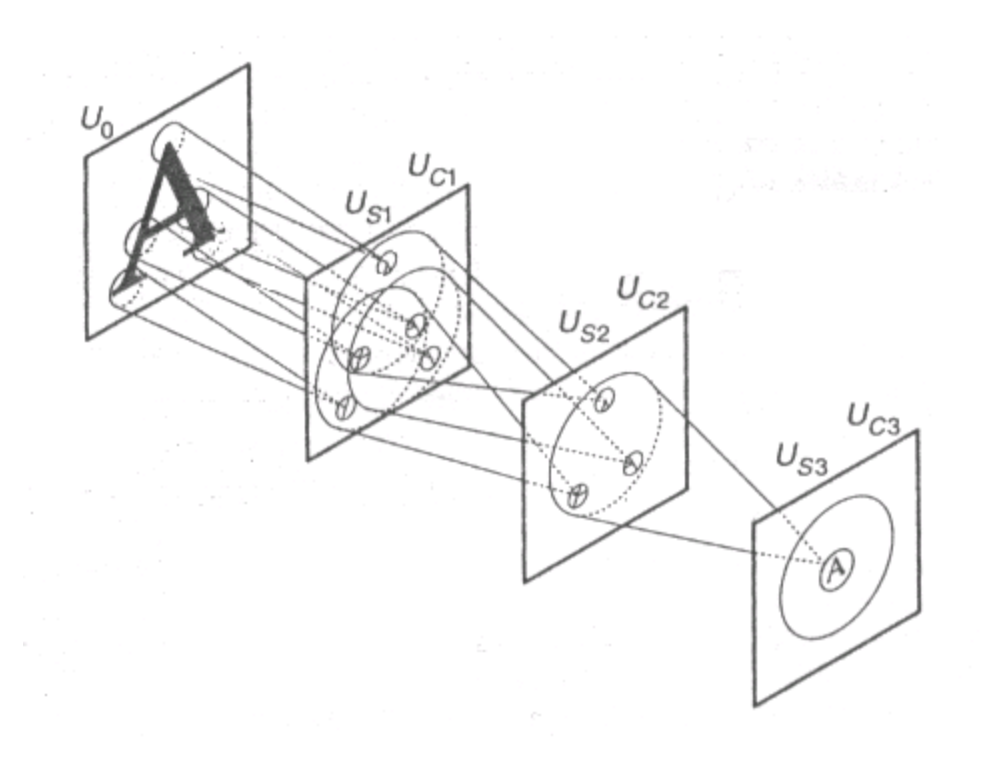

25 10 31 32. 33 خ خ مد<br>- ا - ا  $15$ ا د ر ر ر س  $\mathbb{E} \setminus \{ \mathcal{A} \mid \mathcal{A} \in \mathcal{A} \mid \mathcal{A} \in \mathcal{A} \}$  $\begin{bmatrix} 1 & 0 & 0 & 0 \\ 0 & 0 & 0 & 0 \\ 0 & 0 & 0 & 0 \\ 0 & 0 & 0 & 0 \\ 0 & 0 & 0 & 0 \\ 0 & 0 & 0 & 0 \\ 0 & 0 & 0 & 0 \\ 0 & 0 & 0 & 0 \\ 0 & 0 & 0 & 0 \\ 0 & 0 & 0 & 0 \\ 0 & 0 & 0 & 0 \\ 0 & 0 & 0 & 0 \\ 0 & 0 & 0 & 0 \\ 0 & 0 & 0 & 0 \\ 0 & 0 & 0 & 0 & 0 \\ 0 & 0 & 0 & 0 & 0 \\ 0 & 0 & 0 & 0 & 0 \\$  $P^9$   $T$   $T$   $T$ 

Learning is done greedily for each layer

#### Multistage Hubel-Wiesel Architecture

- Stack multiple stages of simple cells / complex cells layers
- Higher stages compute more global, more invariant features
- Classification layer on top

History:

- Neocognitron [Fukushima 1971-1982]
- Convolutional Nets [LeCun 1988-2007]
- HMAX [Poggio 2002-2006]
- Many others....

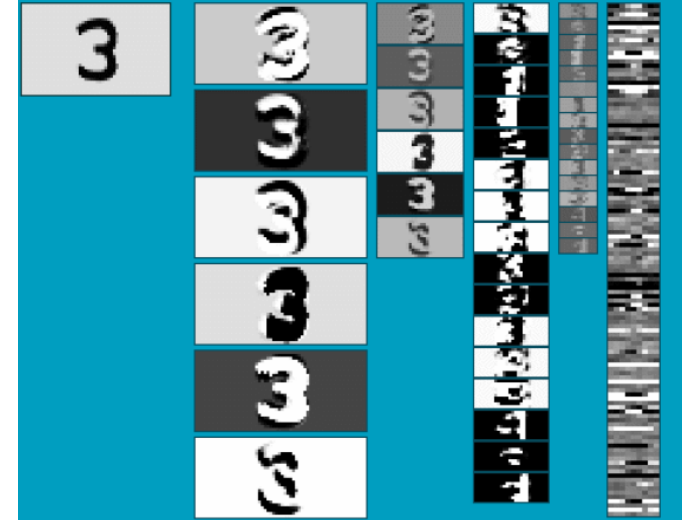

### Convolutional Neural Networks

- LeCun et al. 1989
- Neural network with specialized connectivity structure

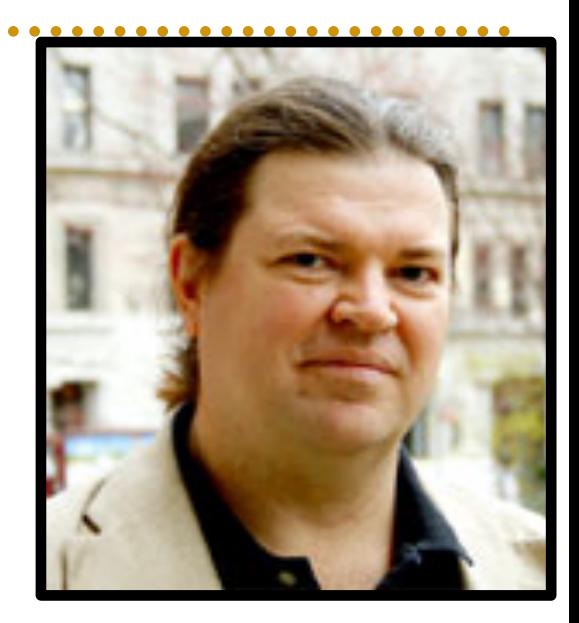

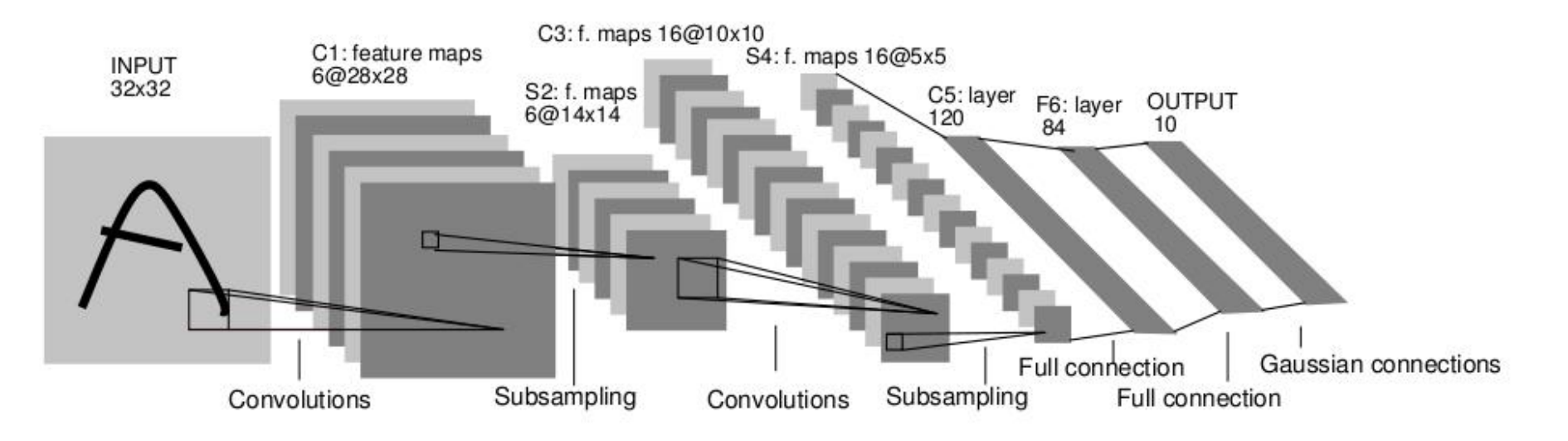

## Overview of Convnets

- Feed-forward:
	- Convolve input
	- Non-linearity (rectified linear)
	- Pooling (local max)
- Supervised
- Train convolutional filters by back-propagating classification error

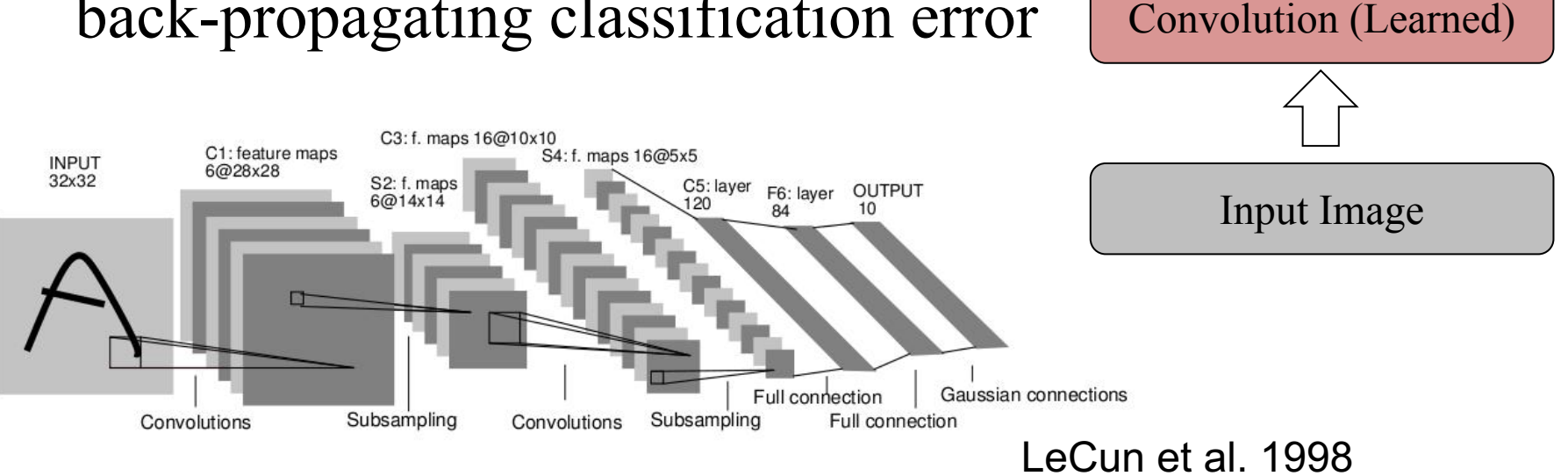

Non-linearity

Pooling

Feature maps

## Convnet Successes

- Handwritten text/digits
	- $-$  MNIST  $(0.17\%$  error [Ciresan et al. 2011])
	- Arabic & Chinese [Ciresan et al. 2012]
- Simpler recognition benchmarks
	- $-$  CIFAR-10 (9.3% error [Wan et al. 2013])
	- Traffic sign recognition
		- 0.56% error vs  $1.16\%$  for humans [Ciresan et al. 2011]
- But less good at more complex datasets – E.g. Caltech-101/256 (few training examples)

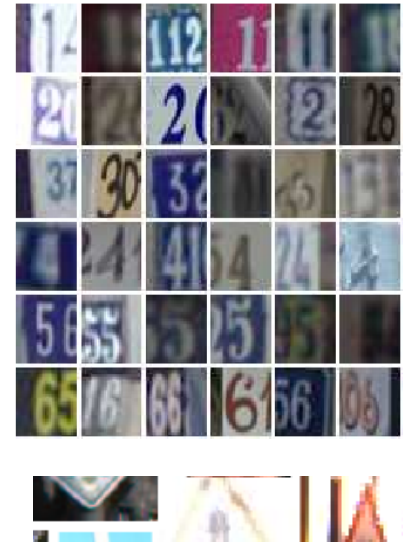

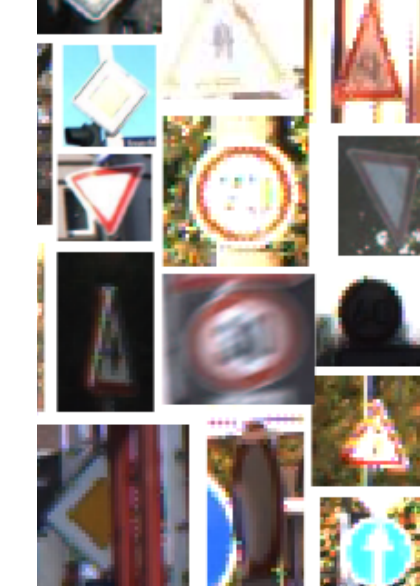

## Application to ImageNet

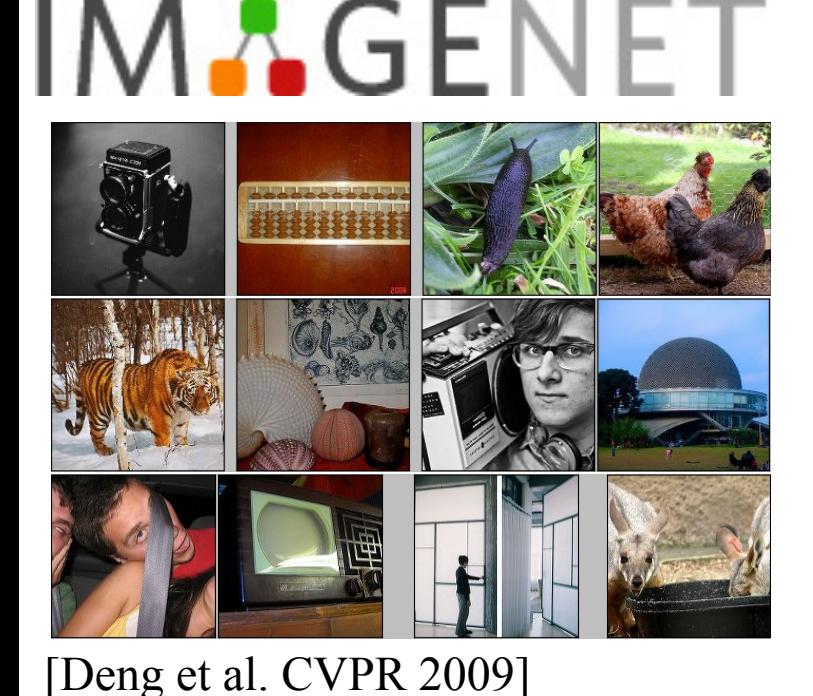

validation classification control to the state of the state of the state of the state of the state of the state of the state of the state of the state of the state of the state of the state of the state of the state of the

 $\sim$ 14 million labeled images, 20k classes

- Images gathered from Internet
- Human labels via Amazon Turk

#### **ImageNet Classification with Deep Convolutional Neural Networks** [NIPS 2012]

**Alex Krizhevsky University of Toronto** kriz@cs.utoronto.ca

**Ilya Sutskever University of Toronto** ilya@cs.utoronto.ca

**Geoffrey E. Hinton** University of Toronto hinton@cs.utoronto.ca

### Goal

 $\rightarrow$  Pixels  $\rightarrow$  Class Label • Image Recognition

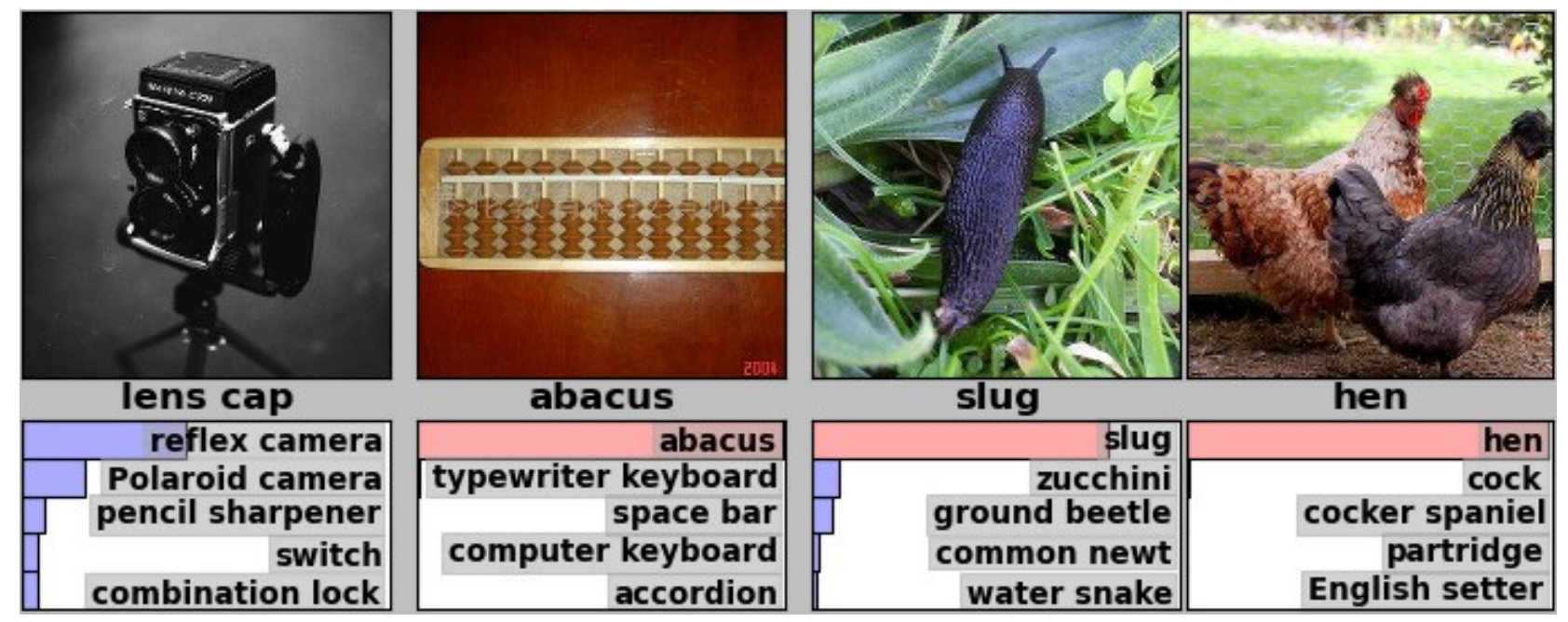

#### [Krizhevsky et al. NIPS 2012]

## Krizhevsky et al. [NIPS2012]

- Same model as LeCun'98 but:
	- Bigger model (8 layers)
	- More data  $(10^6 \text{ vs } 10^3 \text{ images})$
	- GPU implementation (50x speedup over CPU)
	- Better regularization (DropOut)

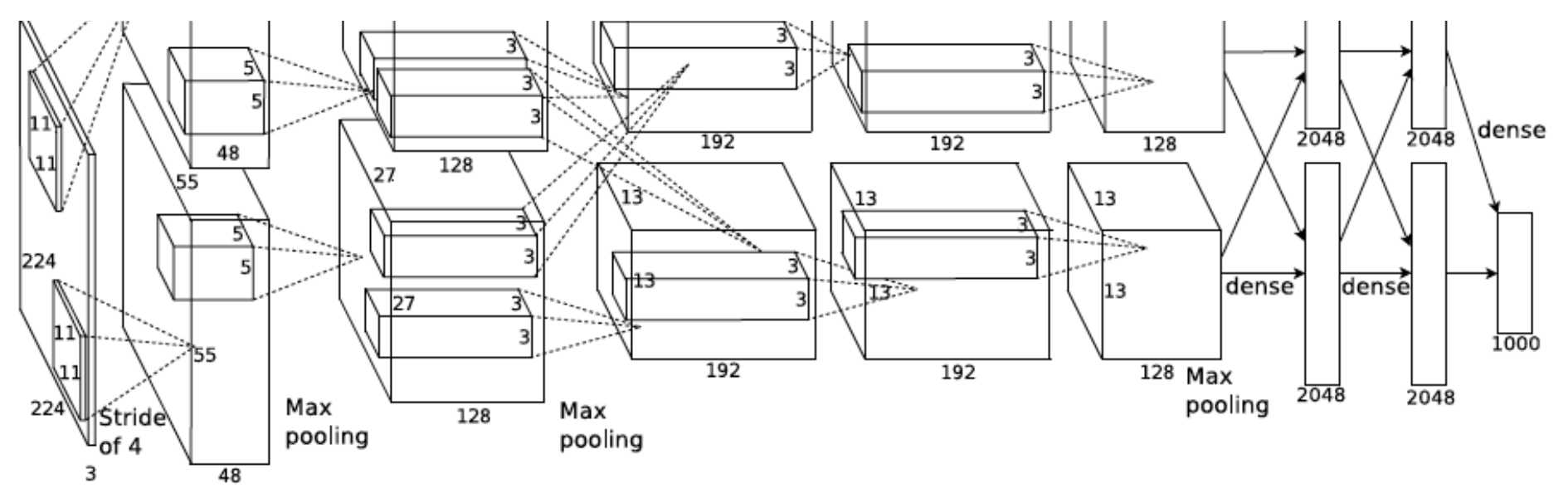

- 7 hidden layers, 650,000 neurons, 60,000,000 parameters
- Trained on 2 GPUs for a week

### How convnets work

• Operations in each layer

• Architecture

• Training

• Results

#### **Components of Each Layer**

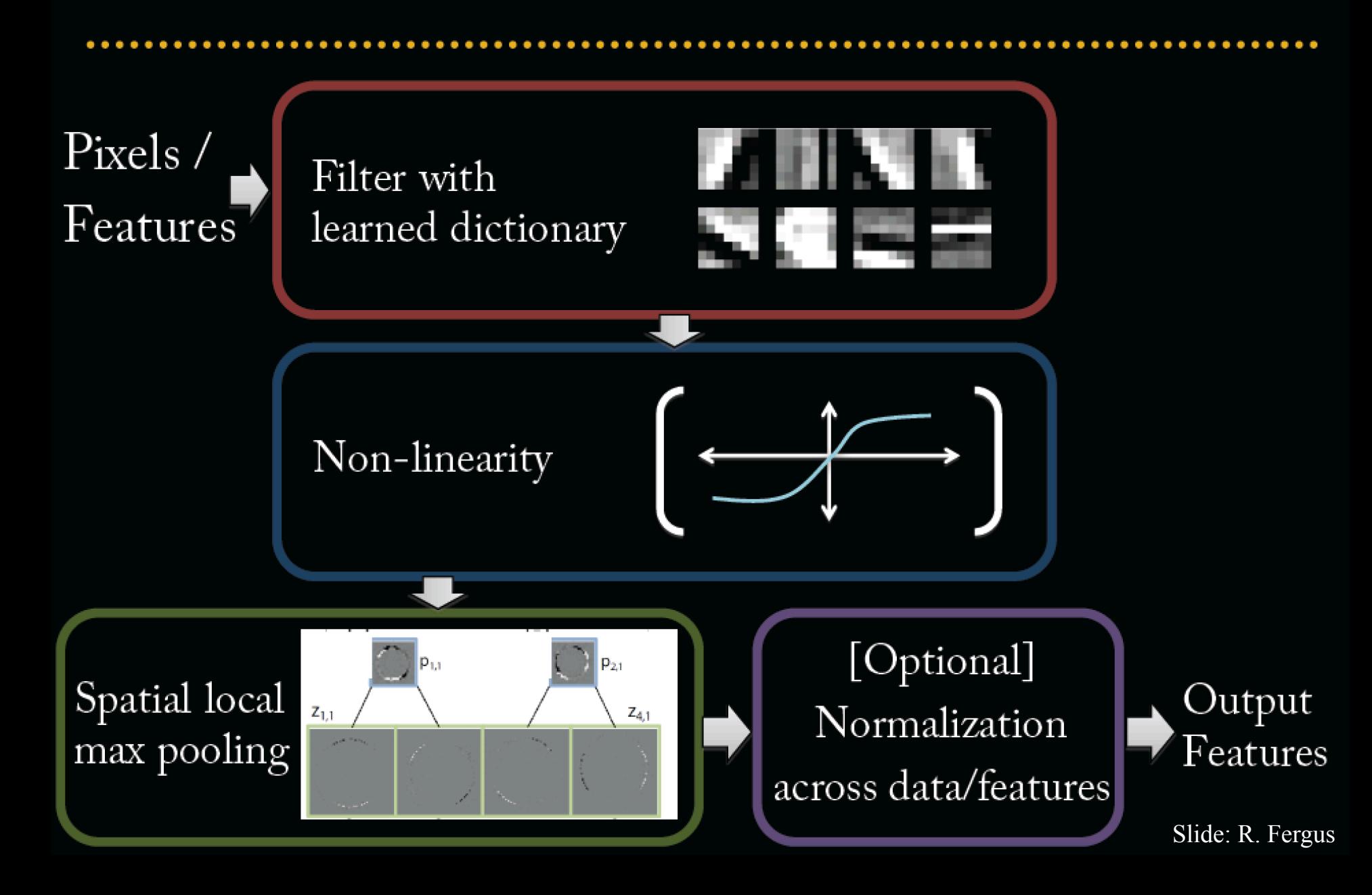

# Filtering

- Convolutional
	- Dependencies are local
	- Translation invariance
	- Tied filter weights (few params)

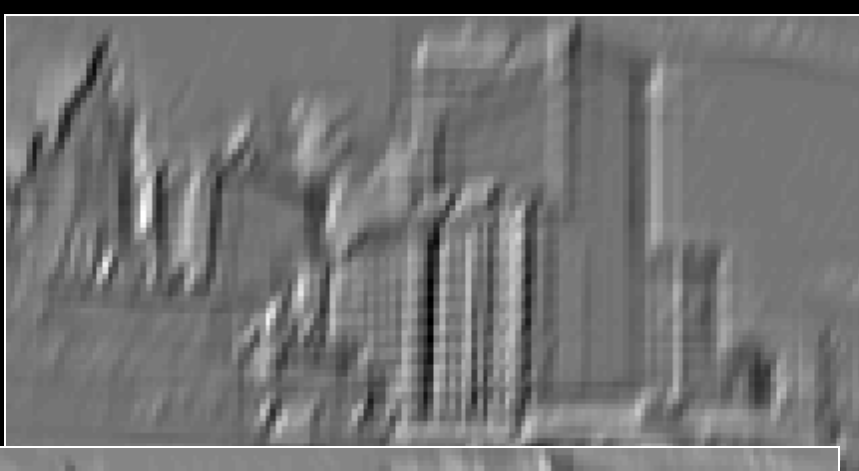

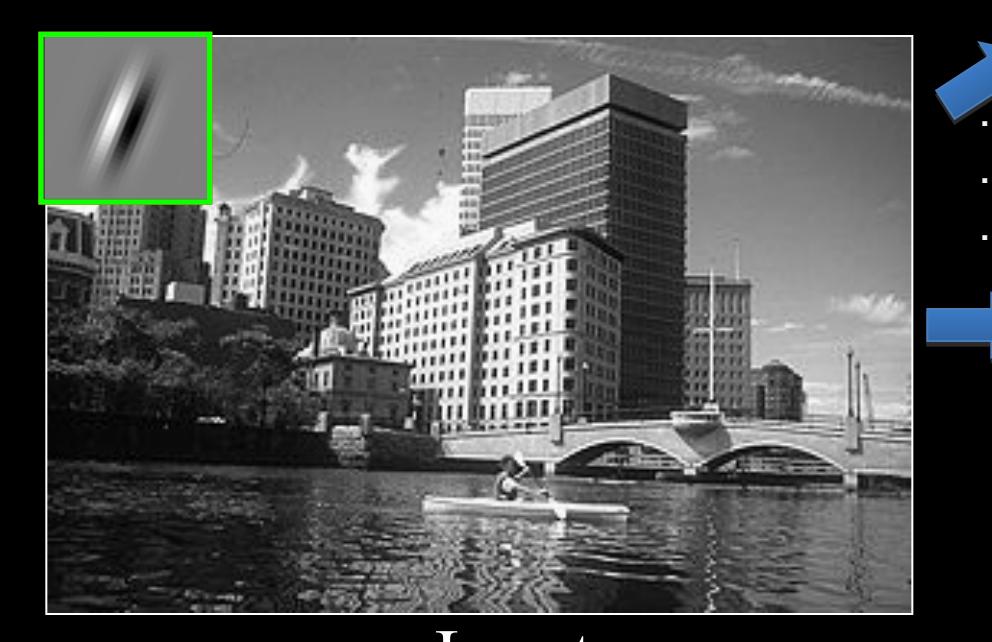

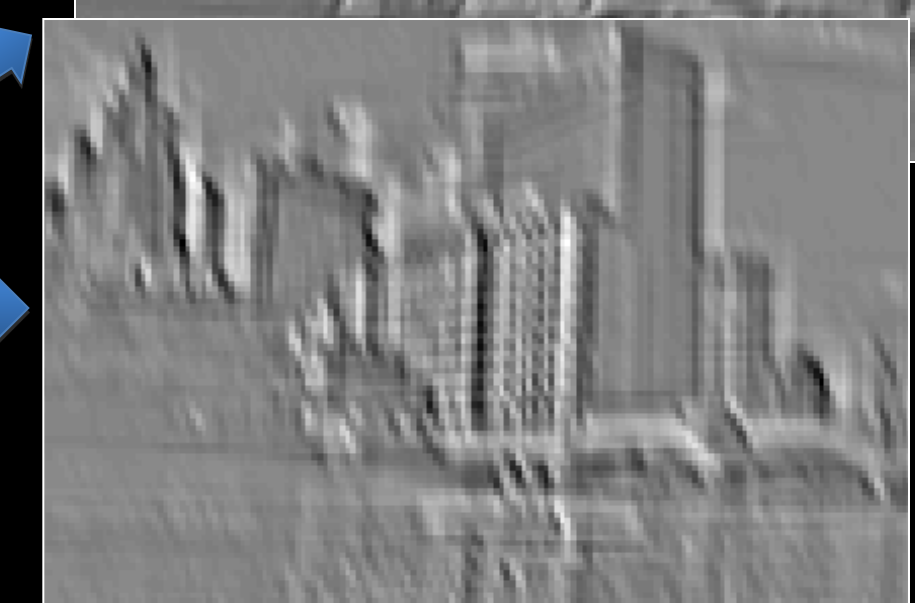

#### Input Feature Map

Slide: R. Fergus

# **Filtering**

- Local
	- Each unit layer above look at local window
	- But no weight tying

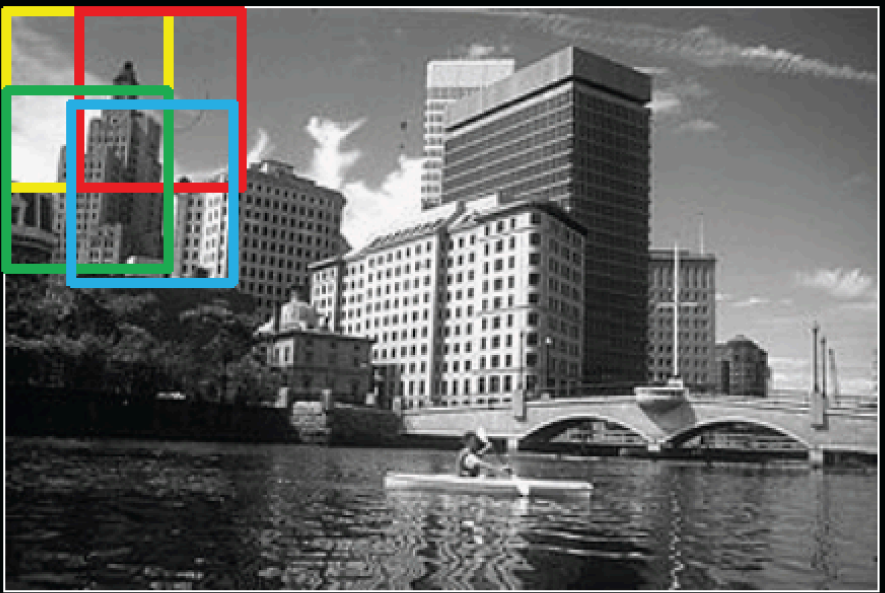

#### Input

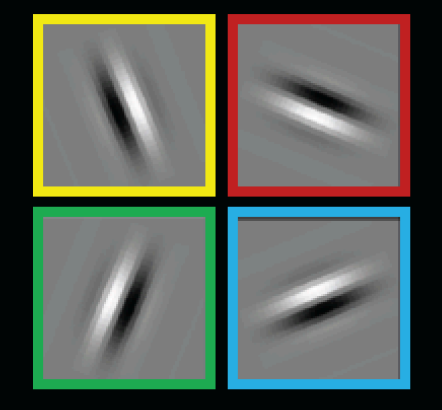

Filters

· E.g. face recognition

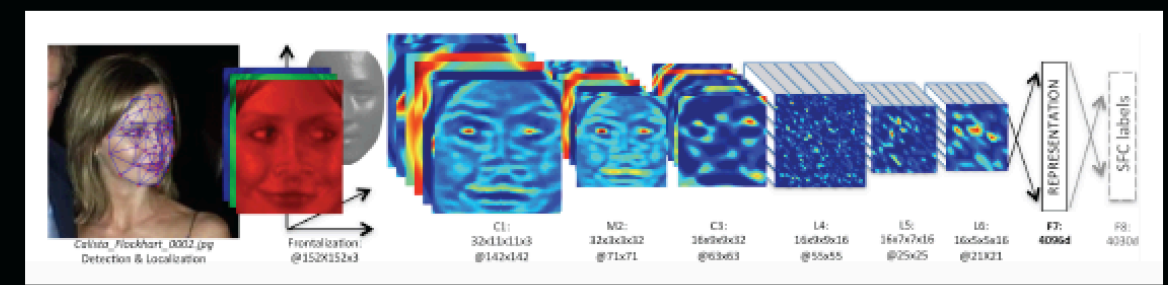

#### **Components of Each Layer**

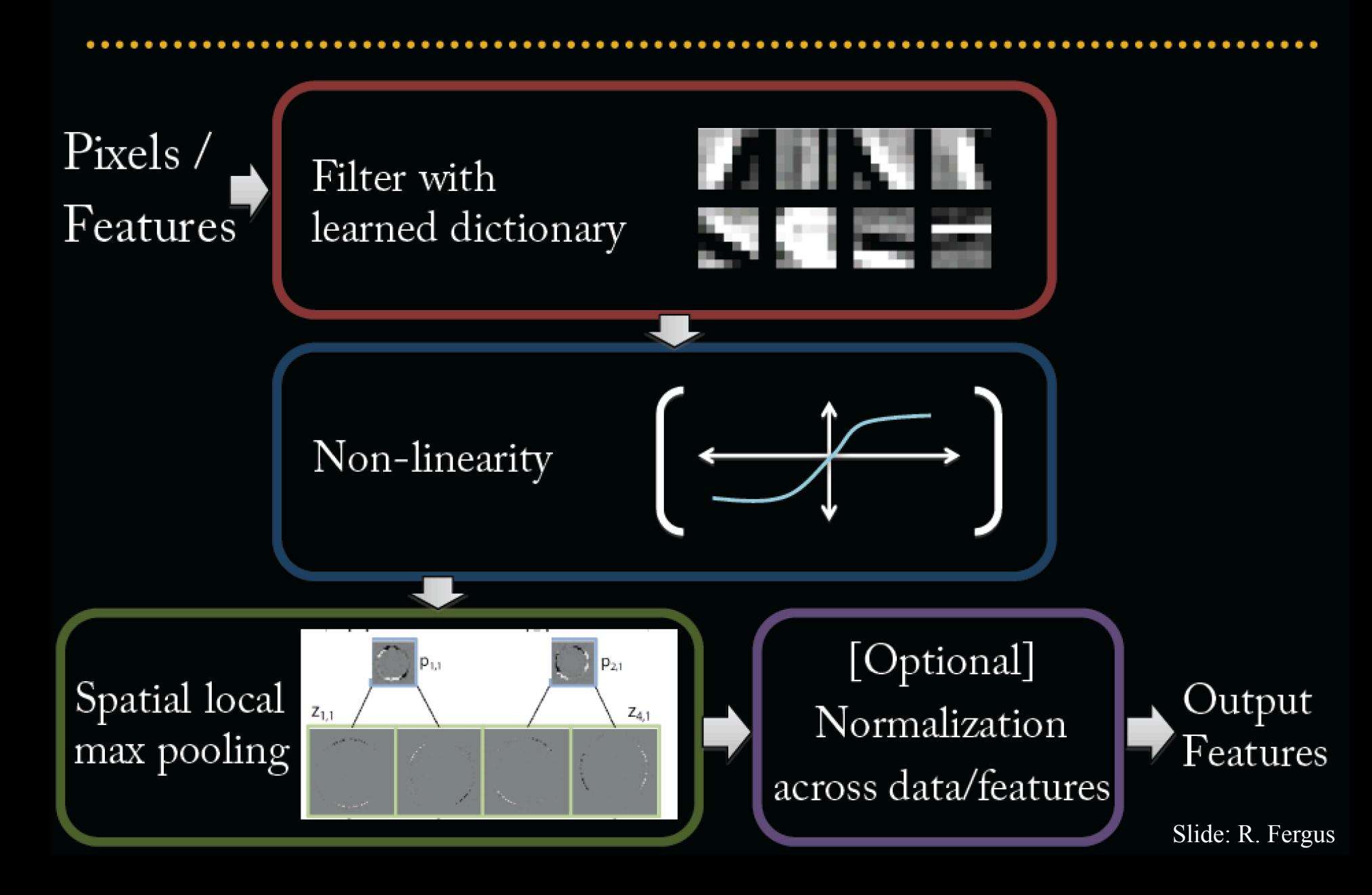

#### **Non-Linearity**

• Rectified linear function  $-Applied per-pixel$  $-$  output = max $(0,$ input)

#### Input feature map

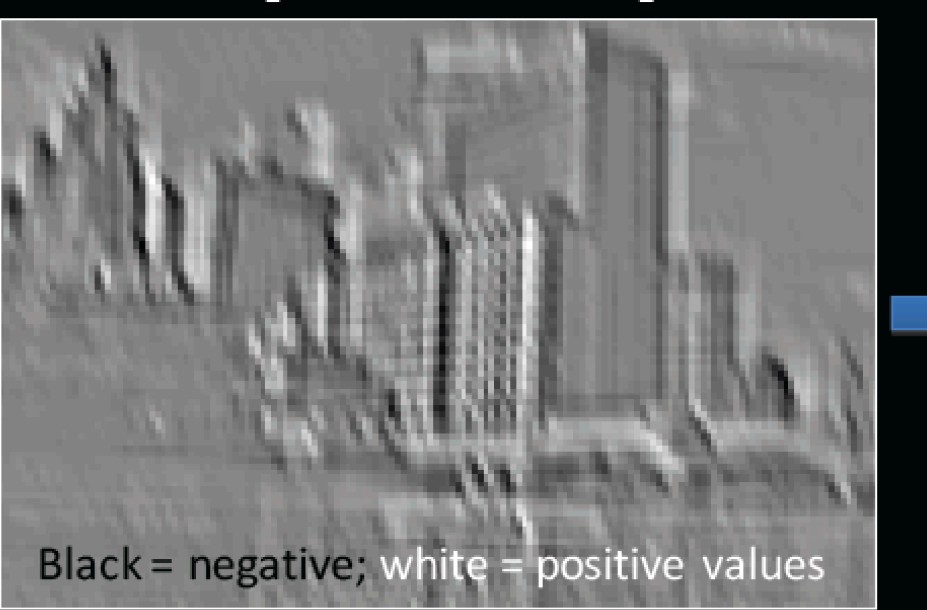

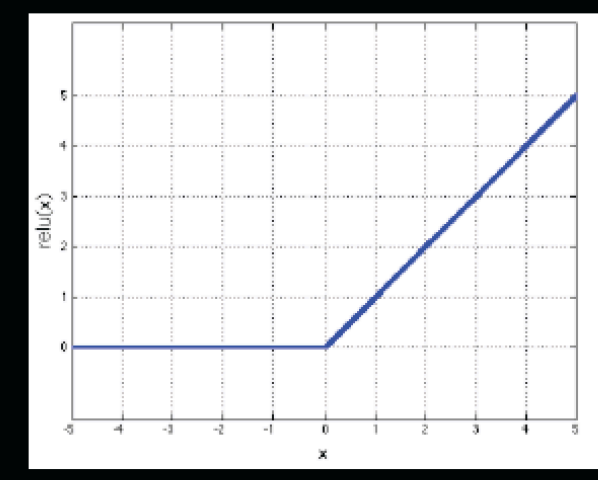

Output feature map

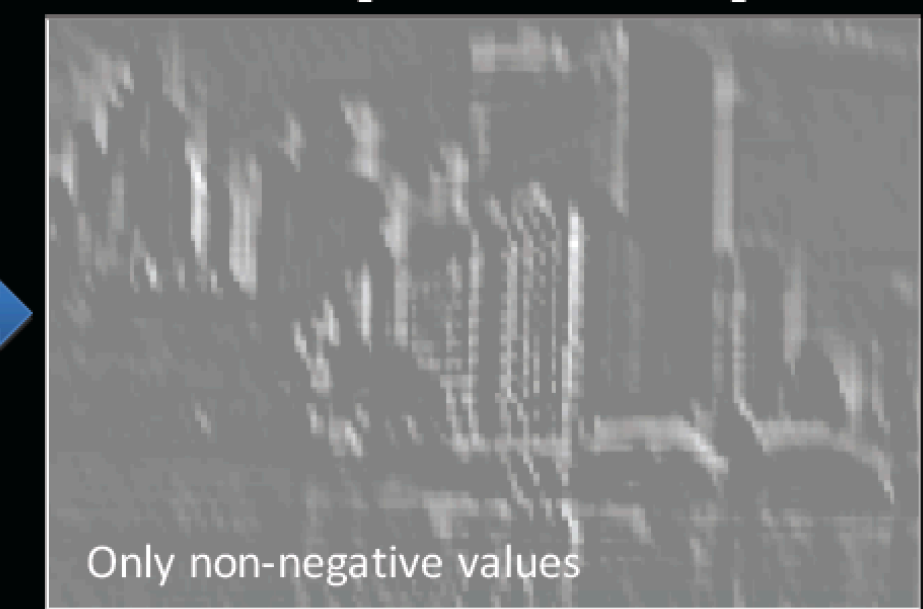
#### **Non-Linearity**

- Other choices:  $-\mathrm{Tanh}$ 
	- $-$  Sigmoid:  $1/(1+exp(-x))$  $-$ P $ReLU$

[Delving Deep into Rectifiers: **Surpassing Human-Level** Performance on ImageNet Classification, Kaiming He et al. arXiv:1502.01852v1.pdf, Feb 2015

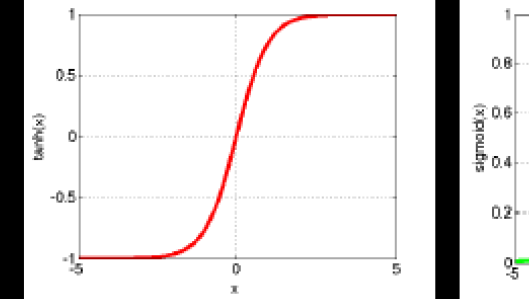

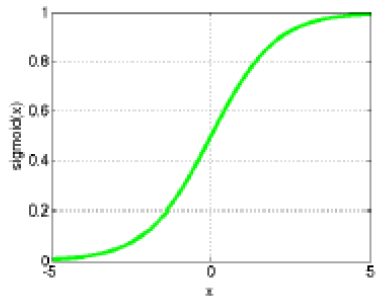

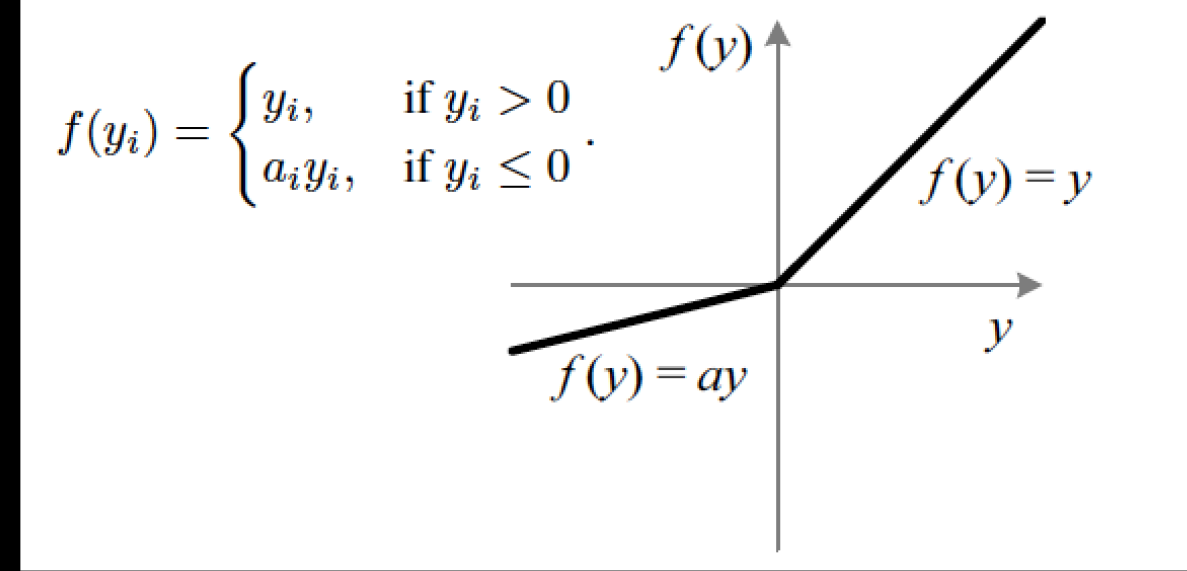

#### **Components of Each Layer**

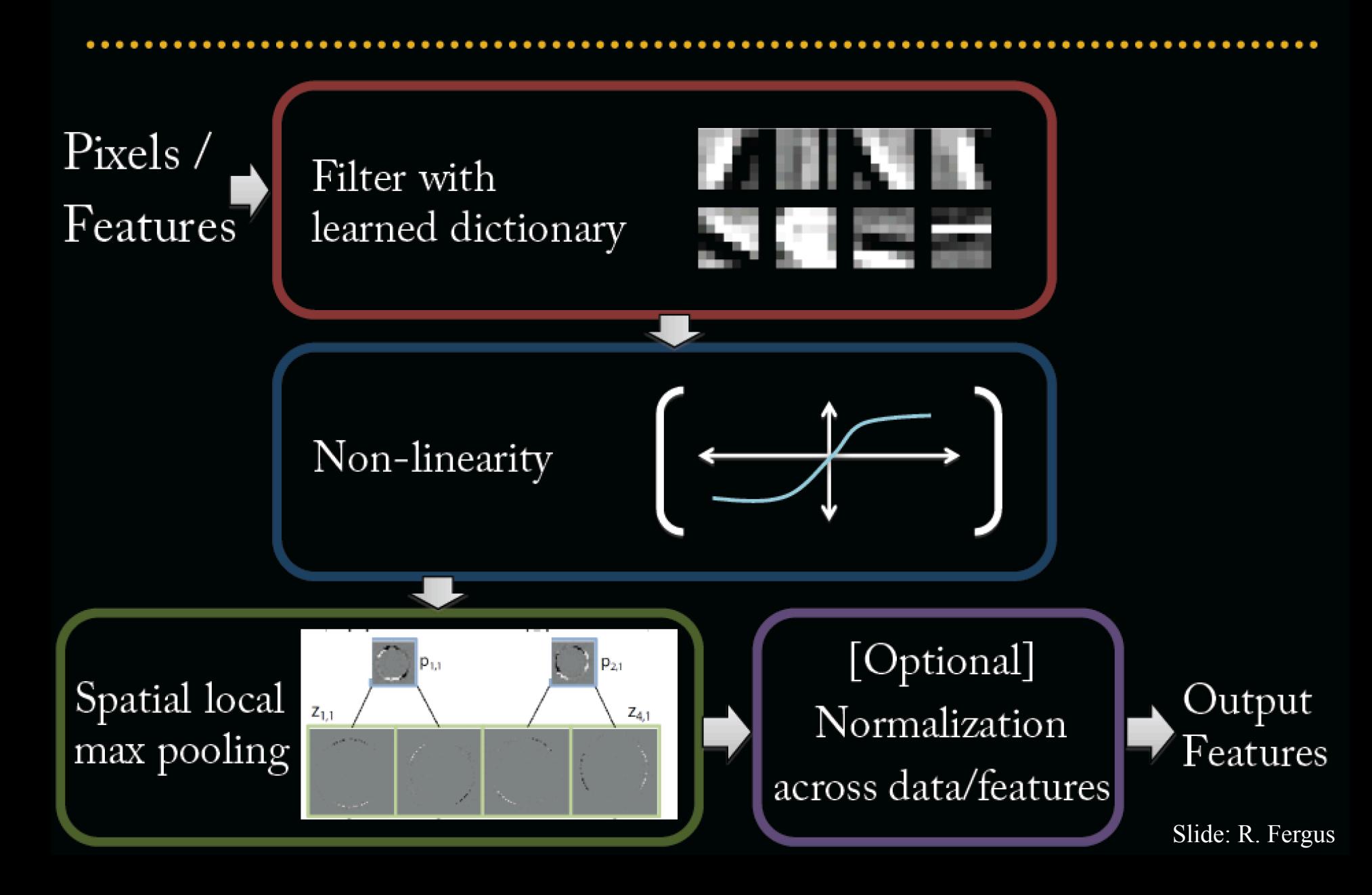

# Pooling

- Spatial Pooling
	- Non-overlapping / overlapping regions
	- Sum or max
	- Boureau et al. ICML'10 for theoretical analysis

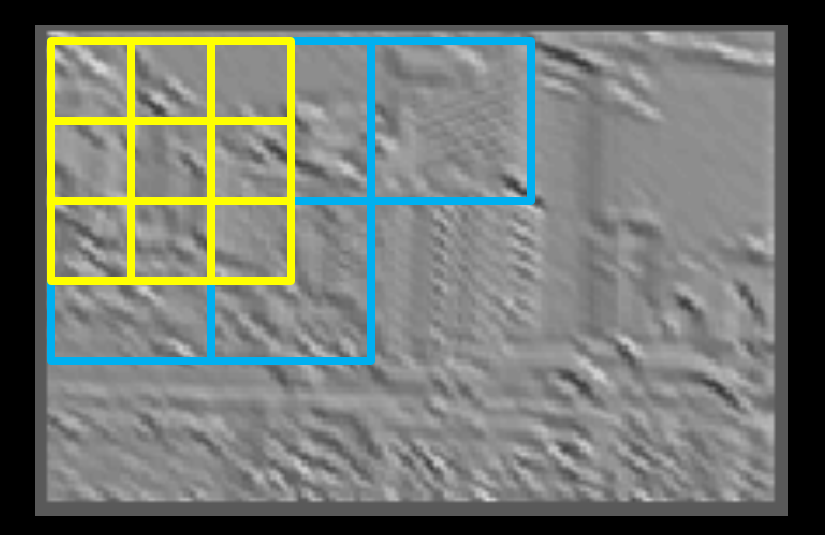

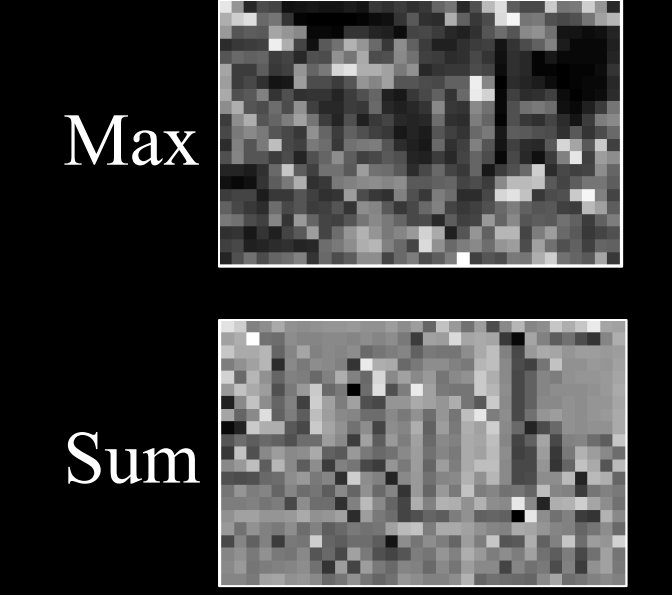

## Pooling

- Pooling across feature groups
	- Additional form of inter-feature competition
	- MaxOut Networks [Goodfellow et al. ICML 2013]

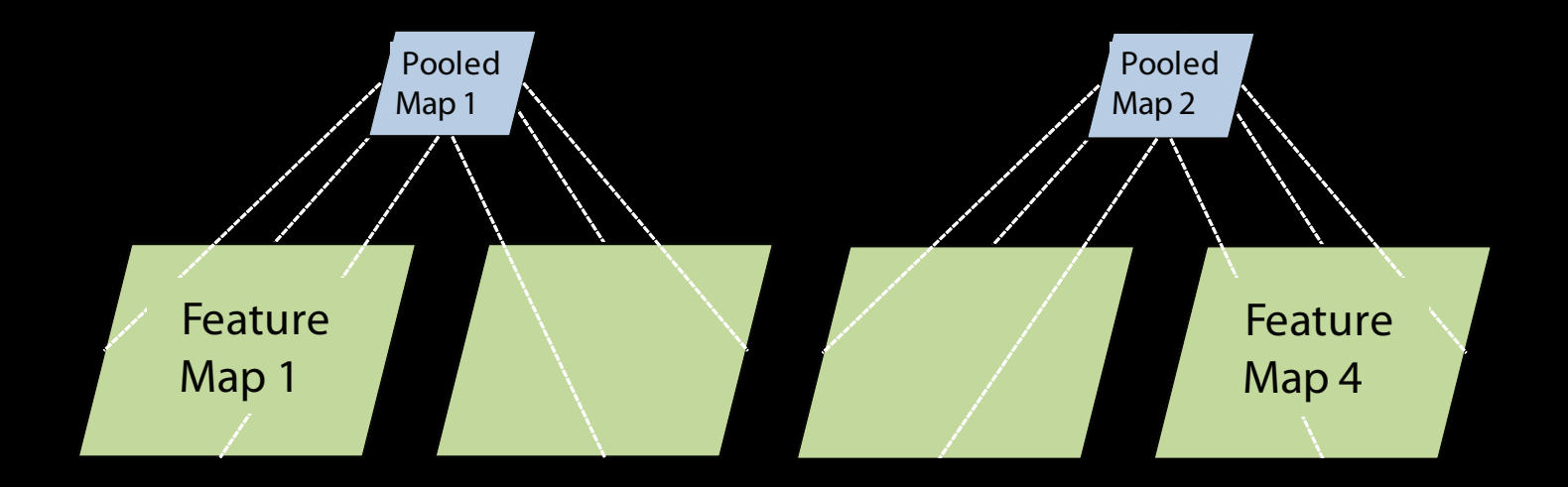

## Role of Pooling

- Spatial pooling
	- Invariance to small transformations
	- Larger receptive fields (see more of input)
	- Visualization technique from [Le et al. NIPS'10]:

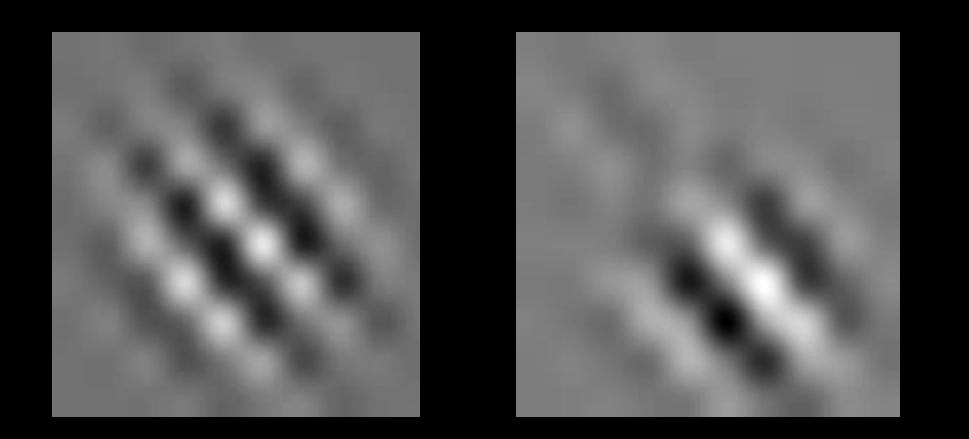

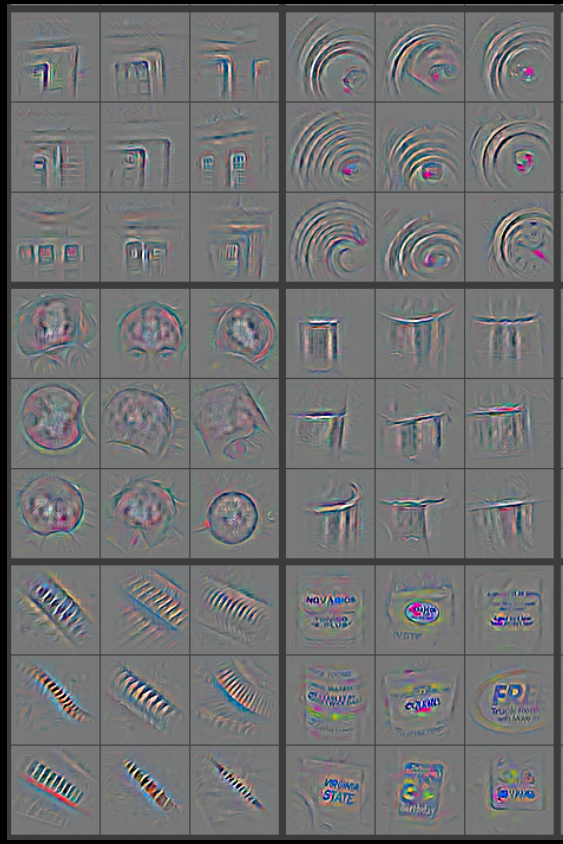

Zeiler, Fergus [arXiv 2013]

Videos from: http://ai.stanford.edu/~quocle/TCNNweb

#### **Components of Each Layer**

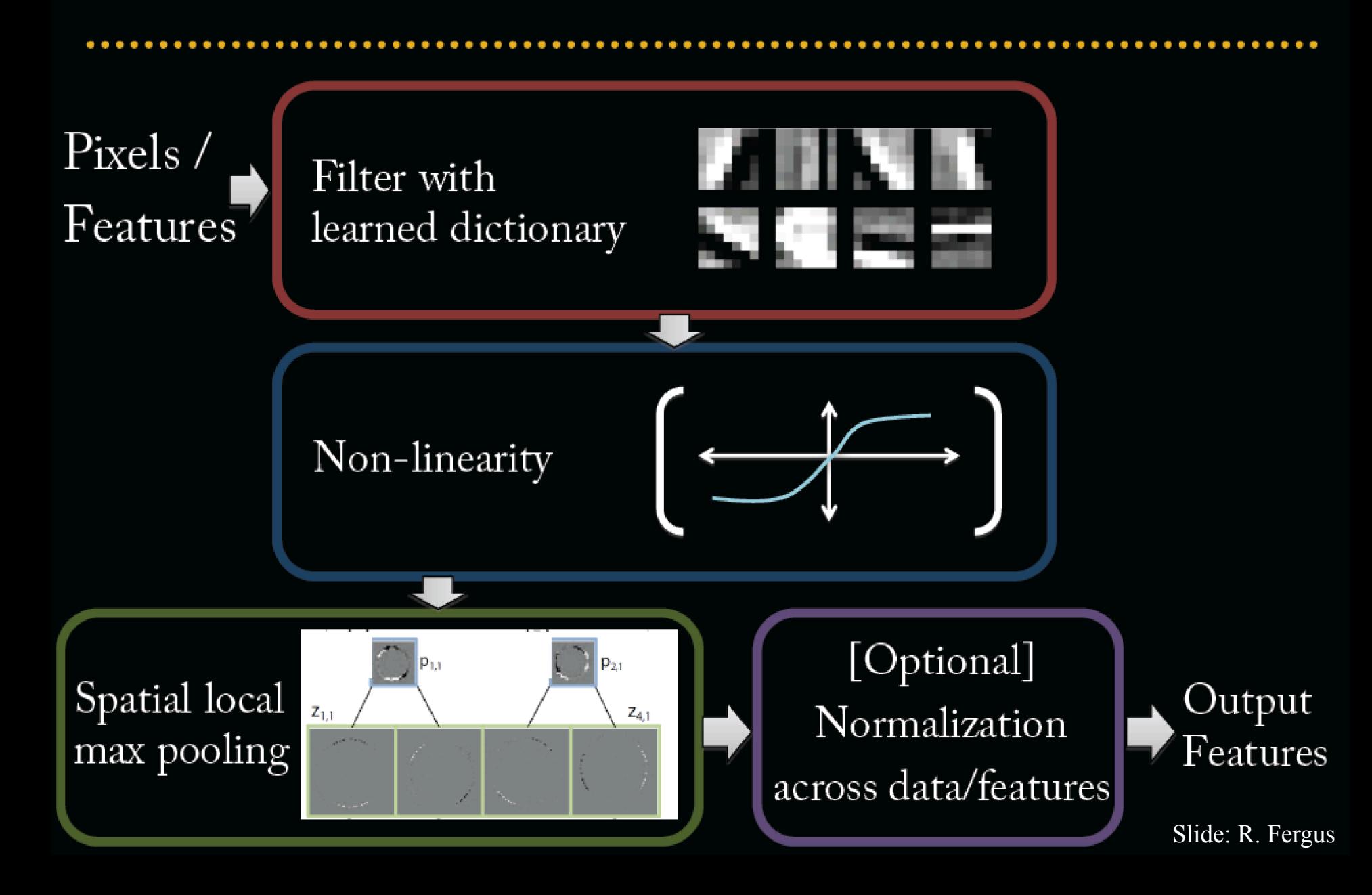

## Normalization

- Contrast normalization
	- See Divisive Normalization in Neuroscience

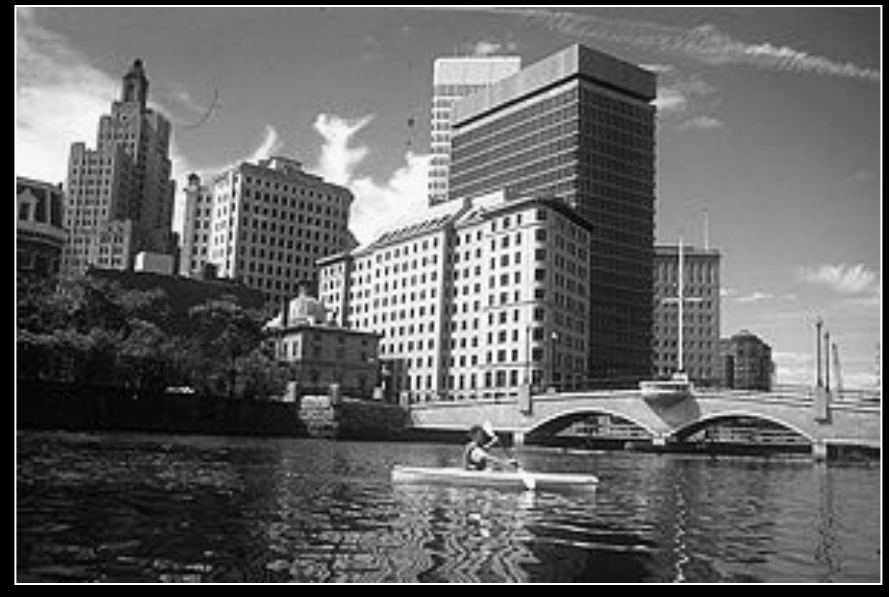

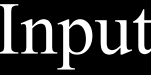

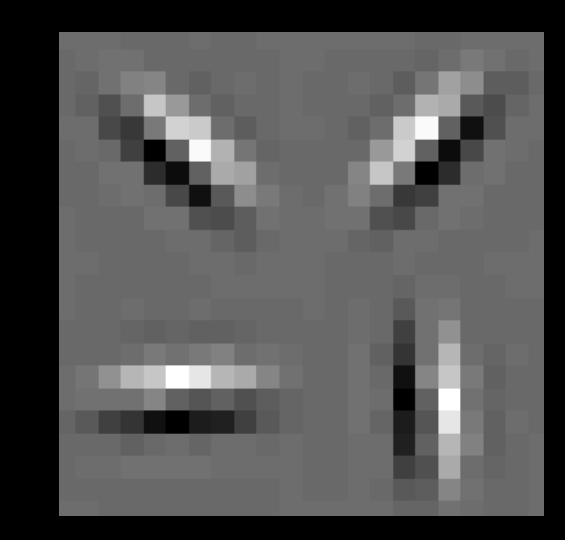

Input Filters

Slide: R. Fergus

## Normalization

• Contrast normalization (across feature maps)  $-$  Local mean = 0, local std. = 1, "Local"  $\rightarrow$  7x7 Gaussian

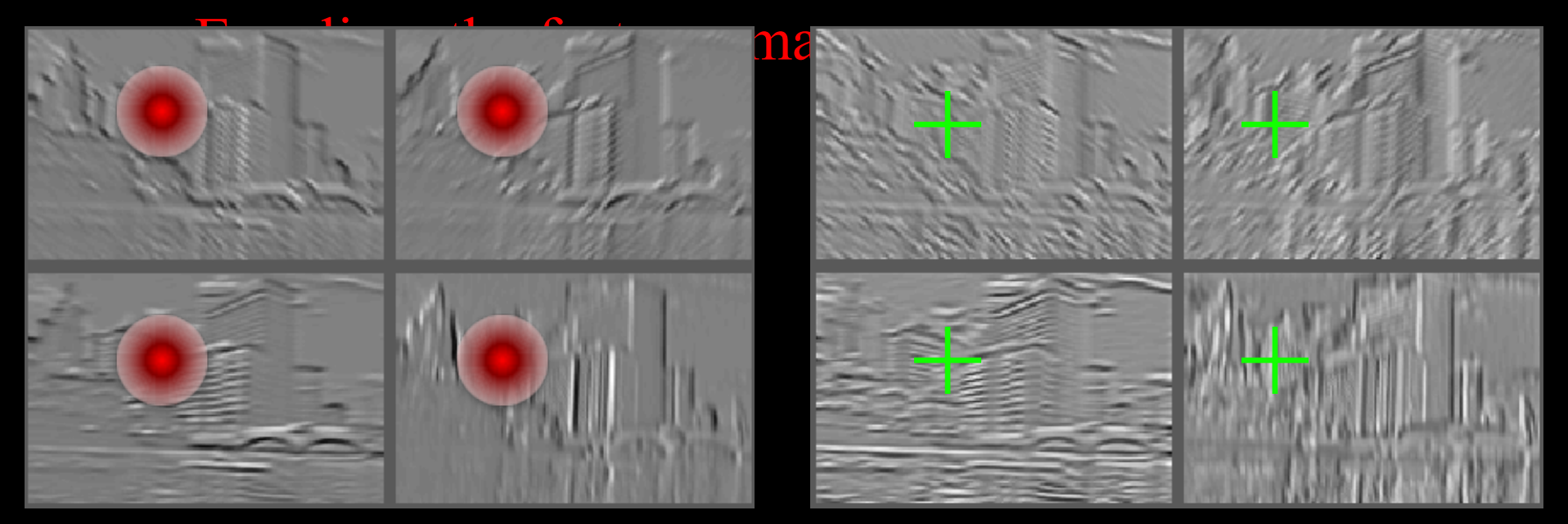

#### Feature Maps<br>Feature Maps<br>A fter Contrast Norms After Contrast Normalization

Slide: R. Fergus

## Role of Normalization

- Introduces local competition between features
	- "Explaining away" in graphical models
	- Just like top-down models
	- But more local mechanism
- Also helps to scale activations at each layer better for learning
	- Makes energy surface more isotropic
	- So each gradient step makes more progress

- Empirically, seems to help a bit  $(1-2\%)$  on ImageNet
- Recent models do not use normalization

# **Normalization across Data**

• Batch Normalization

[Batch Normalization: Accelerating Deep Network Training by Reducing Internal Covariate Shift, Sergey Ioffe, Christian Szegedy, arXiv:1502.03167]

**Input:** Values of x over a mini-batch:  $B = \{x_{1...m}\}\;$ Parameters to be learned:  $\gamma$ ,  $\beta$ Output:  $\{y_i = BN_{\gamma,\beta}(x_i)\}\$  $\mu_{\mathcal{B}} \leftarrow \frac{1}{m} \sum_{i=1}^{m} x_i$ // mini-batch mean  $\sigma_B^2 \leftarrow \frac{1}{m} \sum_{i=1}^{m} (x_i - \mu_B)^2$ // mini-batch variance  $\widehat{x}_i \leftarrow \frac{x_i - \mu_B}{\sqrt{\sigma_B^2 + \epsilon}}$ // normalize  $y_i \leftarrow \gamma \hat{x}_i + \beta \equiv BN_{\gamma,\beta}(x_i)$ // scale and shift

Algorithm 1: Batch Normalizing Transform, applied to activation  $x$  over a mini-batch.

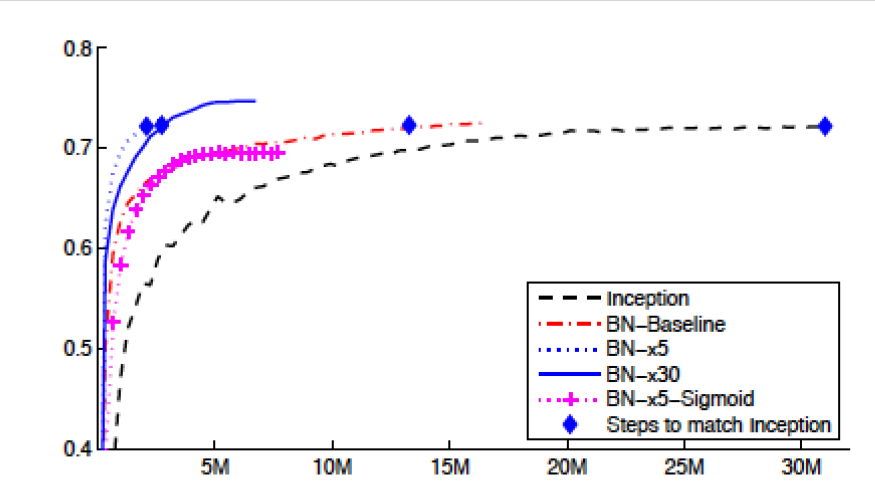

Figure 2: Single crop validation accuracy of Inception and its batch-normalized variants, vs. the number of training steps.

## Overview of Convnets

- Feed-forward:
	- Convolve input
	- Non-linearity (rectified linear)
	- Pooling (local max)
- Supervised
- Train convolutional filters by back-propagating classification error

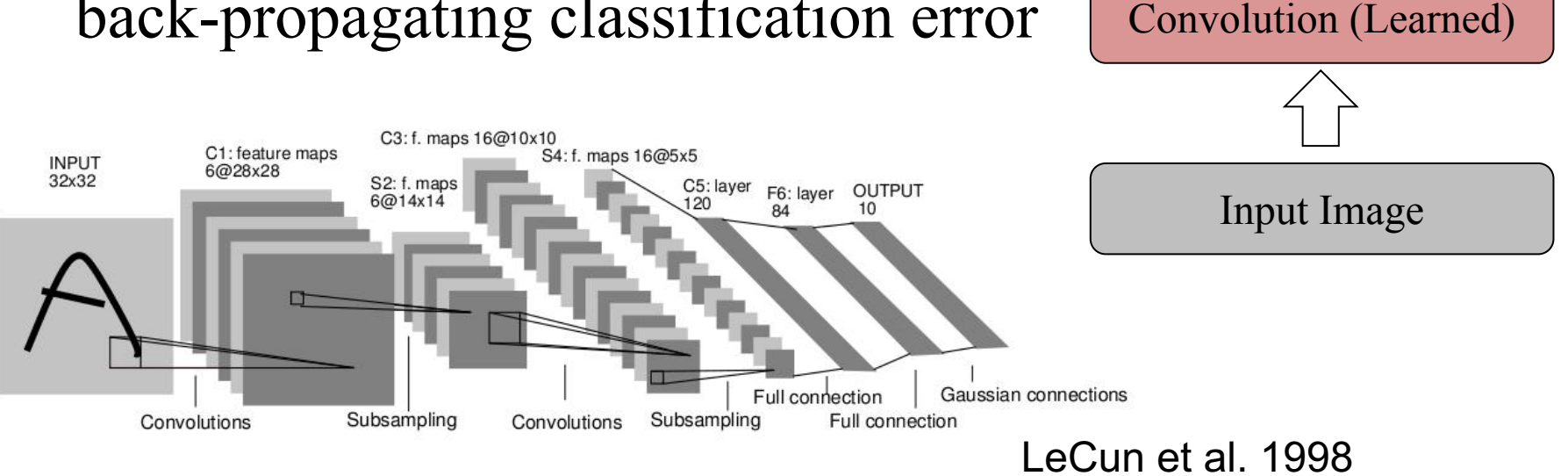

Non-linearity

Pooling

Feature maps

## Pset: Convolution Module

Assume the input  $x_{in}$  and output  $x_{out}$  are 1D signals of the same length N. The convolution kernel is  $w_{i}$ , and has length M < N

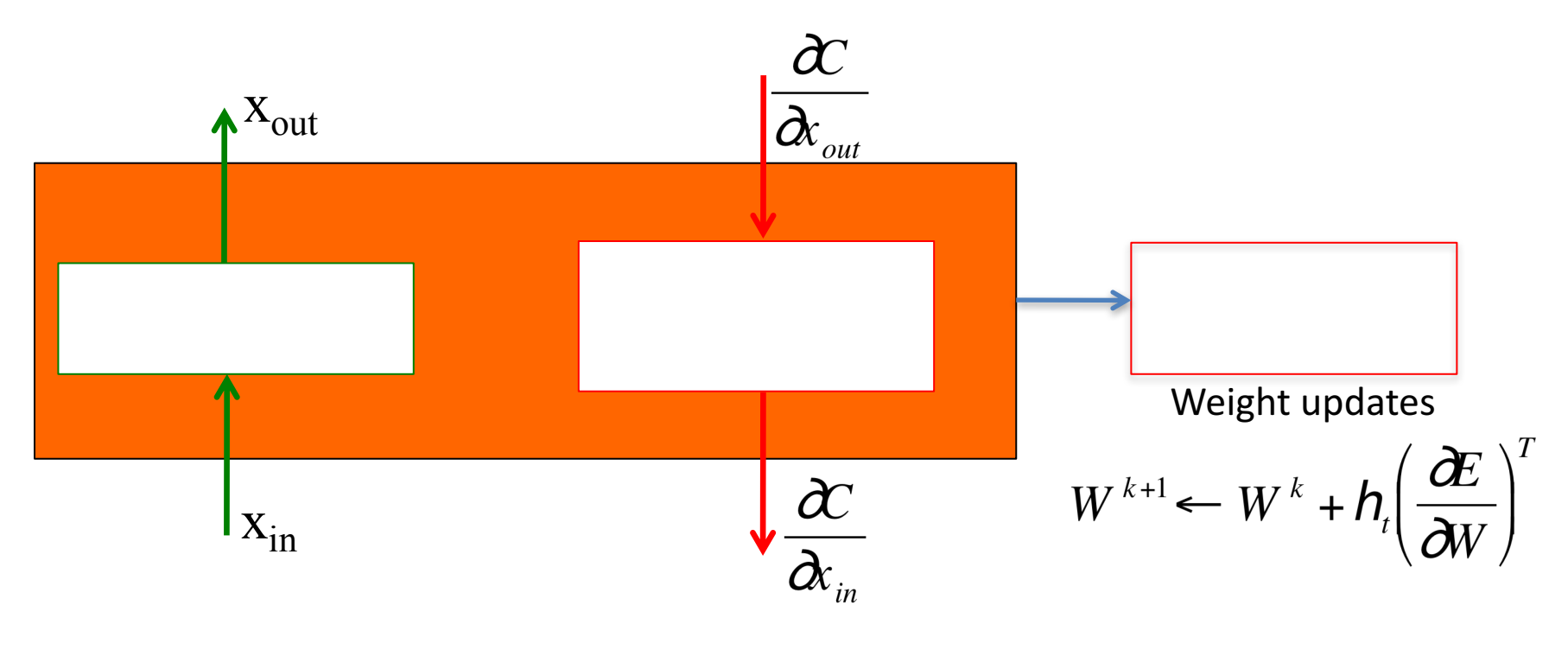

Derive the equations that go inside each box. Discuss how you handle the boundaries.

# Pset: max pooling Module (grad course, optional for undergrads)

Assume the input  $x_{in}$  and output  $x_{out}$  are 1D signals of different lengths.

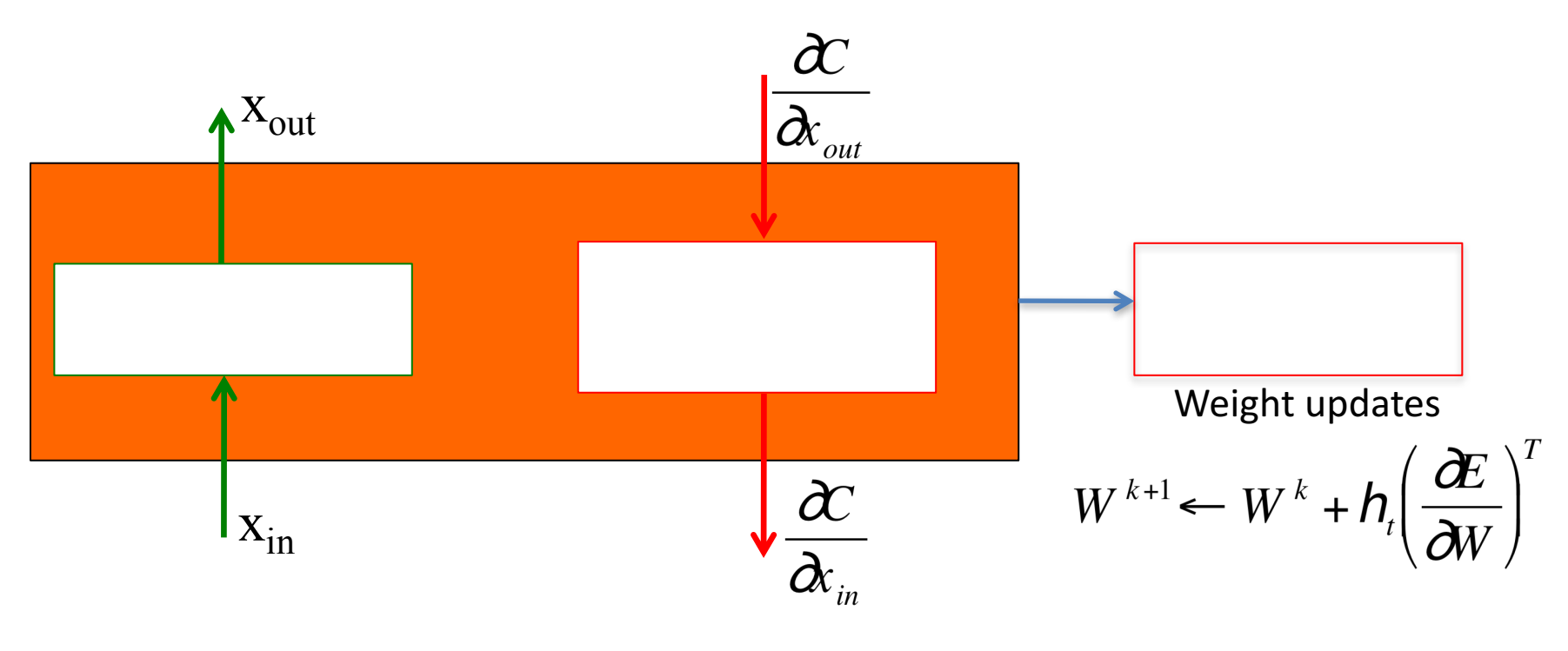

Derive the equations that go inside each box. Discuss how you handle the boundaries.

#### Architecture

- Big issue: how to select
	- Depth
	- Width
	- Parameter count
- Manual tuning of features has turn into manual tuning of Architectures

## How we choose the architecture?

- Many hyper-parameters:
- $\bullet$  # layers, # feature maps
- Cross-validation
- Grid search (need lots of GPUs)
- Smarter strategies:
	- Random [Bergstra & Bengio JMLR 2012]
	- Gaussian processes [Hinton]

## How important is Depth

• "Deep" in Deep Learning

• Ablation study

• Tap off features

- 8 layers total
- Trained on Imagenet dataset [Deng et al. CVPR'09]
- $18.2\%$  top-5 error
- Our reimplementation: 18.1% top-5 error

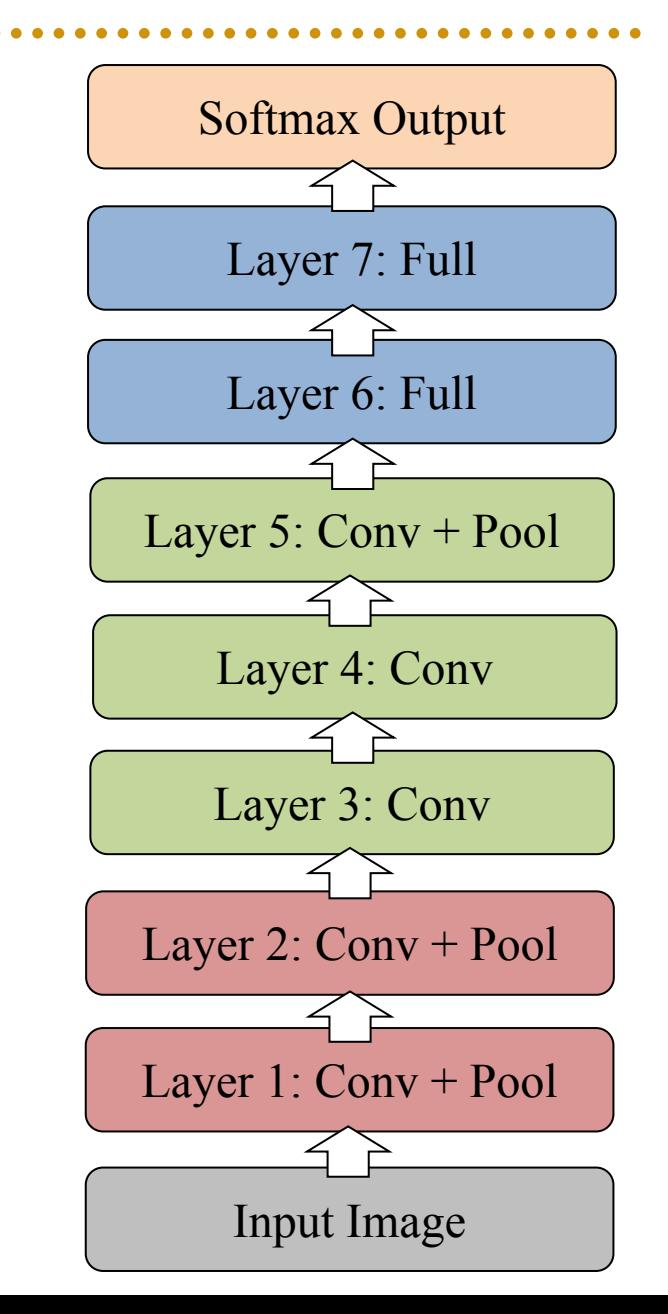

- Remove top fully connected layer – Layer 7
- Drop 16 million parameters
- Only 1.1% drop in performance!

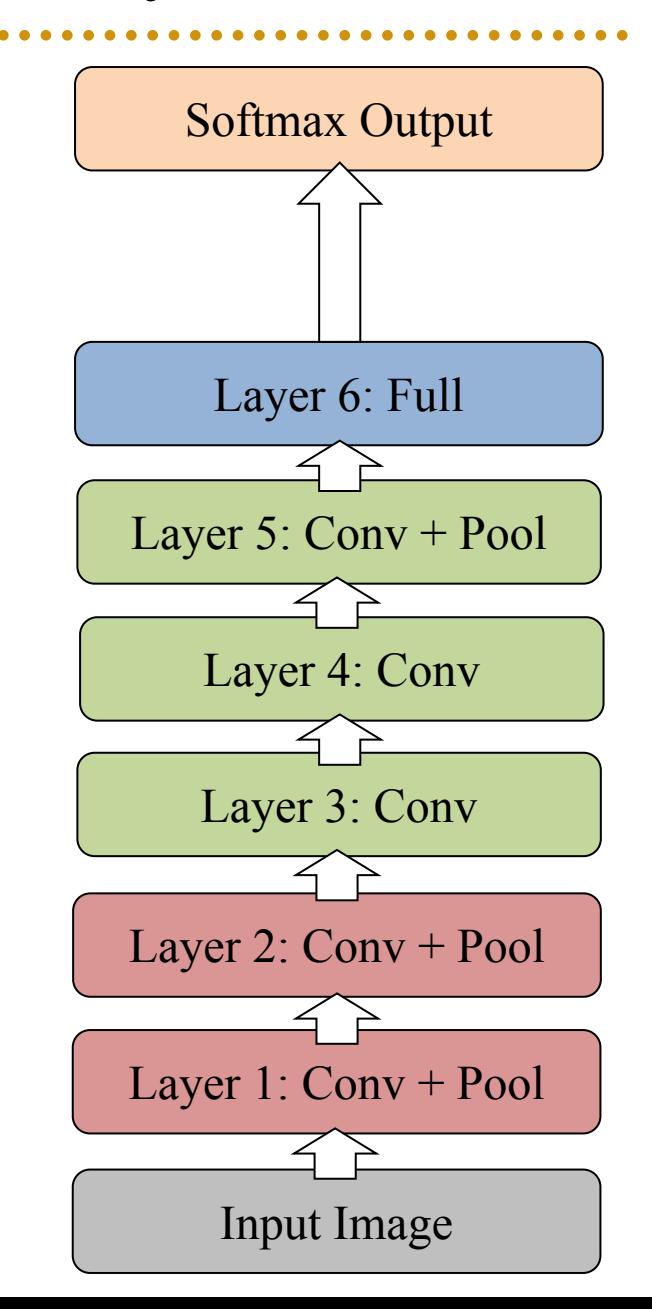

- Remove both fully connected layers
	- $-$  Layer 6 & 7
- Drop  $\sim$  50 million parameters
- 5.7% drop in performance

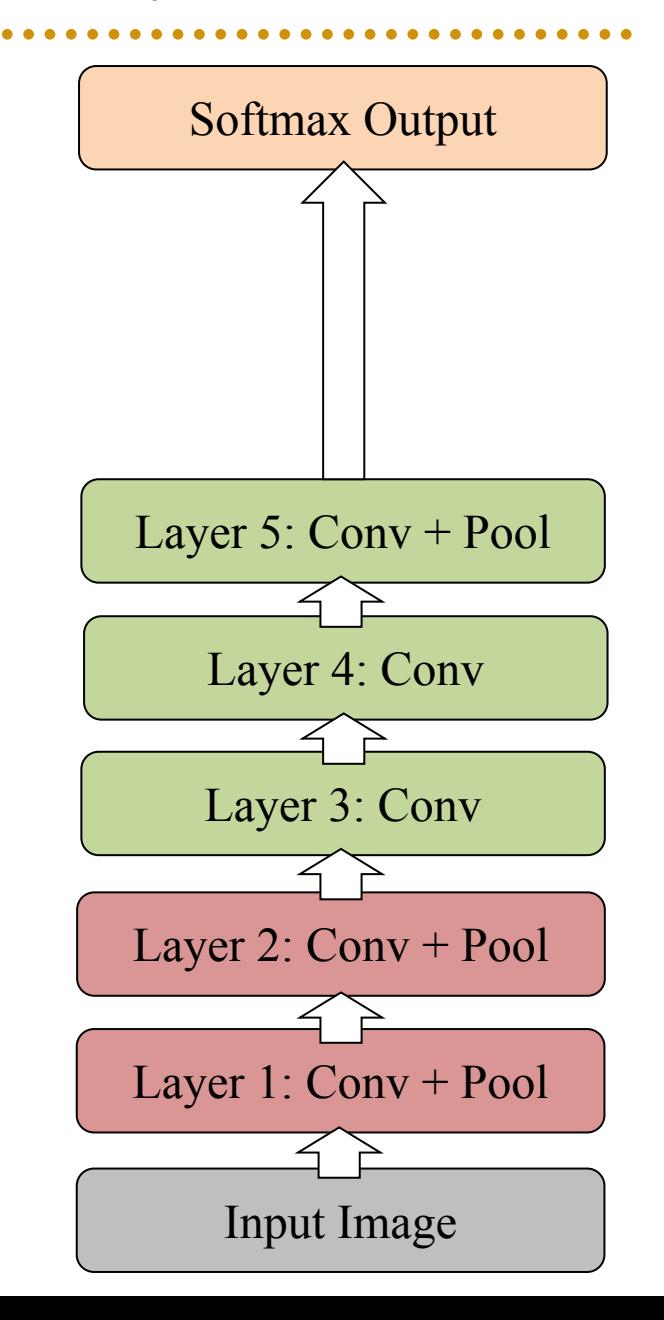

- Now try removing upper feature extractor layers:
	- $-$  Layers 3 & 4
- Drop  $\sim$ 1 million parameters
- 3.0% drop in performance

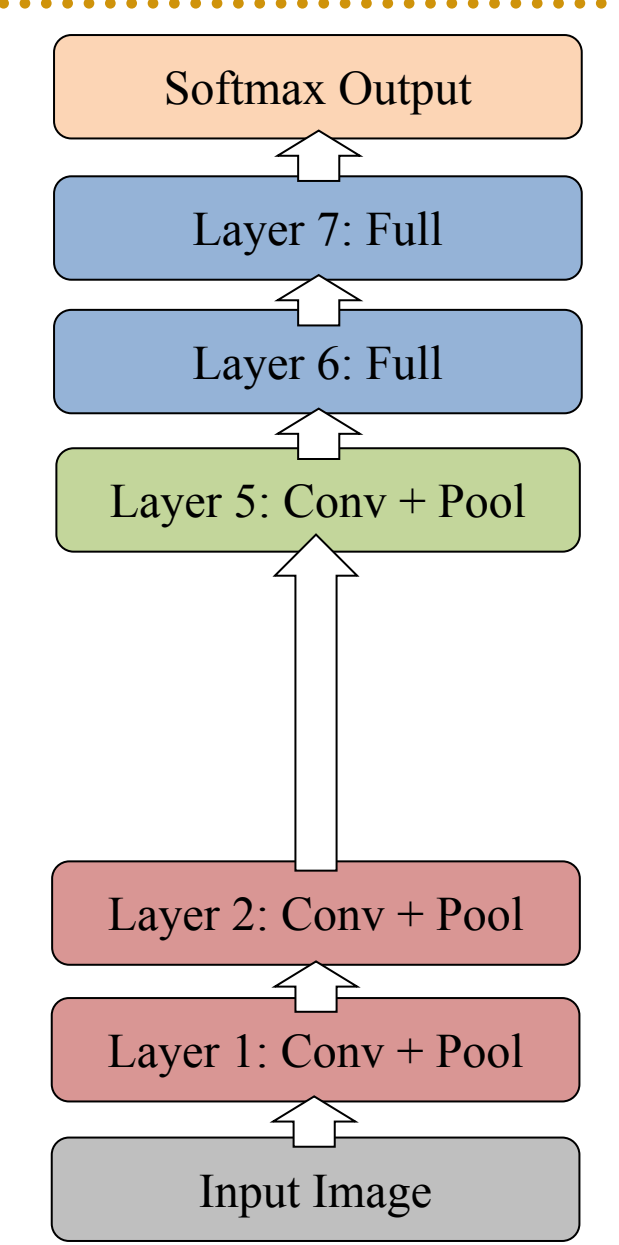

- Now try removing upper feature extractor layers & fully connected:
	- Layers 3, 4, 6 ,7
- Now only 4 layers
- 33.5% drop in performance

 $\rightarrow$ Depth of network is key

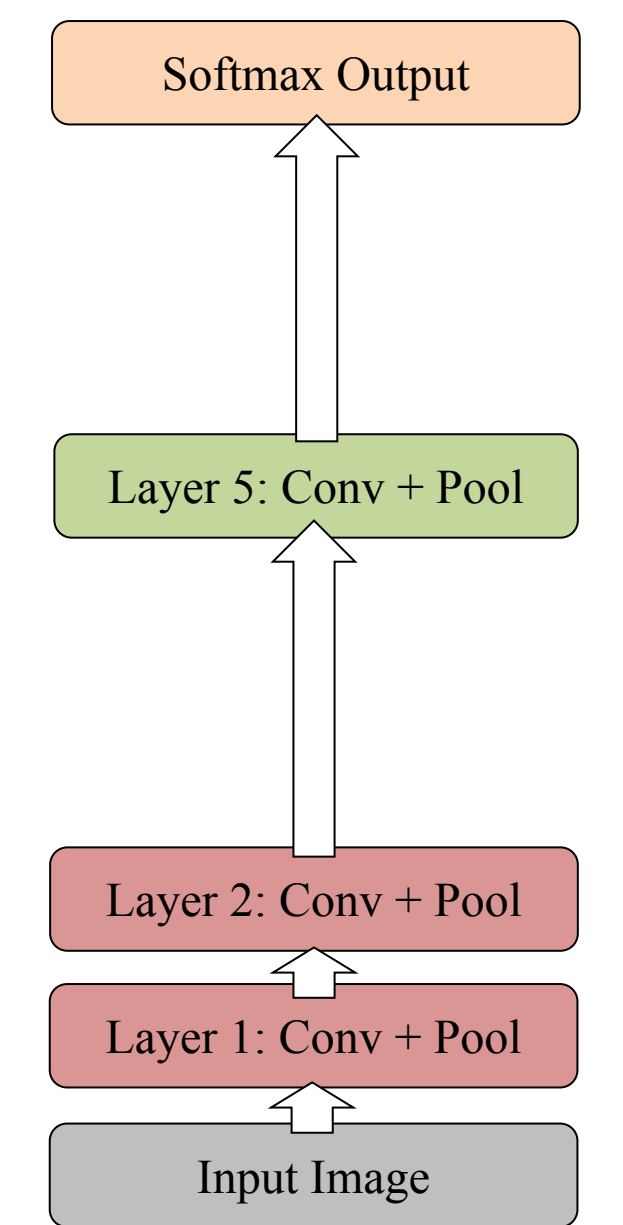

# Krizhevsky et al. [NIPS2012]

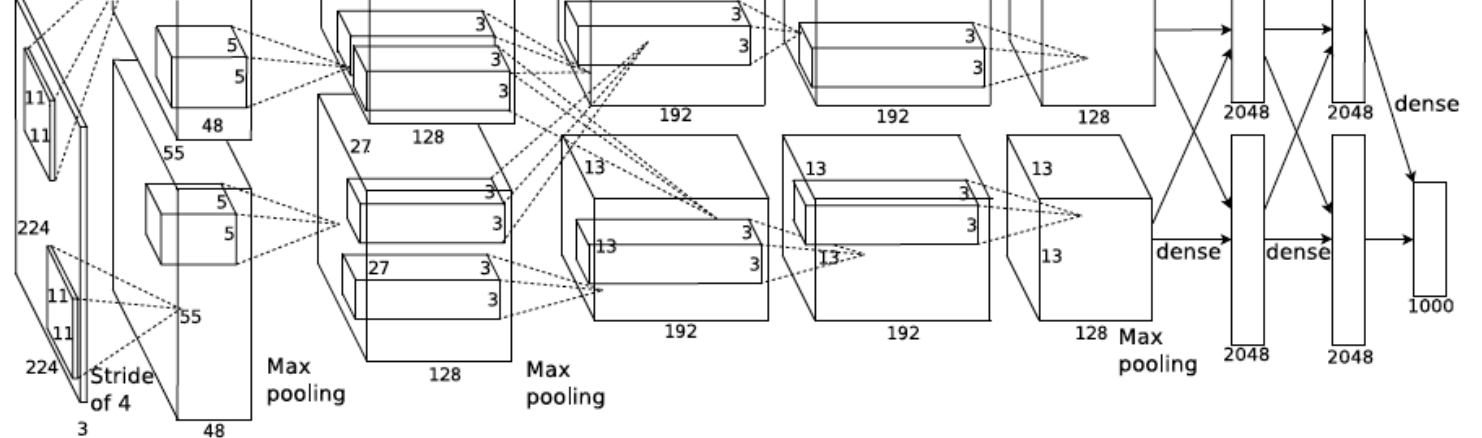

**FULL CONNECT** 

FULL 4096/ReLU FULL 4096/ReLU

**MAX POOLING** 

CONV 3x3/ReLU 256fm

CONV 3x3ReLU 384fm

CONV 3x3/ReLU 384fm

**MAX POOLING 2x2sub** 

**LOCAL CONTRAST NORM** 

CONV 11x11/ReLU 256fm

**MAX POOL 2x2sub LOCAL CONTRAST NORM** CONV 11x11/ReLU 96fm

AlexNet architecture:

#### [227x227x3] INPUT

[55x55x96] CONV1: 96 11x11 filters at stride 4, pad 0 [27x27x96] MAX POOL1: 3x3 filters at stride 2 [27x27x96] NORM1: Normalization layer [27x27x256] CONV2: 256 5x5 filters at stride 1, pad 2 [13x13x256] MAX POOL2: 3x3 filters at stride 2 [13x13x256] NORM2: Normalization layer [13x13x384] CONV3: 384 3x3 filters at stride 1, pad 1 [13x13x384] CONV4: 384 3x3 filters at stride 1, pad 1 [13x13x256] CONV5: 256 3x3 filters at stride 1, pad 1 [6x6x256] MAX POOL3: 3x3 filters at stride 2 [4096] FC6: 4096 neurons [4096] FC7: 4096 neurons [1000] FC8: 1000 neurons (class scores)

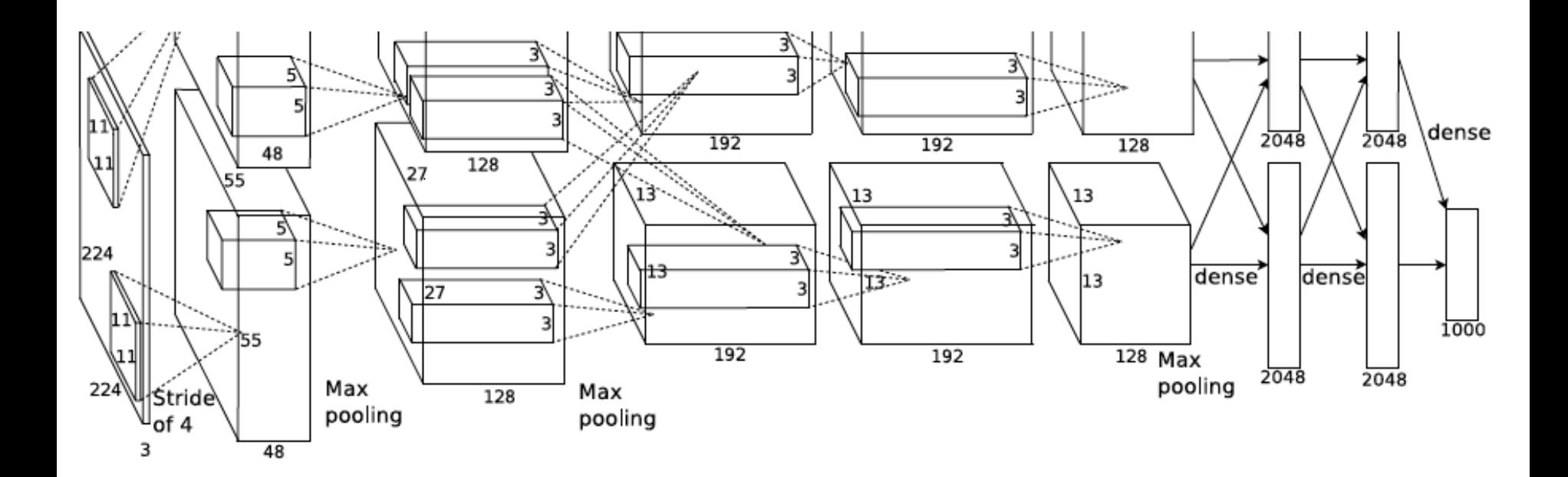

#### What filters are learned?

## What filters are learned?

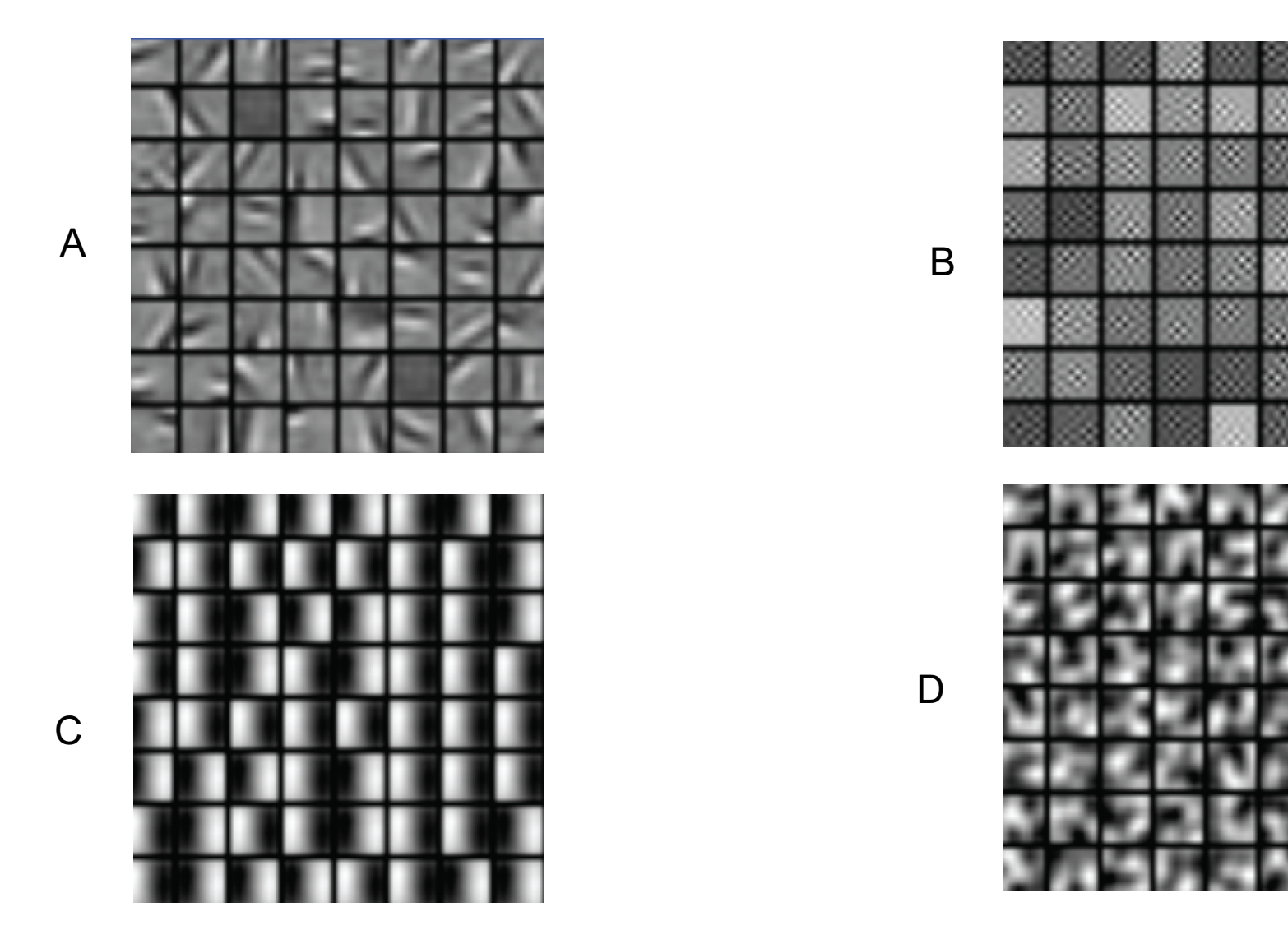

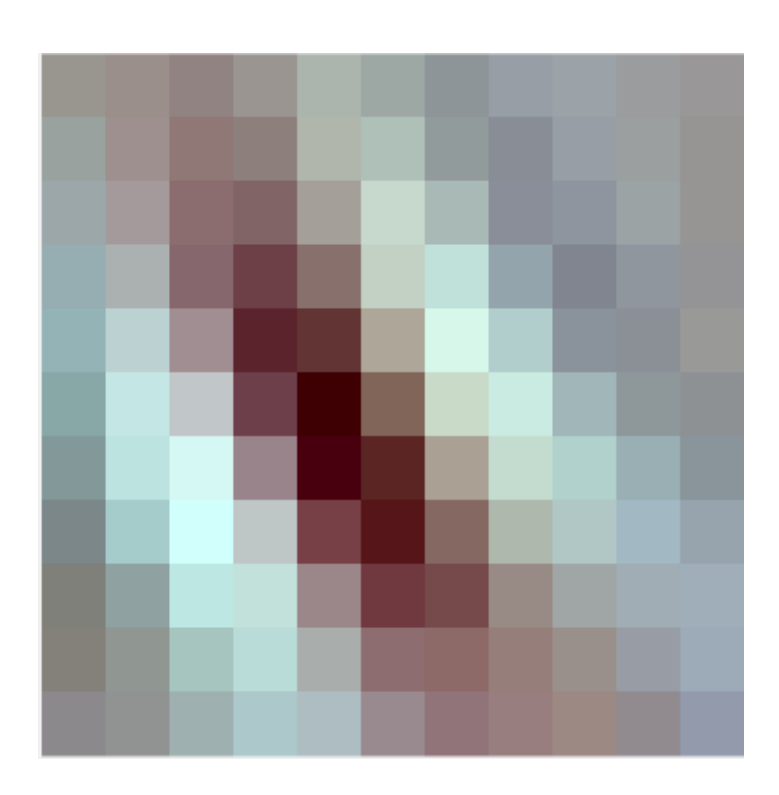

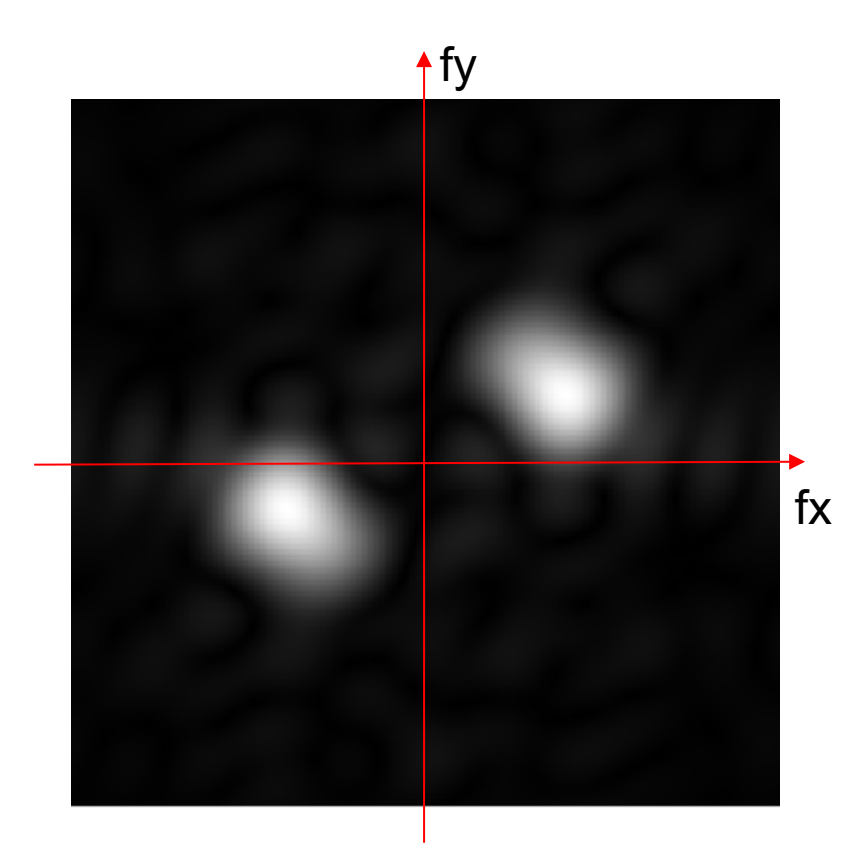

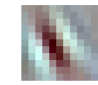

11x11 convolution kernel (3 color channels)

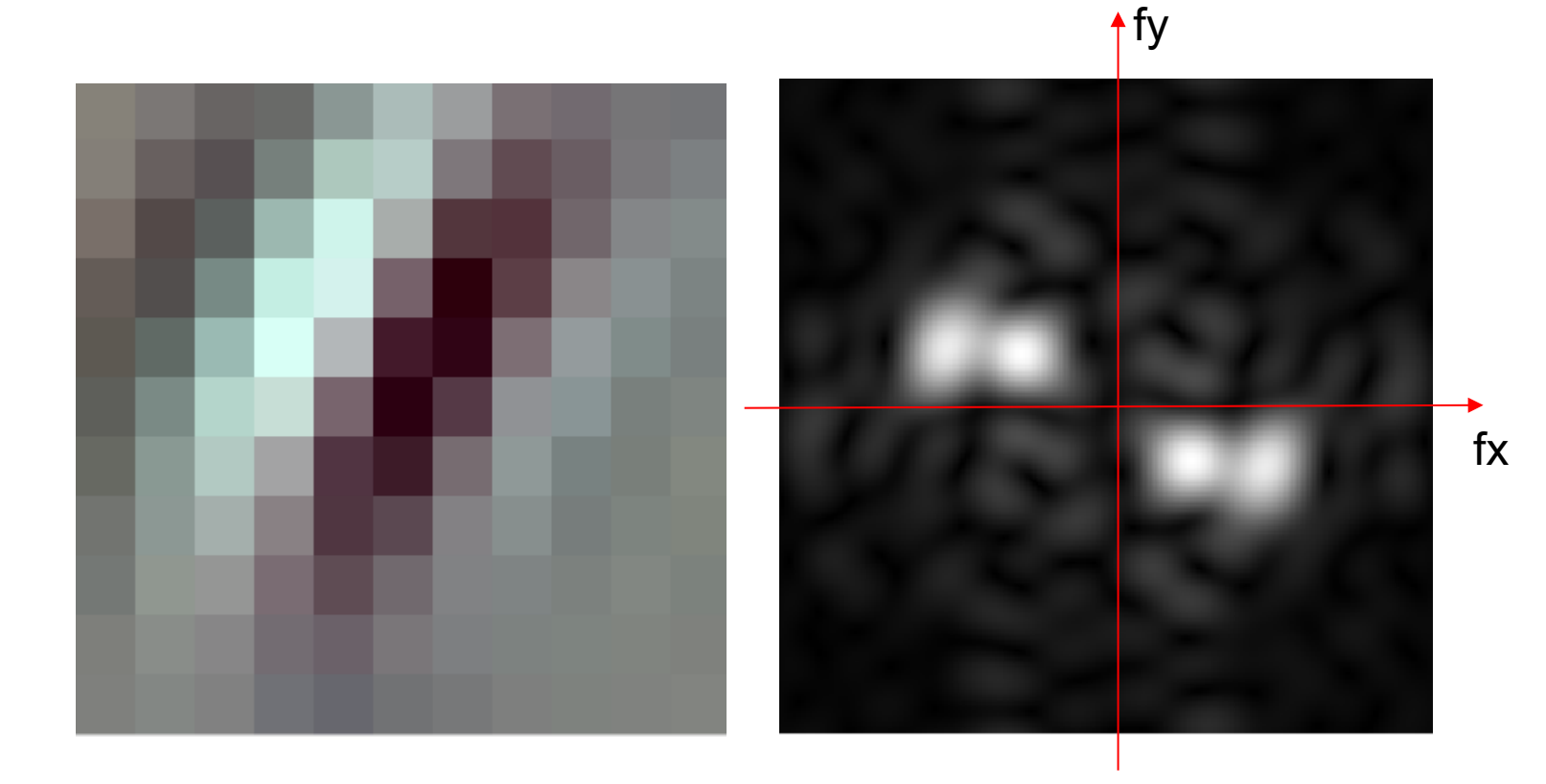

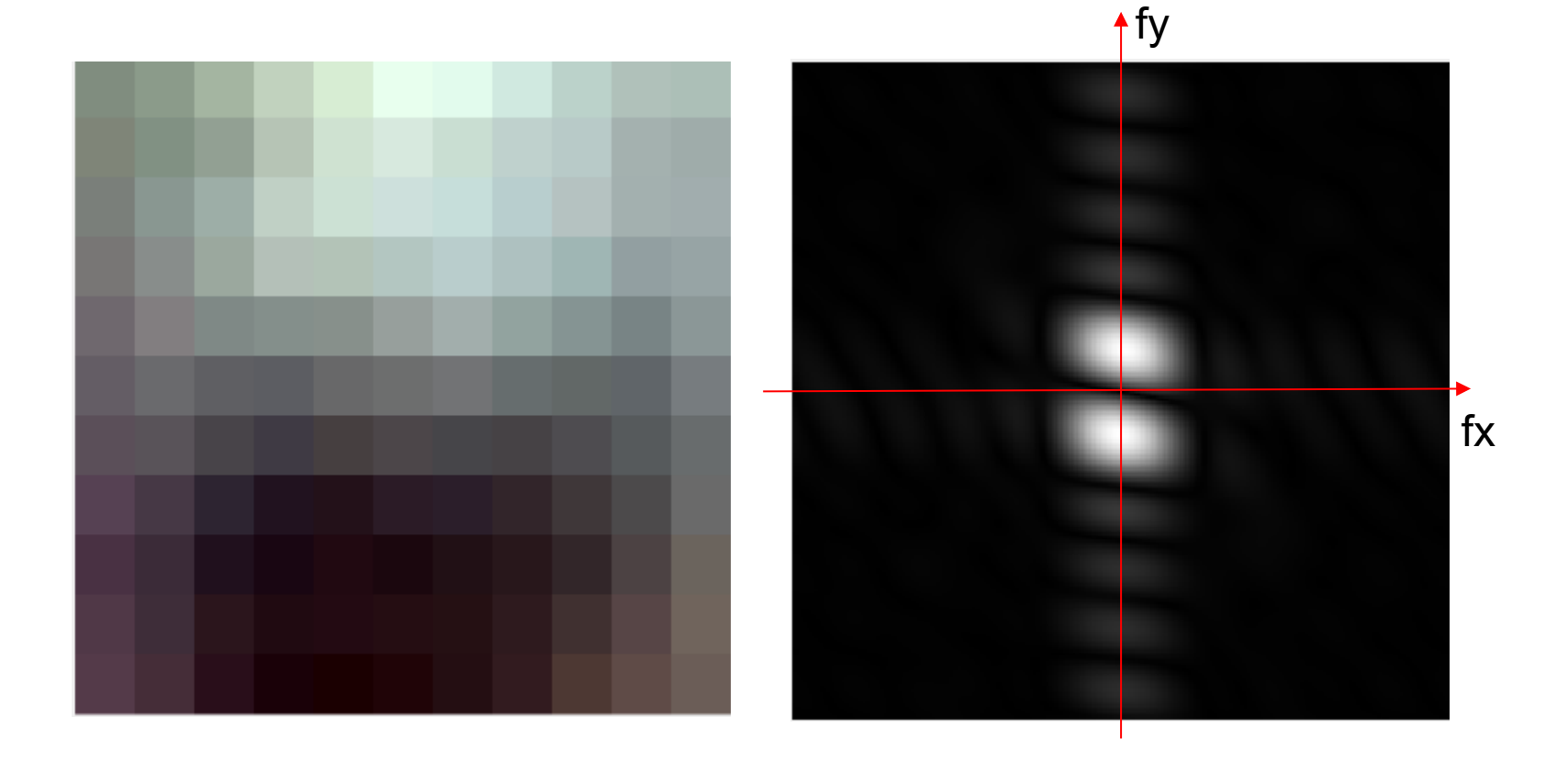

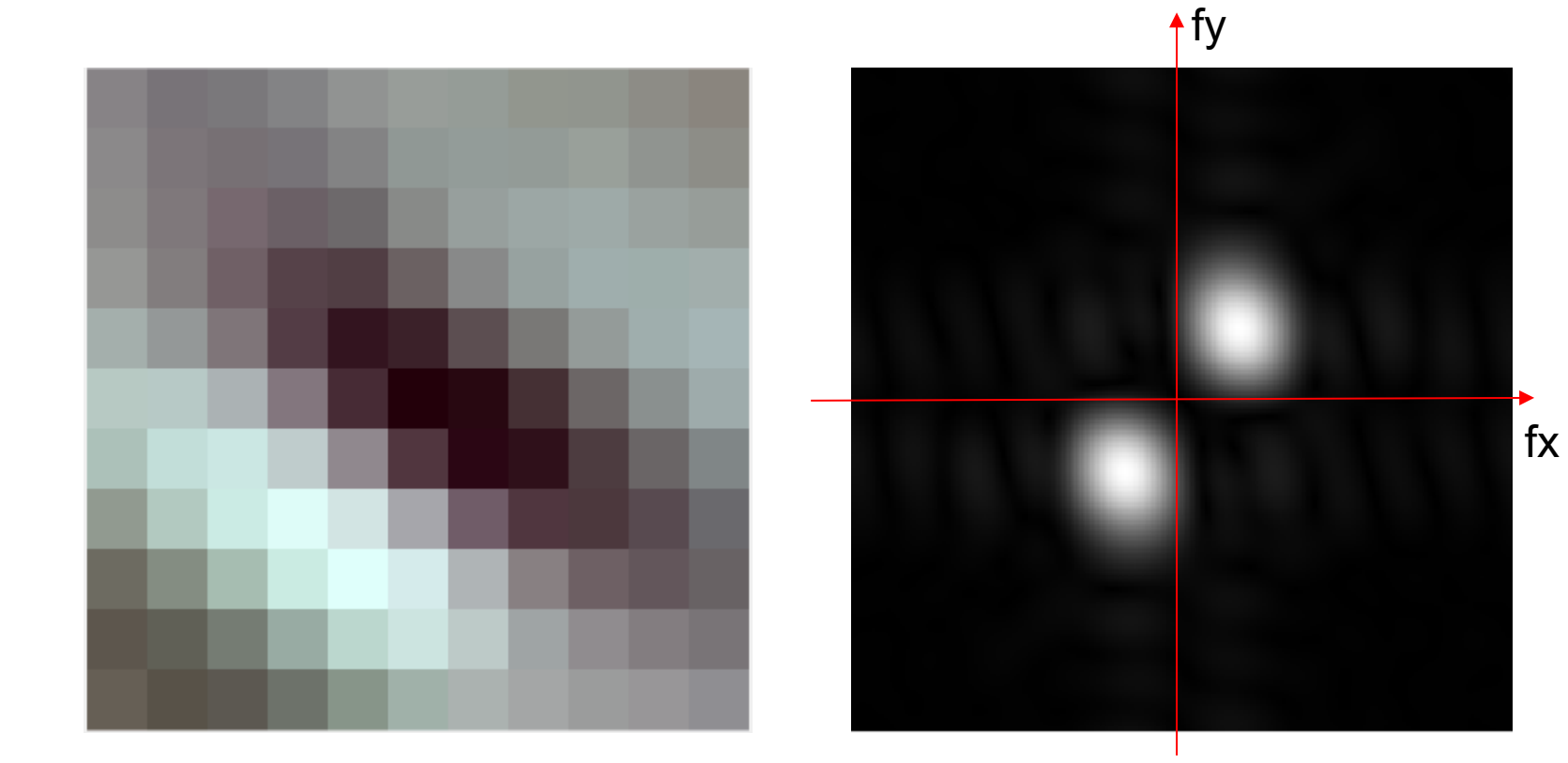

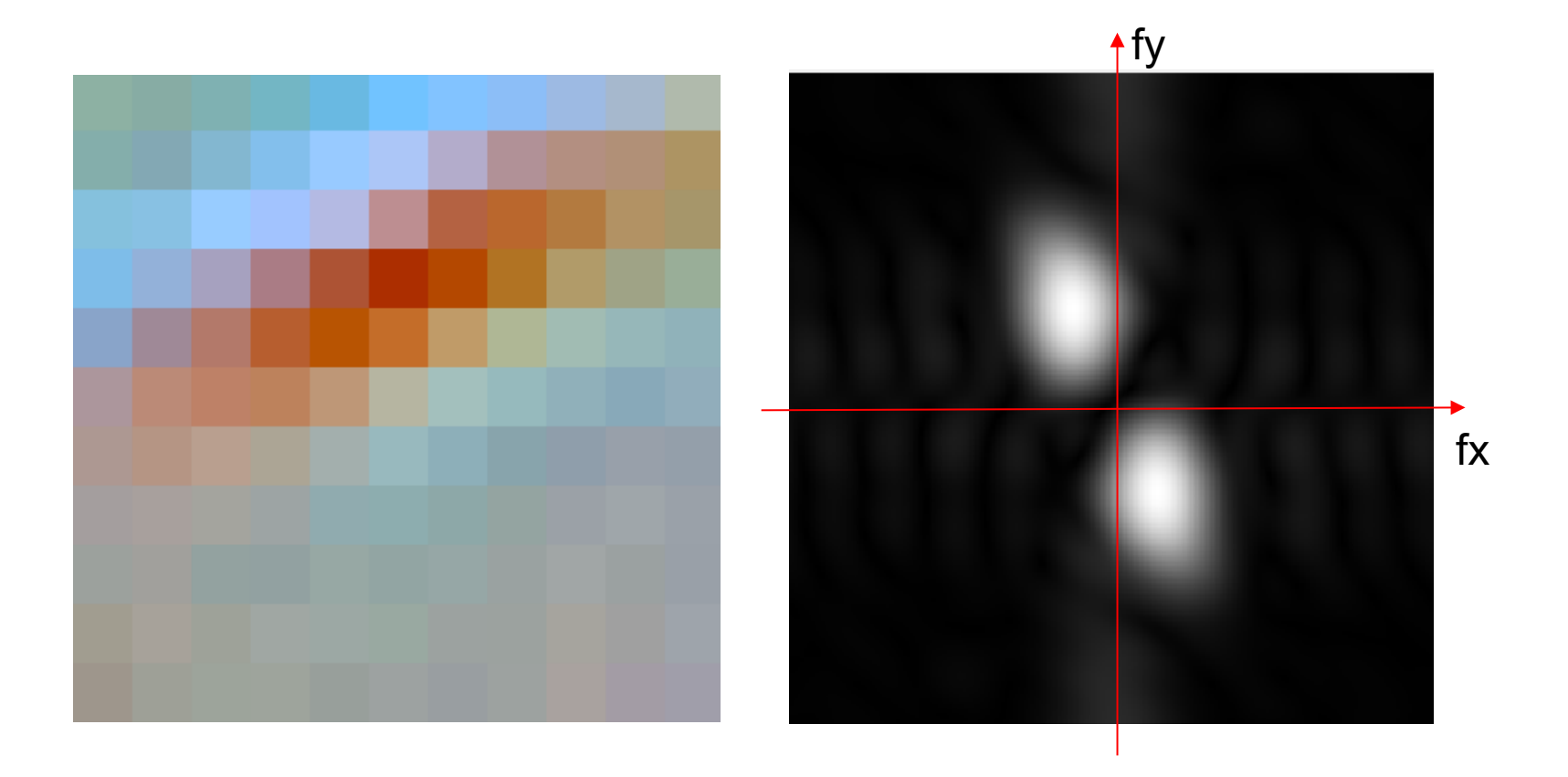

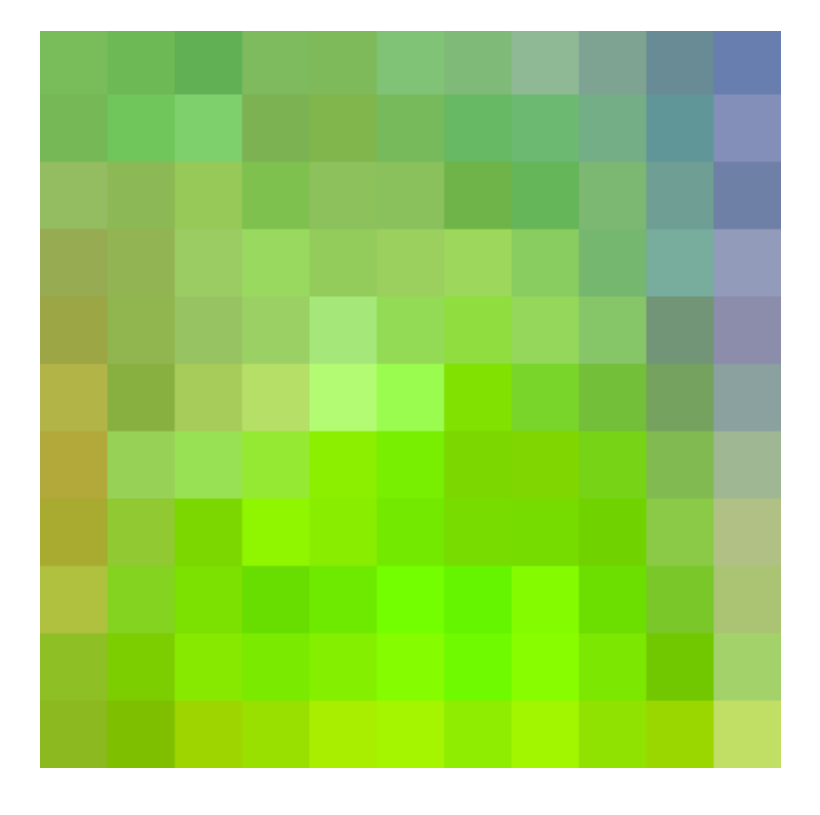

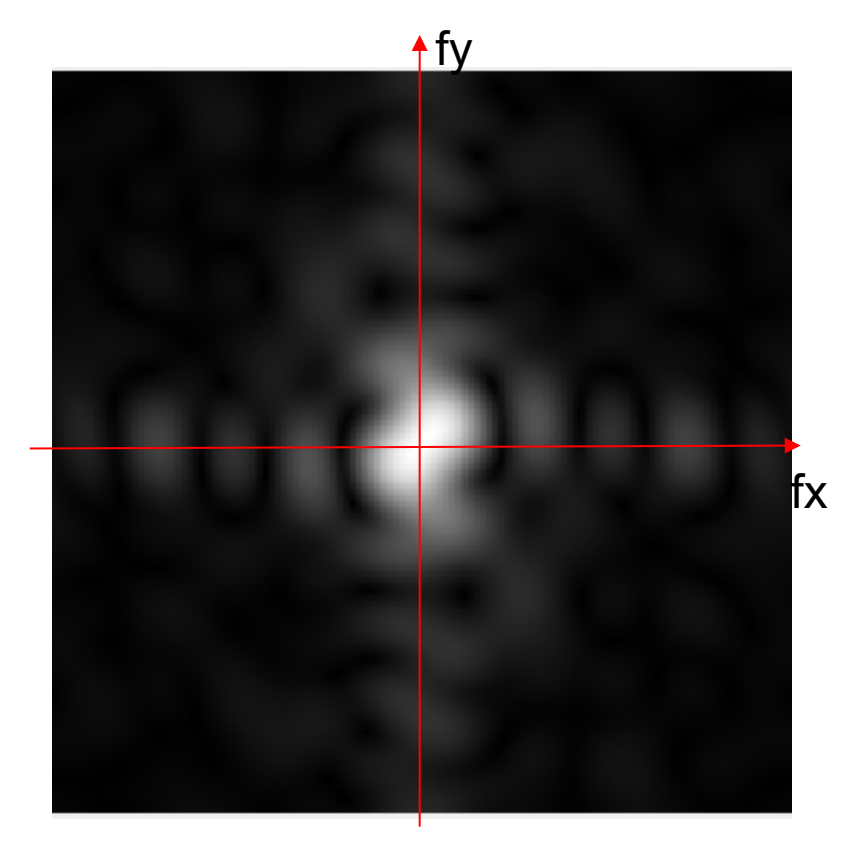

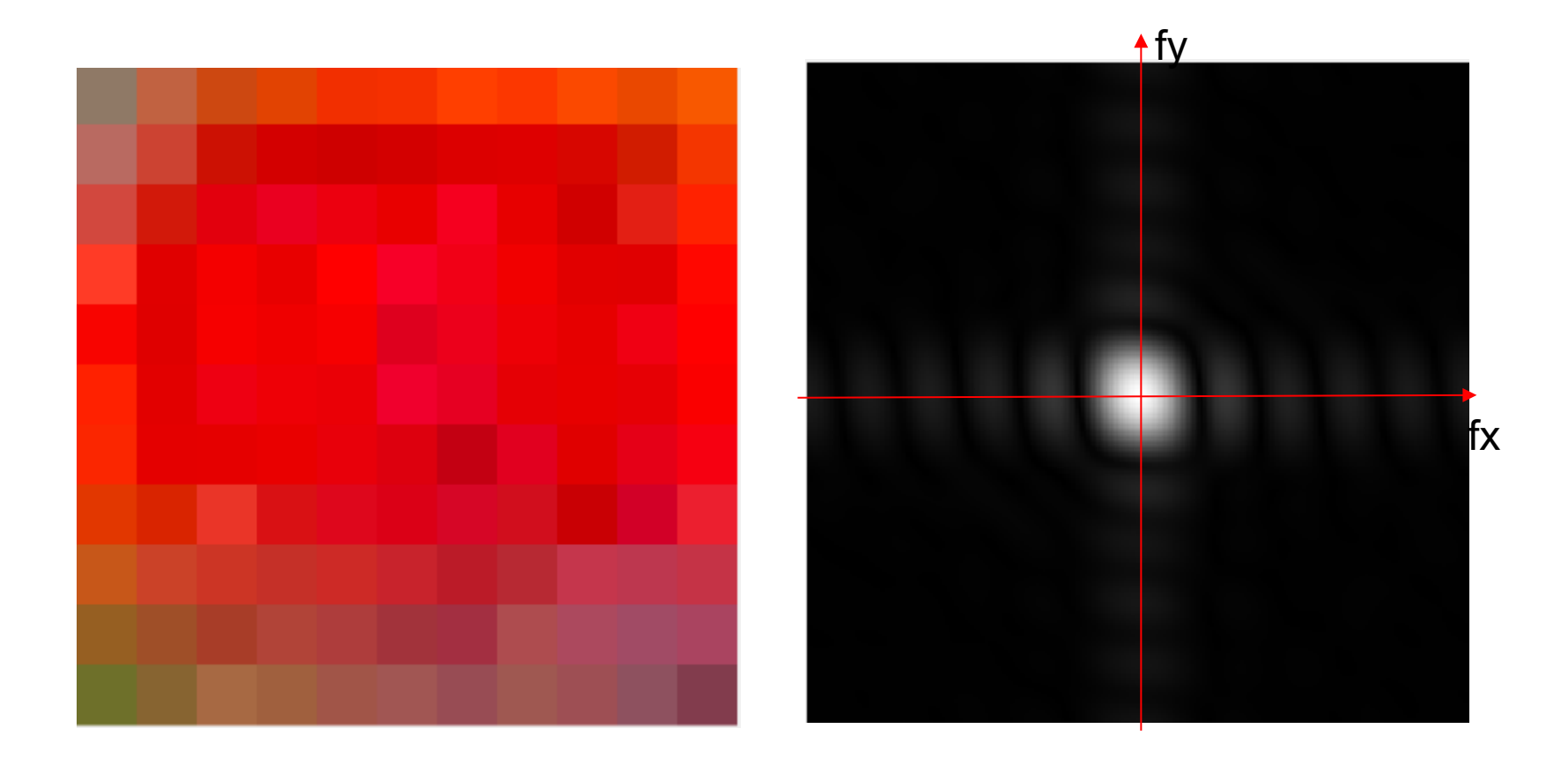

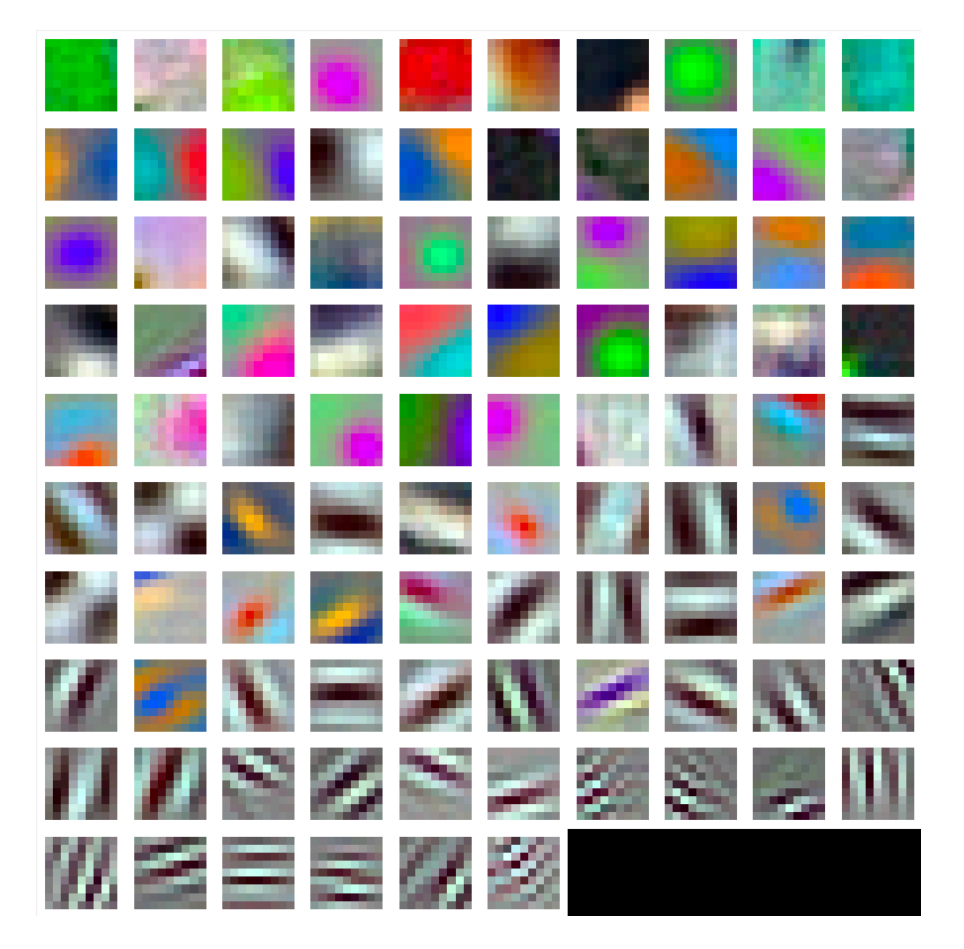

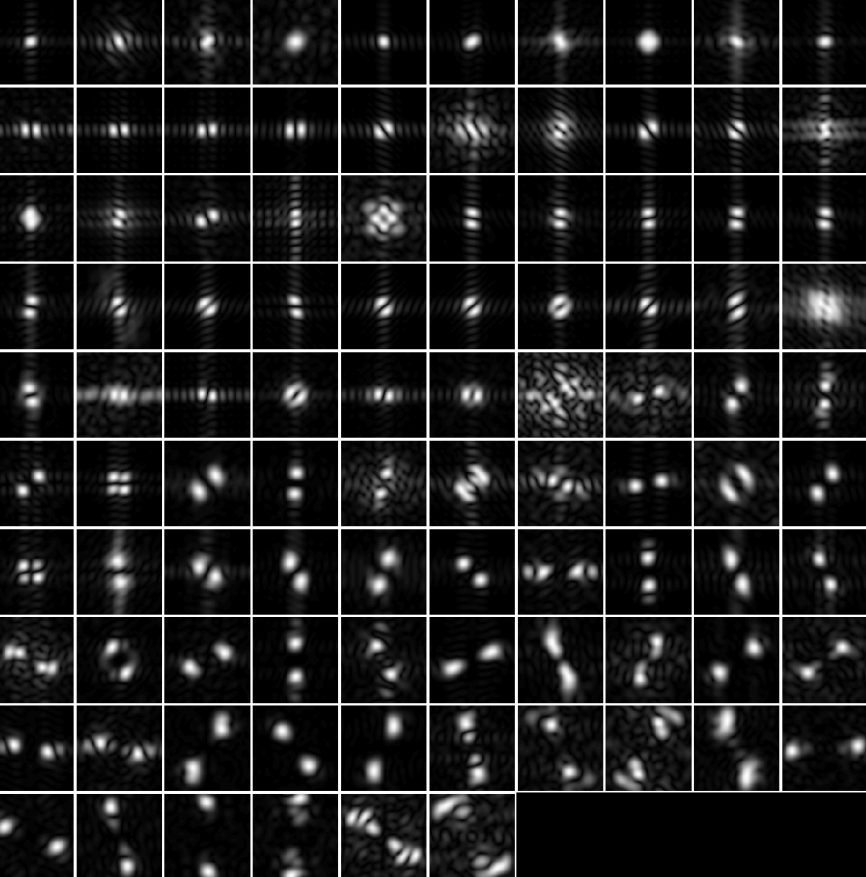

96 Units in conv1

## Gabor wavelets

$$
\psi_c(x,y) = e^{-\frac{x^2 + y^2}{2\sigma^2}} \cos(2\pi u_0 x)
$$

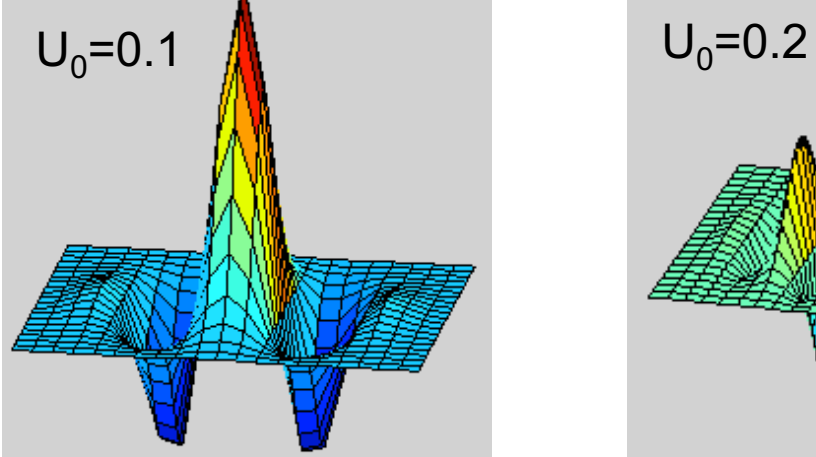

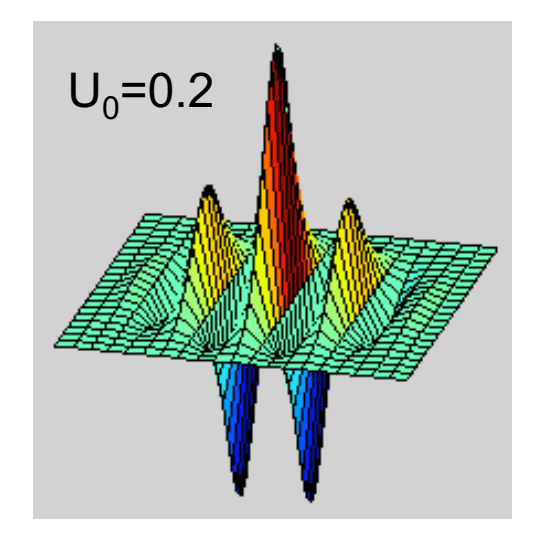

$$
\psi_s(x, y) = e^{-\frac{x^2 + y^2}{2\sigma^2}} \sin(2\pi u_0 x)
$$

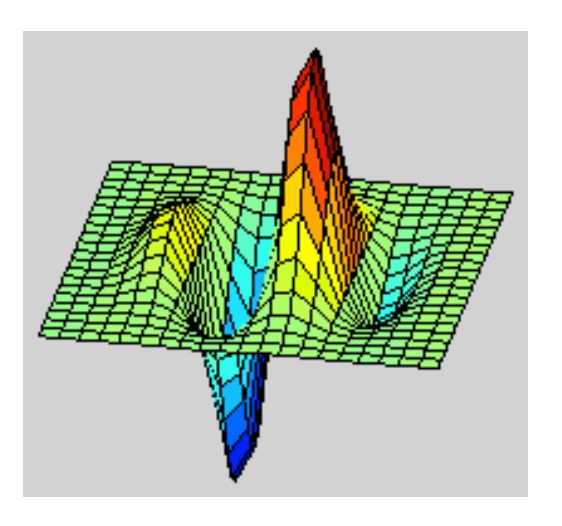

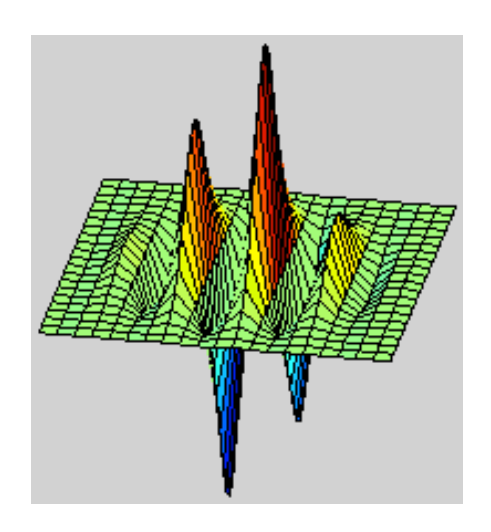

## Fourier transform of a Gabor wavelet

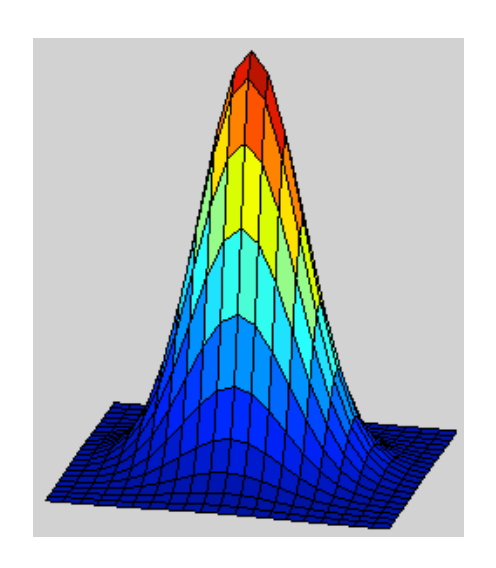

$$
\psi_c(x, y) = e^{-\frac{x^2 + y^2}{2\sigma^2}} \cos(2\pi u_0 x)
$$

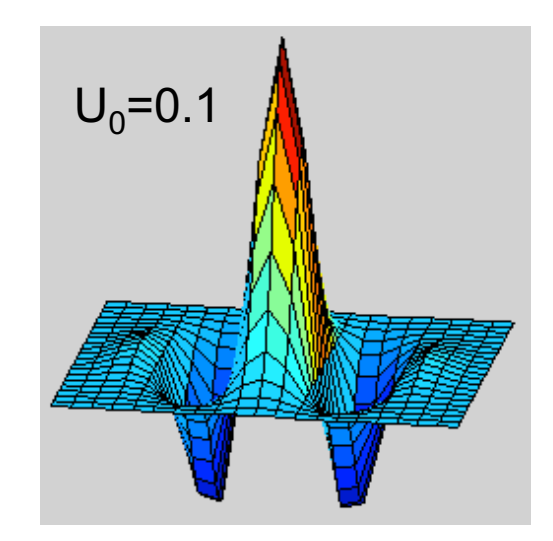

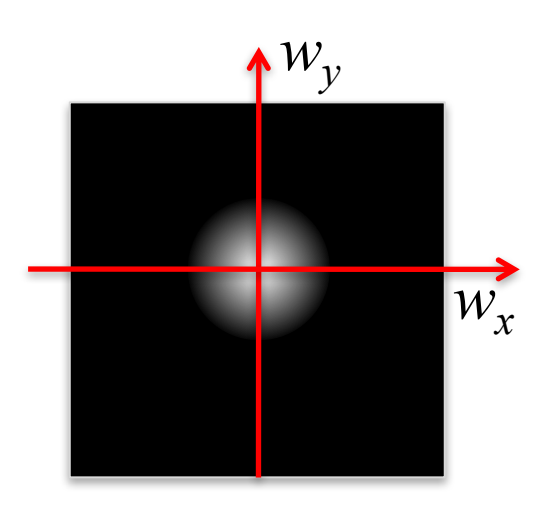

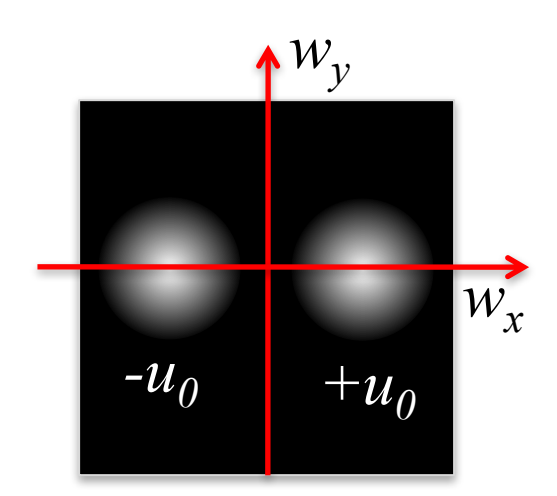

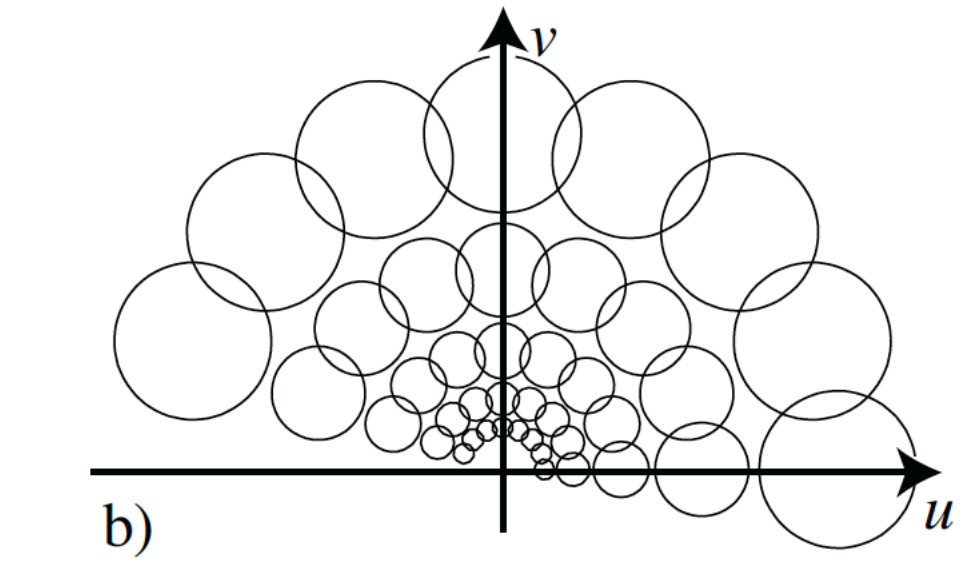

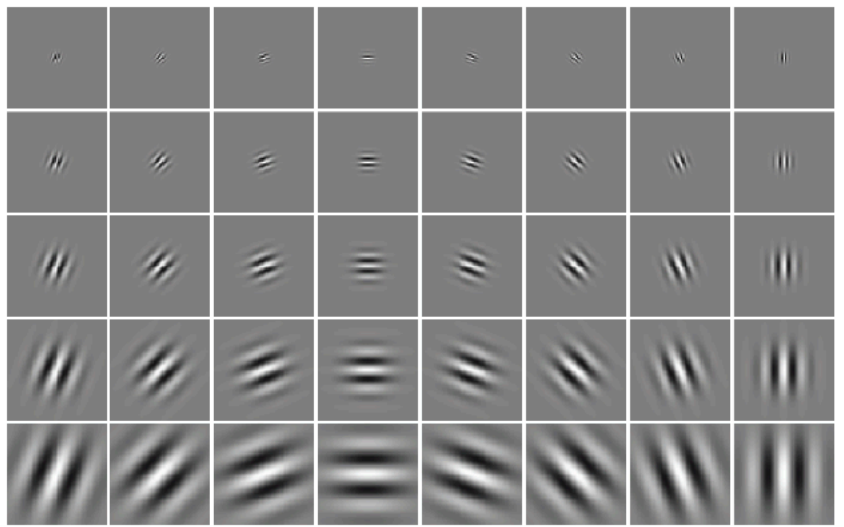

#### Comparing Human and Machine Perception

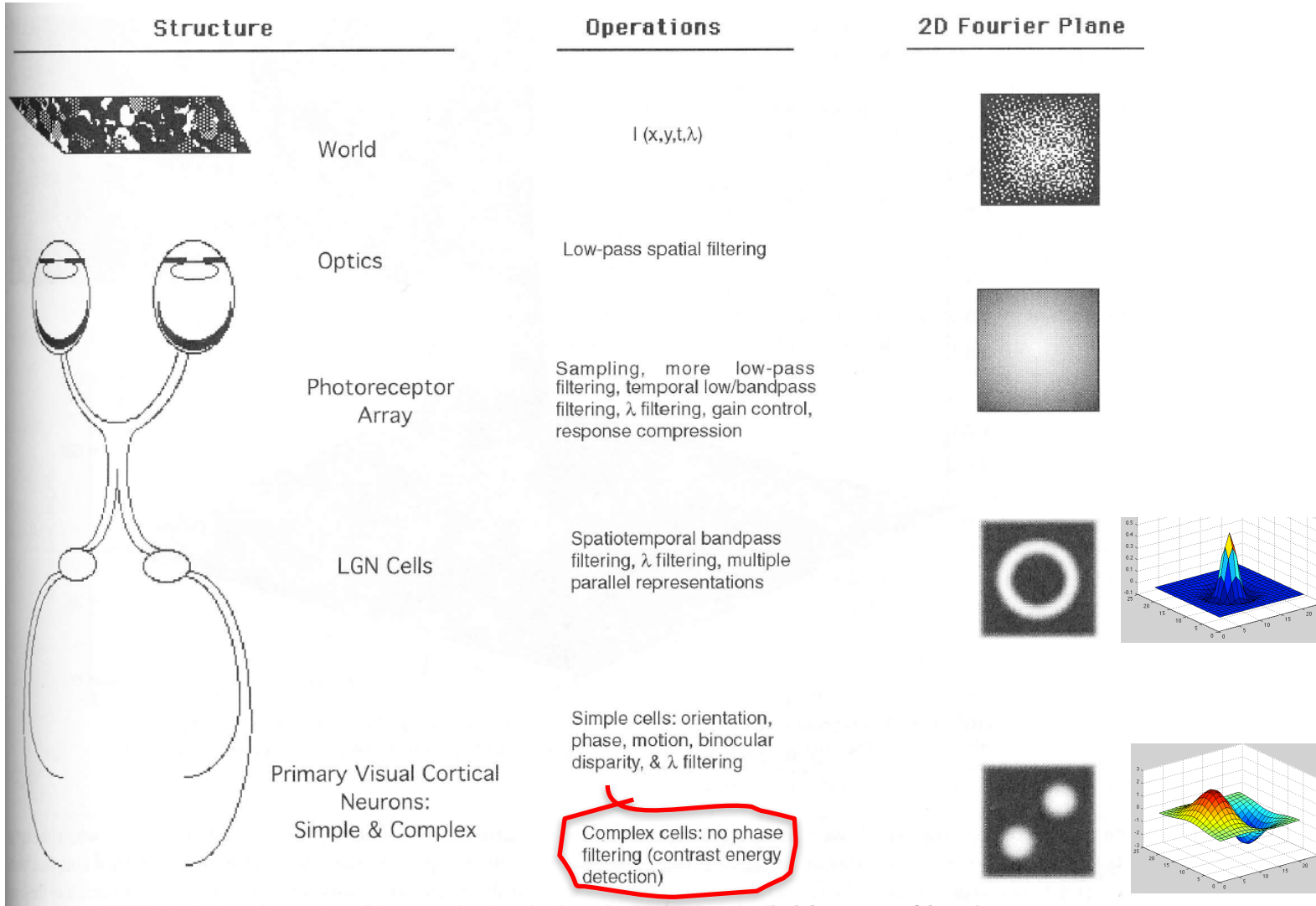

FIGURE 1 Schematic overview of the processing done by the early visual system. On the left, are some of the major structures to be discussed; in the middle, are some of the major operations done at the associated structure; in the right, are the 2-D Fourier representations of the world, retinal image, and sensitivities typical of a ganglion and cortical cell.
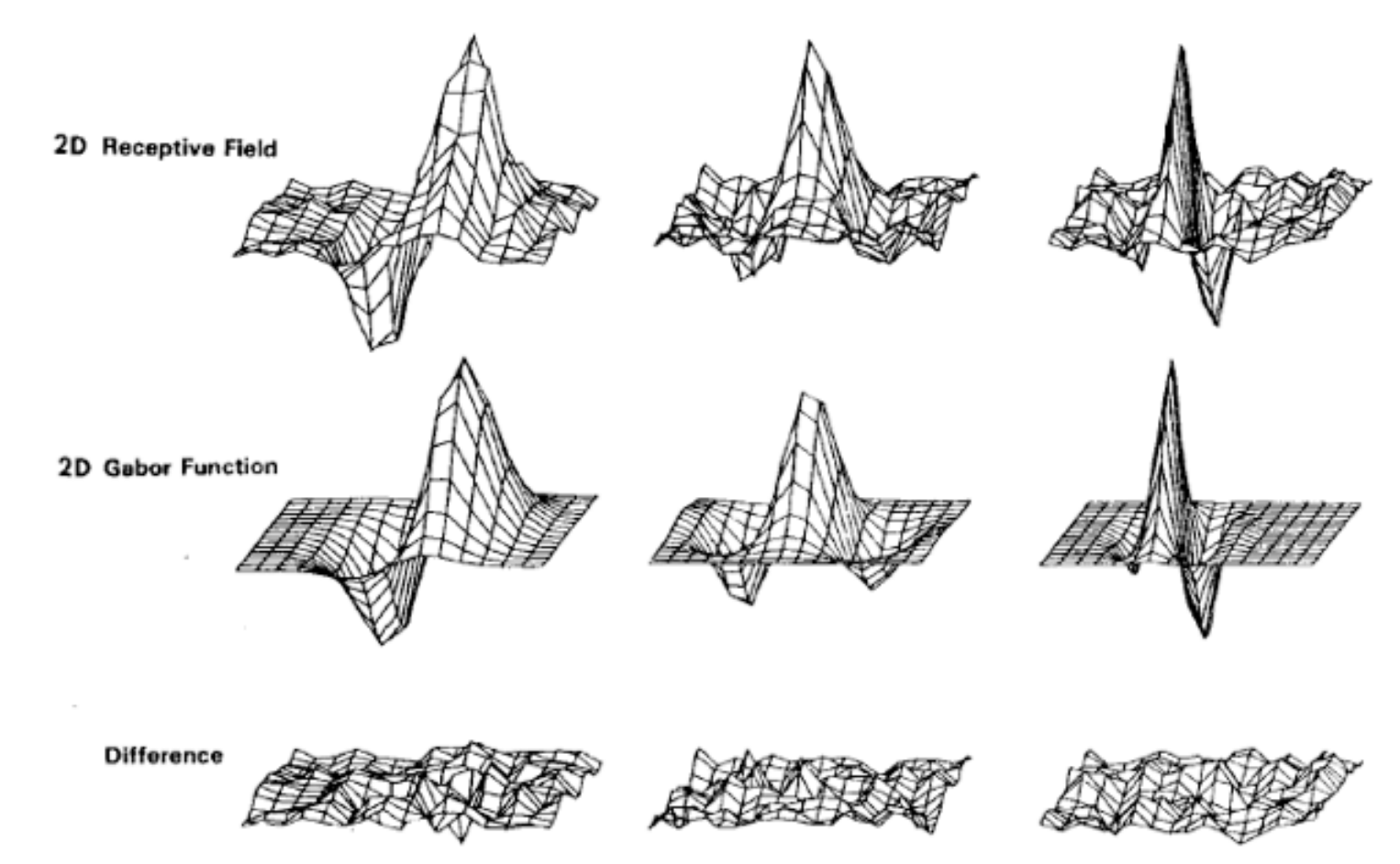

Fig. 5. Top row: illustrations of empirical 2-D receptive field profiles measured by J. P. Jones and L. A. Palmer (personal communication) in simple cells of the cat visual cortex. Middle row: best-fitting 2-D Gabor elementary function for each neuron, described by (10). Bottom row: residual error of the fit, indistinguishable from random error in the Chisquared sense for 97 percent of the cells studied.

#### Deep Neural Networks for Visual Recognition

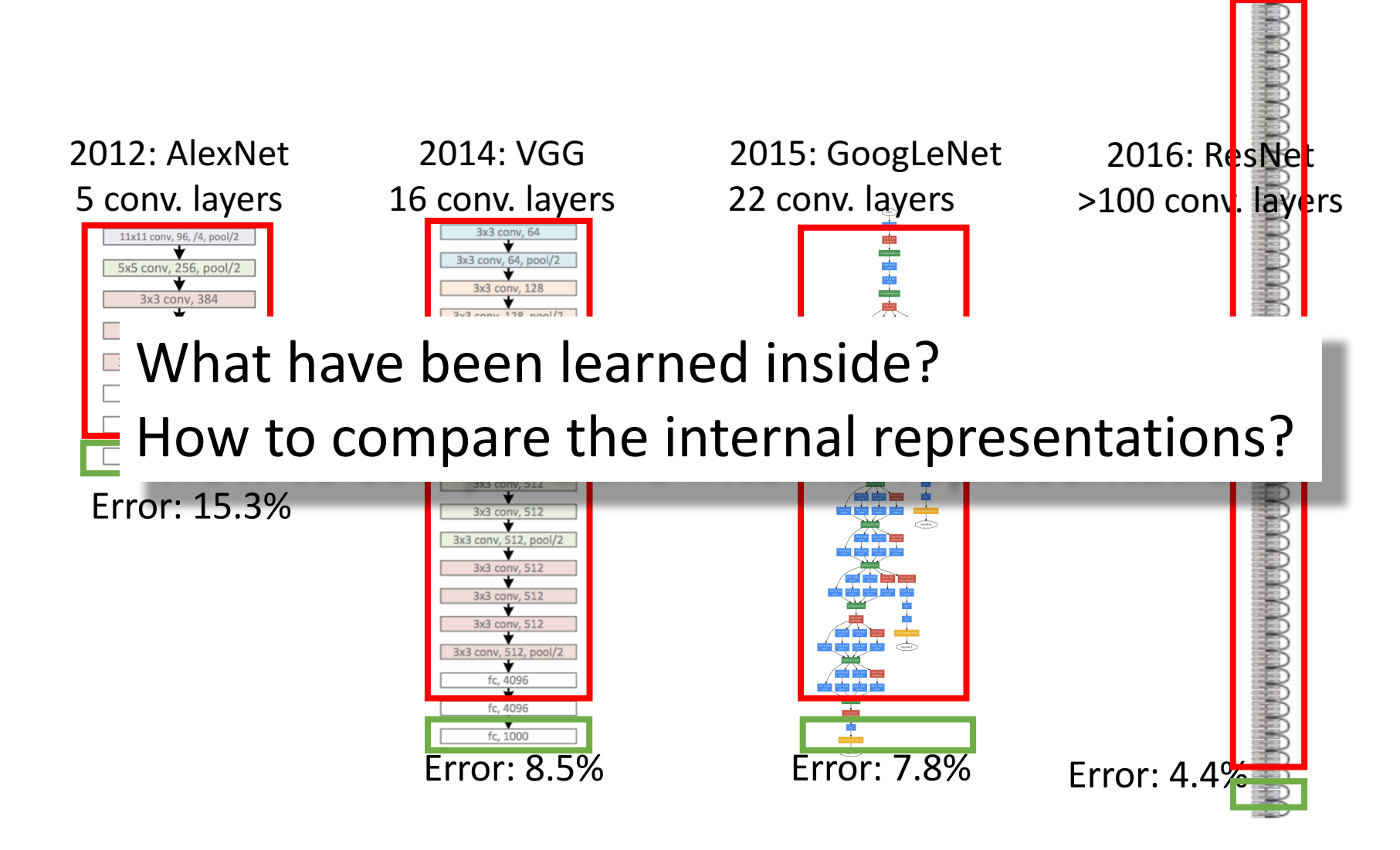

## **DropOut**

- G. E. Hinton, N. Srivastava, A. Krizhevsky, I. Sutskever and R. R.  $\bullet$ Salakhutdinov, Improving neural networks by preventing co-adaptation of feature detectors, arXiv:1207.0580 2012
- Fully connected layers only
- Randomly set activations in layer to zero
- Gives ensemble of models  $\bullet$
- Similar to bagging [Breiman'94], but differs in that parameters are shared.

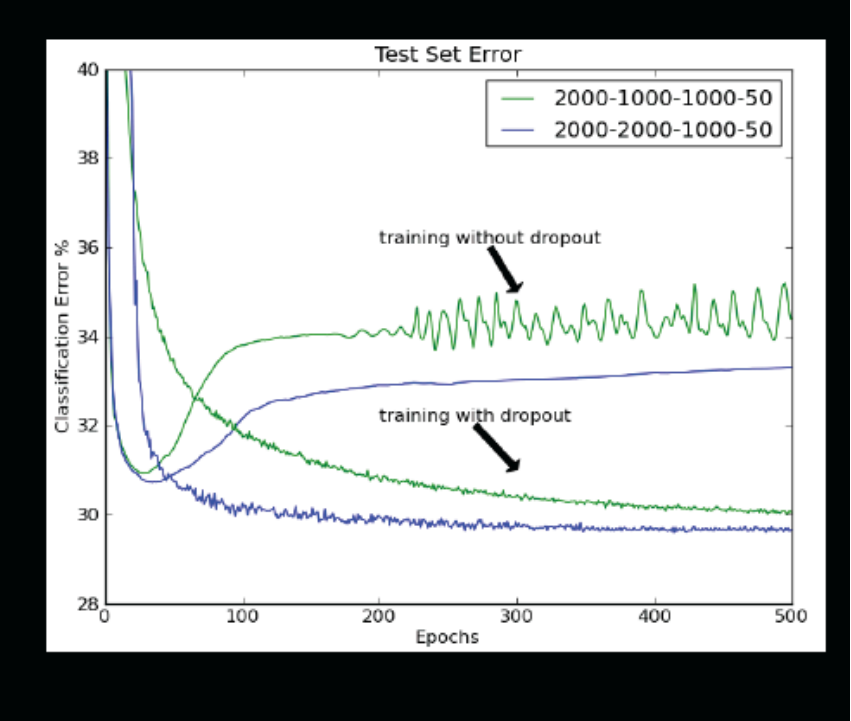

# Batch normalization

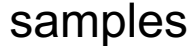

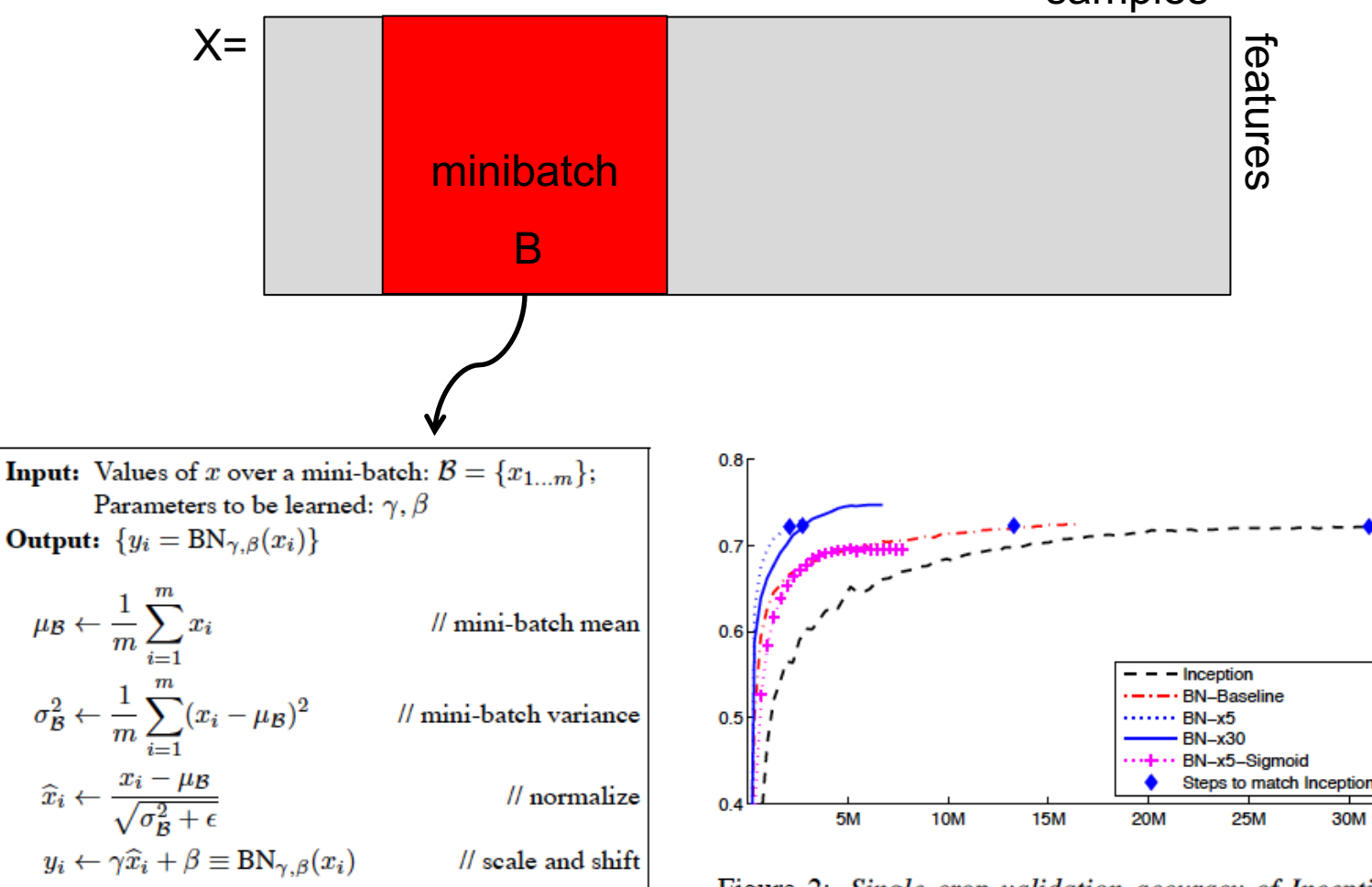

Algorithm 1: Batch Normalizing Transform, applied to activation  $x$  over a mini-batch.

Figure 2: Single crop validation accuracy of Inception and its batch-normalized variants, vs. the number of *training steps.* 

Batch Normalization: Accelerating Deep Network Training by Reducing Internal Covariate Shift, Sergey Ioffe, Christian Szegedy, arXiv:1502.03167

# Batch normalization

• Training: take into account the normalization in backdrop Derivative wrt  $x_i$  depends on the partial derivative of the mean and stddev

Must also update  $\gamma$  and β

- Test time: use the global mean stddev at test time Removes the stochasticity of the mean and stddev Requires a final phase where, from the first to the last hidden layer
	- 1. propagate all training data to that layer
	- 2. compute and store the global mean and stddev of each unit

## **Fooling Convnets**

Search for images that are misclassified by the network

- Intriguing properties of neural networks, Christian Szegedy et al. arXiv 1312.6199, 2013
- Deep Neural Networks are Easily  $\bullet$ Fooled: High Confidence Predictions for Unrecognizable Images, Anh Nguyen, Jason Yosinski, Jeff Clune, arXiv 1412.1897.
- Problem common to any discriminative method

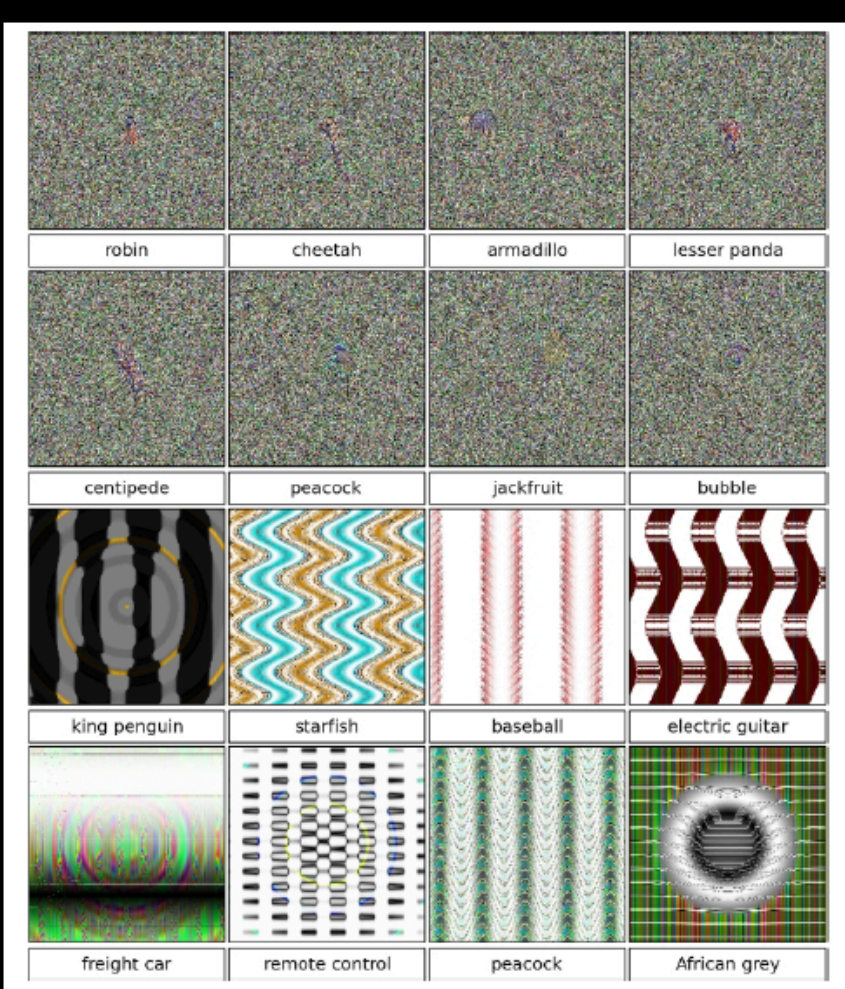

Figure 1. Evolved images that are unrecognizable to humans, but that state-of-the-art DNNs trained on ImageNet believe with  $\geq 99.6\%$  certainty to be a familiar object. This result highlights differences between how DNNs and humans recognize objects.

#### **Slide Rob Fergus**

. Check gradients numerically by finite differences

"Visualize features (feature maps need to be uncorrelated) and have high variance.

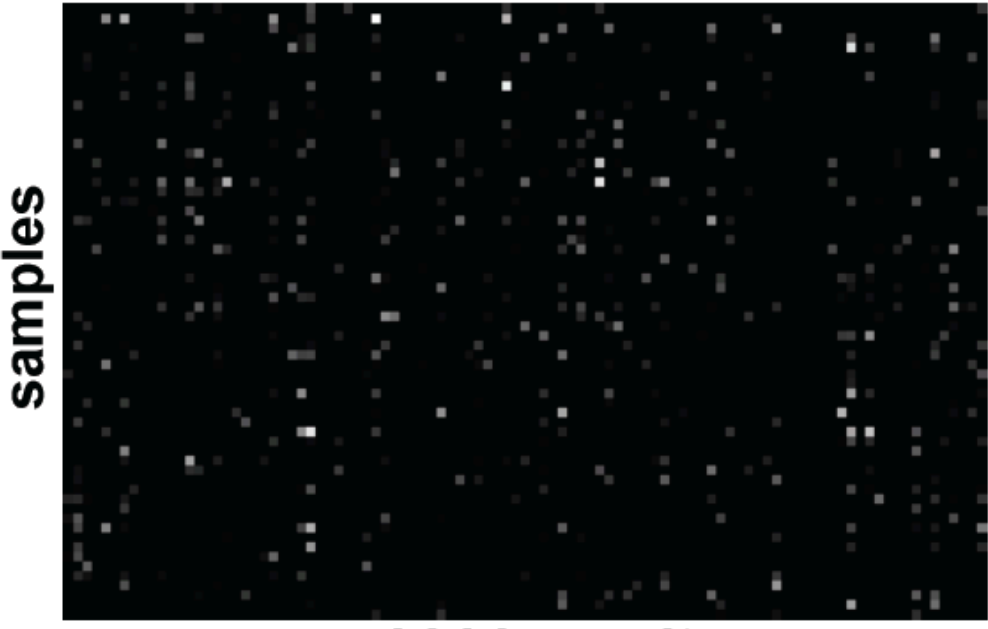

hidden unit

Good training: hidden units are sparse across samples and across features

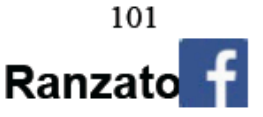

Check gradients numerically by finite differences

"Visualize features (feature maps need to be uncorrelated) and have high variance.

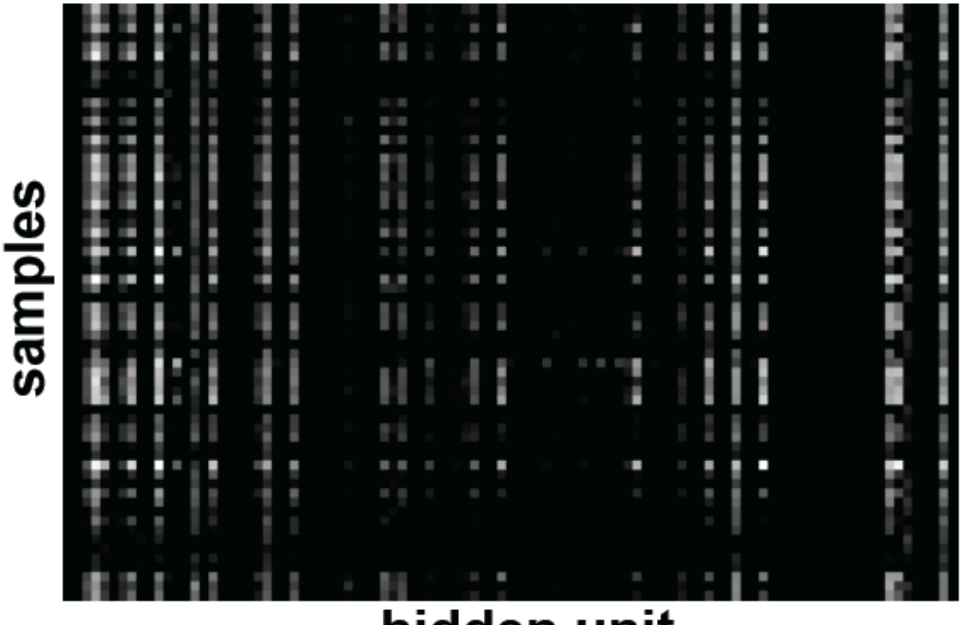

#### hidden unit

**Bad training:** many hidden units ignore the input and/or exhibit strong correlations.

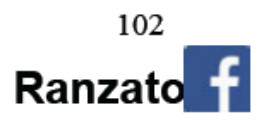

Check gradients numerically by finite differences

"Visualize features (feature maps need to be uncorrelated) and have high variance.

Visualize parameters

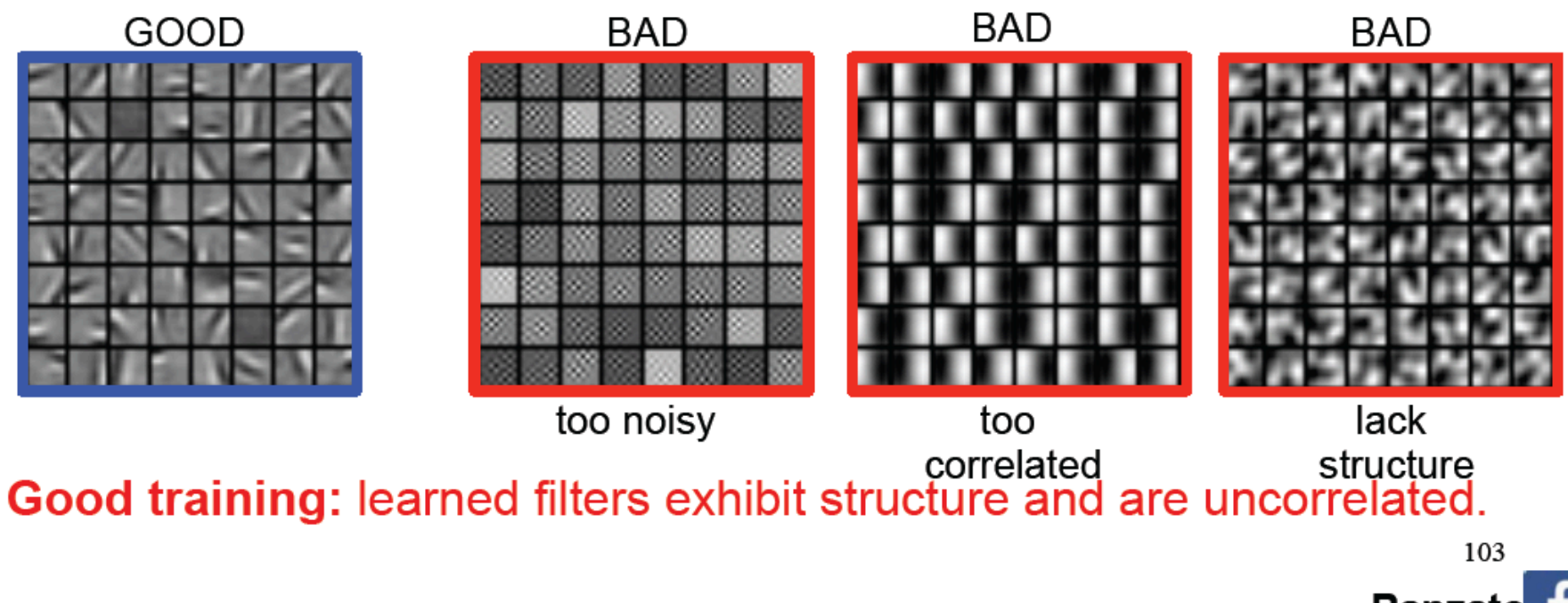

Ranzato

Check gradients numerically by finite differences

"Visualize features (feature maps need to be uncorrelated) and have high variance.

Visualize parameters

Measure error on both training and validation set.

Test on a small subset of the data and check the error  $\rightarrow$  0.

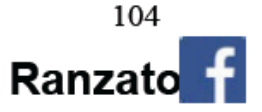